©Copyright 2011 BROTHER INDUSTRIES, LTD.

# ESC/P Command Reference

*Version 1.03*

Model Name: PT-9800PCN/PT-9700PC

Created by: Brother Industries, Ltd.

## **Machine Model:** PT-9800PCN/PT-9700PC

# **IMPORTANT - PLEASE READ CAREFULLY**

This documentation ("Documentation") gives you information that will assist you in controlling your Machine Model.

You may use the Documentation only if you first agree to the following conditions.

If you do not agree to the following conditions, you may not use the Documentation.

#### Condition of Use

You may use and reproduce the Documentation to the extent necessary for your own use of your Machine Model ("Purpose"). Unless expressly permitted in the Documentation, you may not;

- (i) copy or reproduce the Documentation for any purpose other than the Purpose,
- (ii) modify, translate or adapt the Documentation, and/or redistribution to any third party,
- (iii) rent or lease the Documentation to any third party, or,
- (iv) remove or alter any copyright notices or proprietary rights legends included within the Documentation.

#### No Warranty

- a. Any updates, upgrades or alteration of the Documentation or Machine Model will be performed at the sole discretion of Brother. Brother may not respond to any request or inquiry about the Documentation.
- b. THIS DOCUMENTATION IS PROVIDED TO YOU "AS IS" WITHOUT WARRANTY OF ANY KIND, WHETHER EXPRESS OR IMPLIED, INCLUDING, BUT NOT LIMITED TO, THE IMPLIED WARRANTY OF FITNESS FOR A PARTICULAR PURPOSE. BROTHER DOES NOT REPRESENT OR WARRANT THAT THIS DOCUMENTATION IS FREE FROM ERRORS OR DEFECTS.
- c. IN NO EVENT SHALL BROTHER BE LIABLE FOR ANY DIRECT, INDIRECT, PUNITIVE, INCIDENTAL, SPECIAL, CONSEQUENTIAL DAMAGES OR ANY DAMAGES WHATSOEVER, ARISING OUT OF THE USE, INABILITY TO USE, OR THE RESULTS OF USE OF THE DOCUMENTATION OR ANY SOFTWARE PROGRAM OR APPLICATION YOU DEVELOPED IN ACCORDANCE WITH THE DOCUMENTATION.

# [Contents]

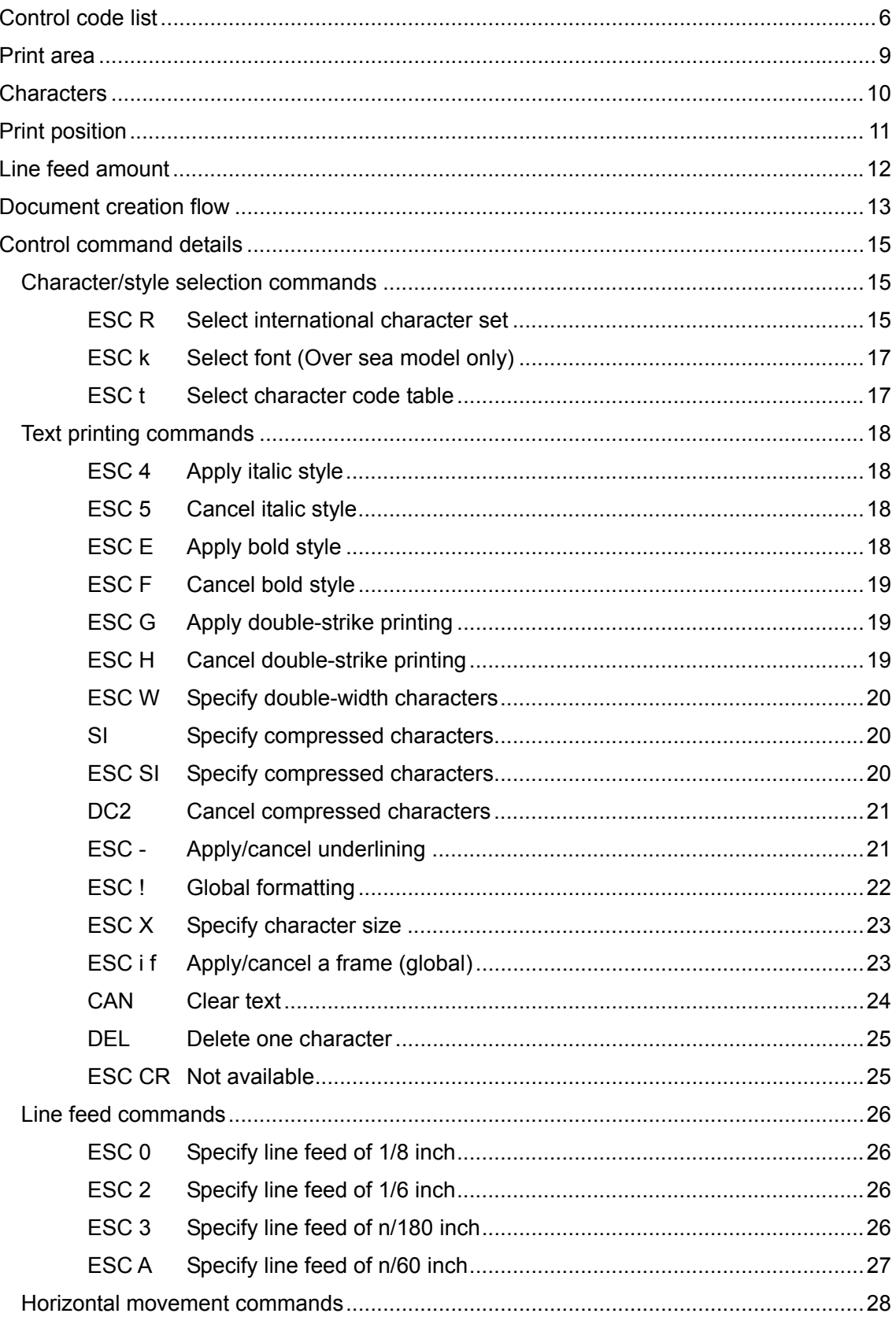

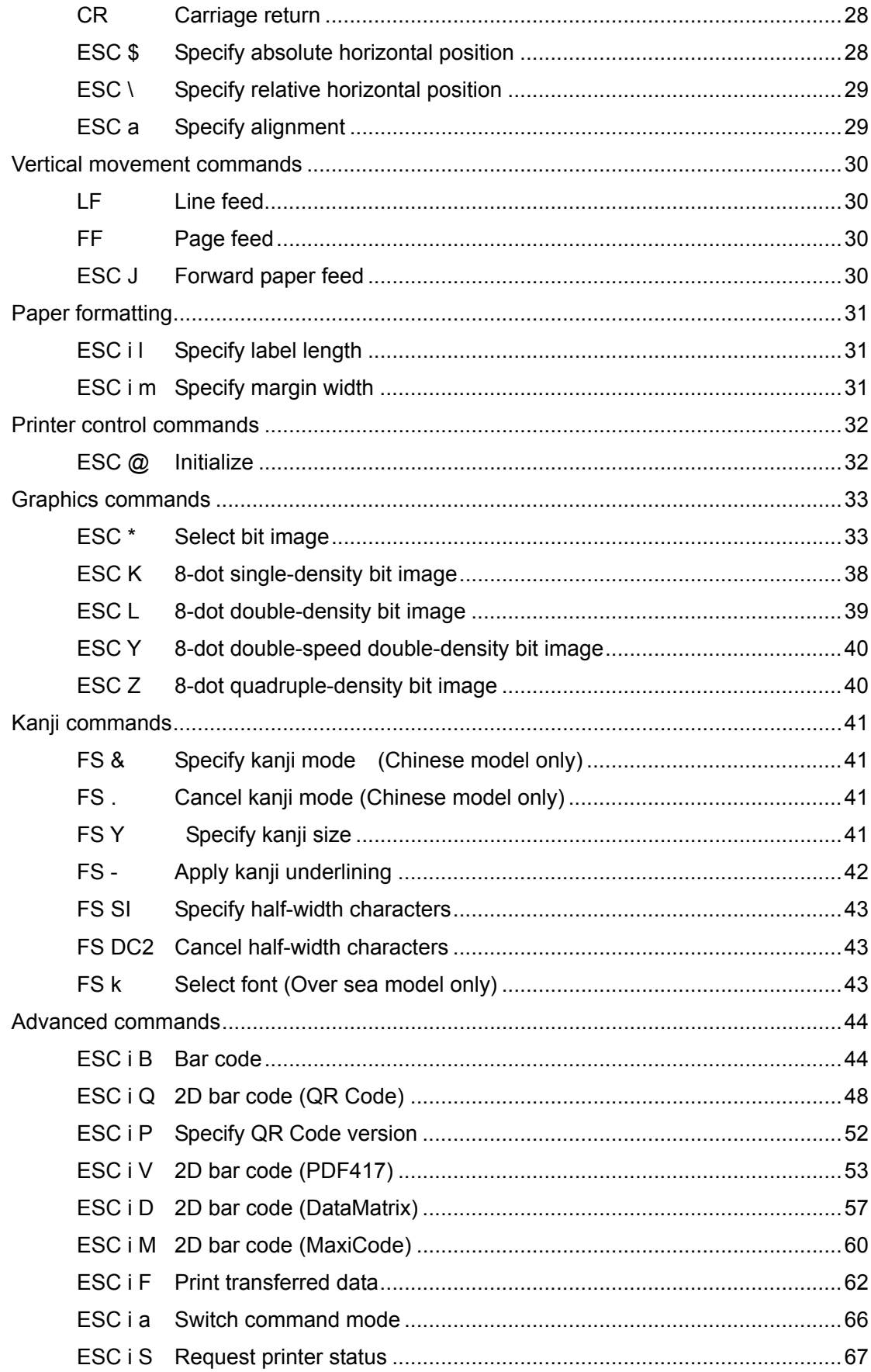

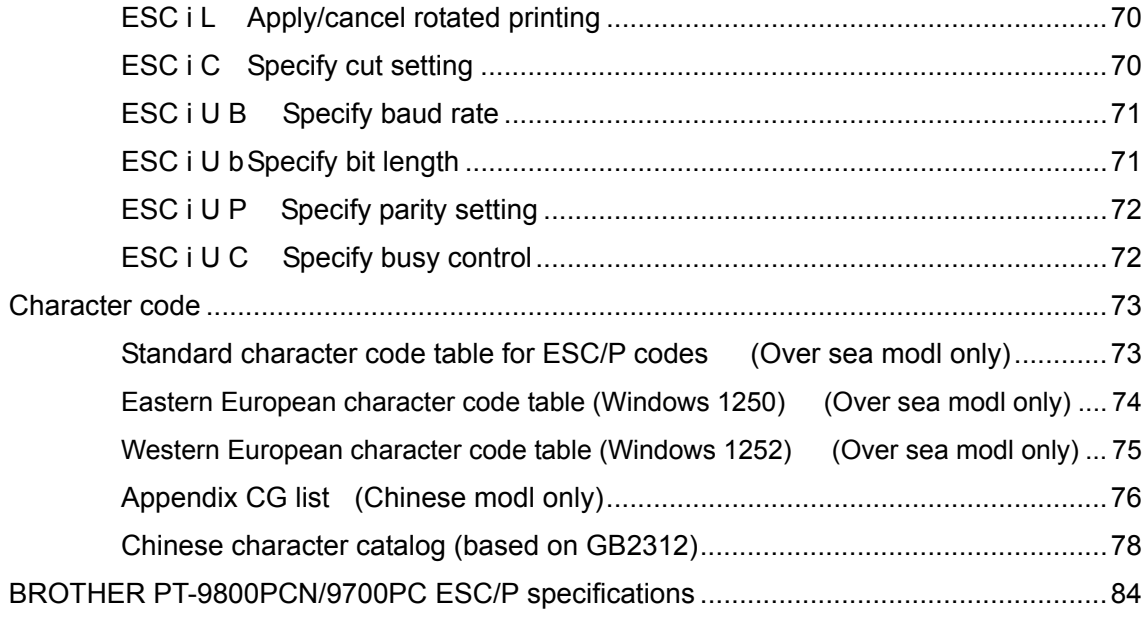

# <span id="page-5-0"></span>Control code list

# Character/style selection

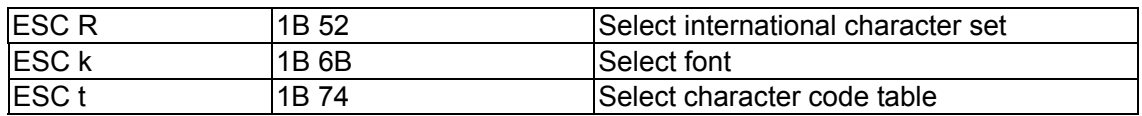

## Text printing

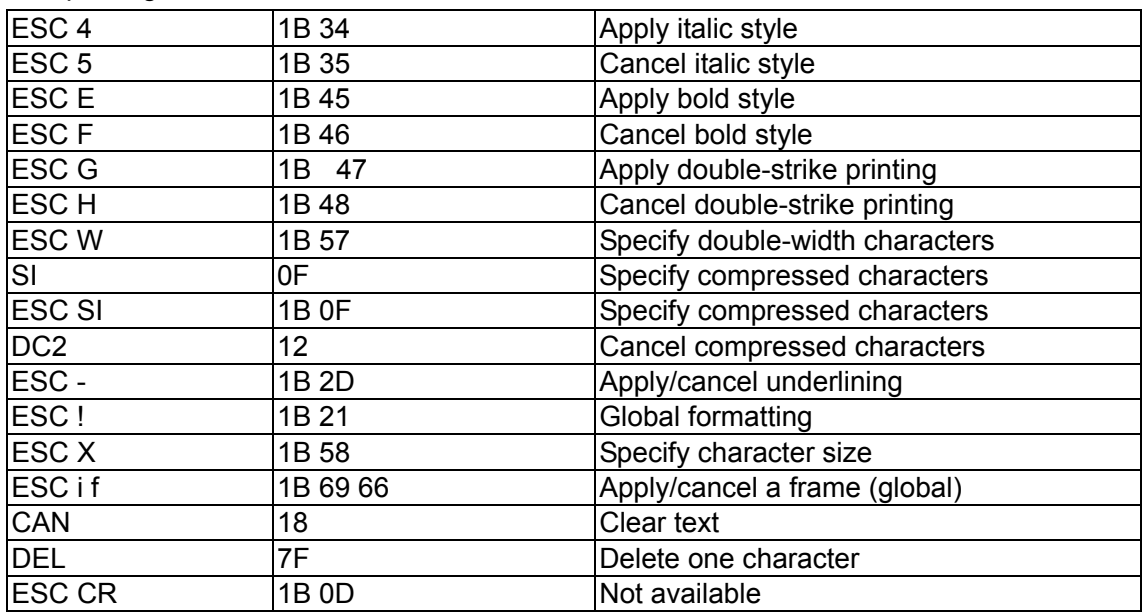

#### Line feeds

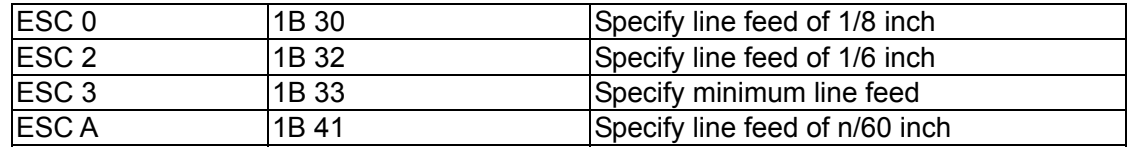

## Horizontal movement

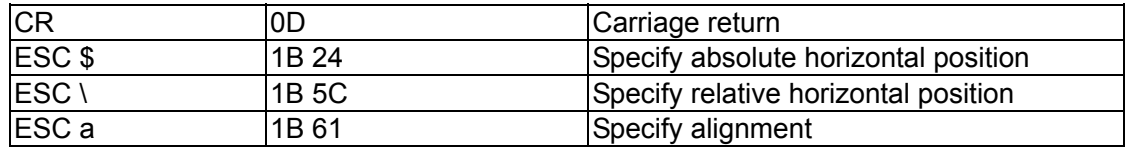

#### Vertical movement

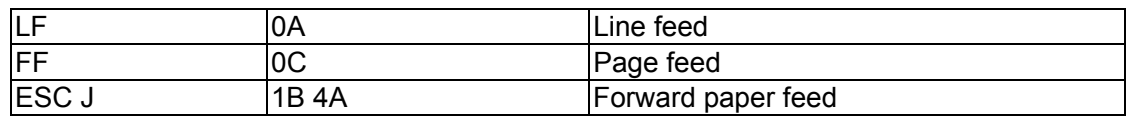

## Paper formatting

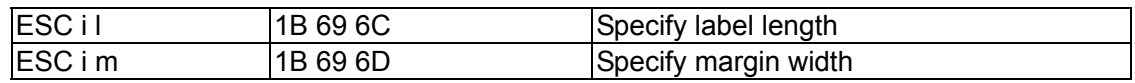

### Printer control

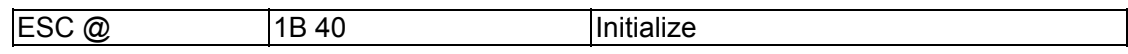

# Graphics commands

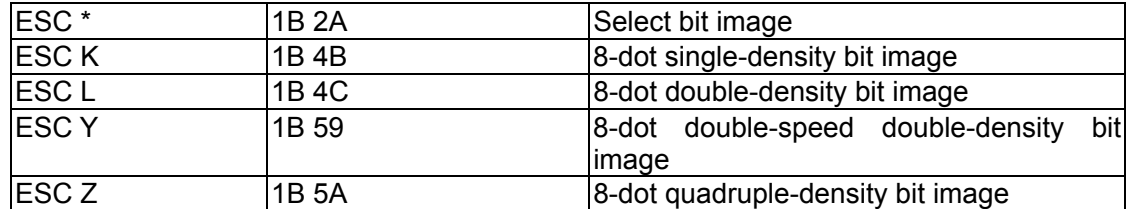

# Kanji commands

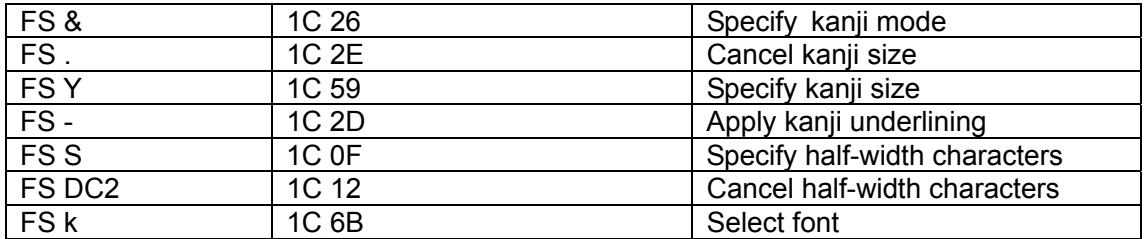

#### Advanced commands

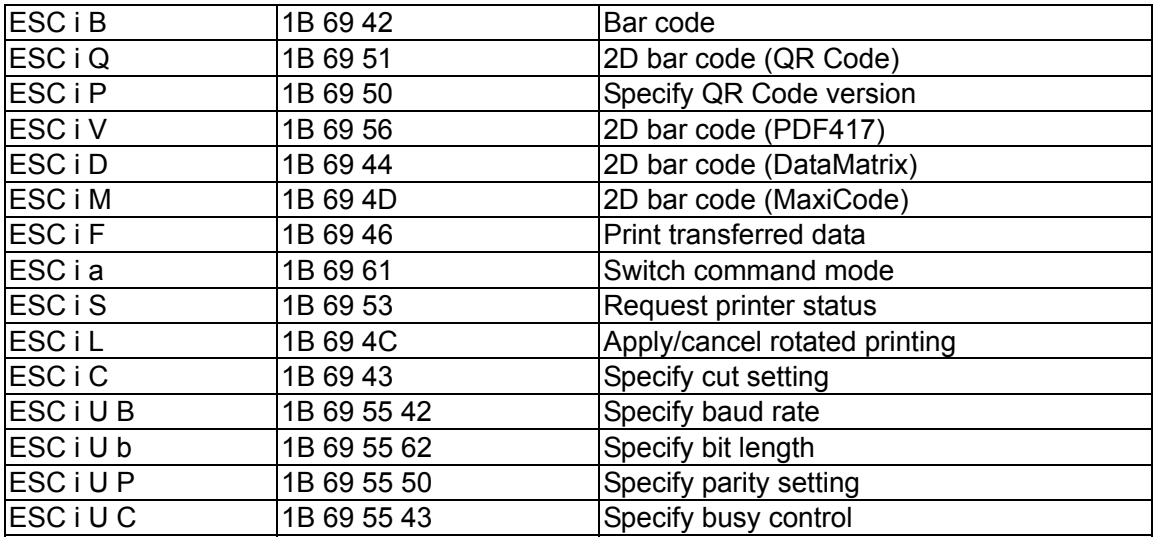

# <span id="page-8-0"></span>Print area

The print area for each tape width is listed below.

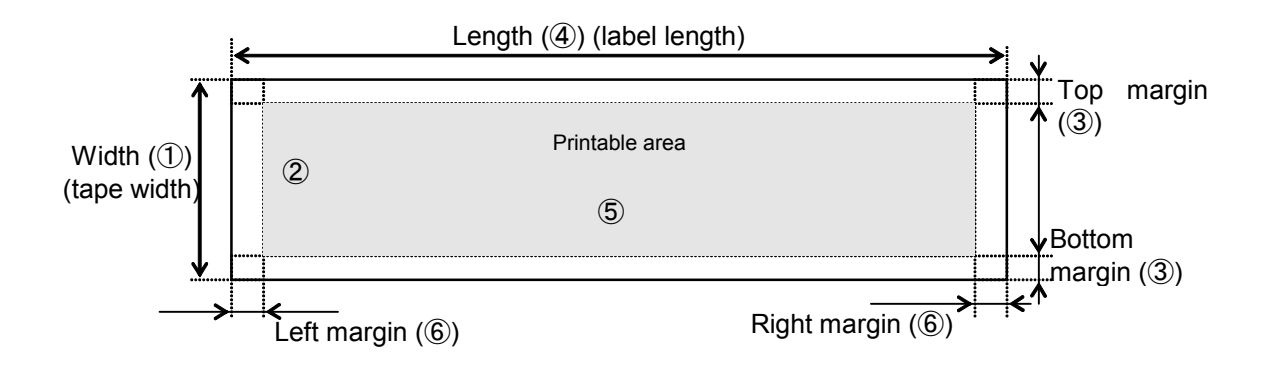

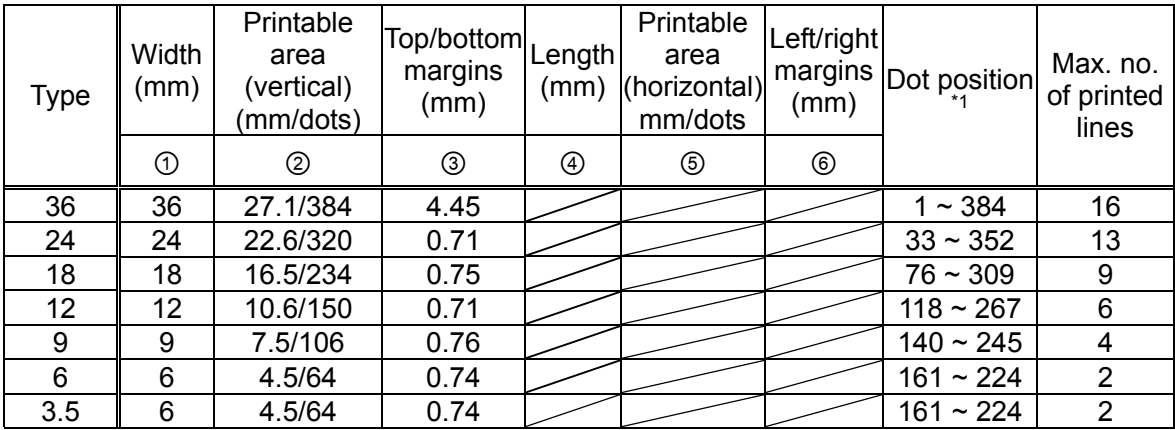

<sup>\*1</sup> The dot position for the lowest dot is specified as 1. (1 through 384)

• The maximum length  $(④)$  is 1 m, and the minimum left and right margins  $(⑤)$  are 1 mm.

## <span id="page-9-0"></span>**Characters**

## <Overseas>

This system uses single-byte character codes and is installed with two bitmap fonts (Letter Gothic and Helsinki).

Each font has six sizes: 21 dots, 28 dots, 44 dots, 56 dots, 88 dots and 120 dots.

## <Chinese>

The single-byte character codes are installed with one bitmap fonts (Helsinki). Each font has six sizes: 24 dots, 32 dots, 48 dots, 64 dots.

The double-byte character codes are available GB 2312, one bitmap fonts (boldface). Each font has six sizes: 24 by 24 dots, 32 by 32 dots, 48 by 48 dots, 64 by 64 dots.

## Character size

<Overseas>

Each font is available in full size, compressed (half width) and double width.

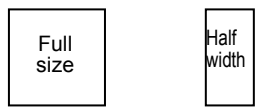

Double width

Line-drawing characters  $($ <sup> $\perp$  L</sup>  $\parallel$   $\perp$   $\parallel$   $\perp$   $\perp$   $\parallel$   $\perp$   $\perp$   $\parallel$   $\perp$   $\perp$   $\parallel$   $\perp$   $\perp$   $\parallel$   $\perp$   $\perp$   $\parallel$   $\perp$   $\perp$   $\parallel$   $\perp$   $\perp$   $\perp$   $\parallel$   $\perp$   $\perp$   $\perp$   $\parallel$   $\perp$   $\perp$   $\perp$   $\$ of the Letter Gothic font, regardless of the specified font setting.

# <span id="page-10-0"></span>Print position

The print position is the standard position for printing characters, bitmaps and bar codes. With the print position, there is a horizontal print position, which is the reference point for vertical position movement.

Each character is arranged so that their top edge aligns with the print position.

The baseline of each character is the bottom edge of the character, regardless of size, font, etc.

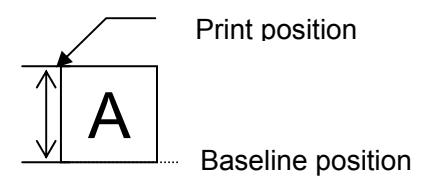

All characters on the same line are printed so that the baseline position is the same for each character.

If the text consists of characters with different heights, the characters are aligned on the baseline of the tallest character in the line of text.

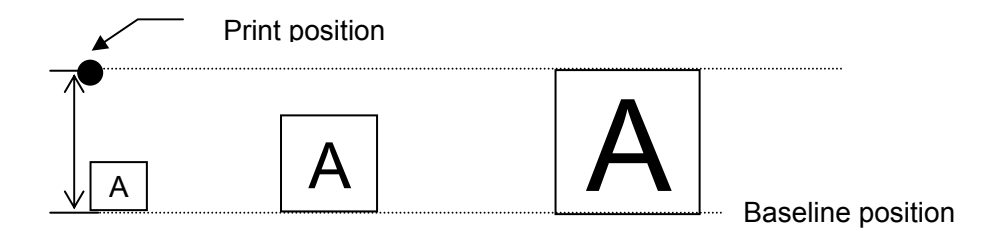

In addition, underlines are printed 4 dots below the baseline position.

Bitmaps, bar codes and transferred images

These types of image data are treated in the same way as characters and are printed so that the bottom edge of the image aligns with the baseline.

Same line

・Horizontal movement to the right between characters or images is regarded as being on the same line; however, movement to the left is regarded as being on different lines if text wrapping occurs.

<span id="page-11-0"></span>Line feed amount

The line feed amount is the amount of vertical movement from the print position of one line to the print of the next line.

 HHHHHHHHHHHHH HHHHHHHHHHHHH Line feed amount HHHHHHHHHHHHH

The line feed amount is specified using ESC 0, ESC 2, ESC A and ESC 3.

# <span id="page-12-0"></span>Document creation flow

The flow for creating documents is shown below.

A Switch command mode (ESC i a) and Initialize (ESC @)

## B Format settings

- 1. Apply/cancel rotated printing (ESC i L)
- 2. Specify line feed amount (ESC 0, ESC 2, ESC 3 and ESC A)

## C Print operations

- 1. Specify print position Specify vertical position (ESC J) Specify horizontal position (ESC \$, ESC \ and ESC a)
- 2. Transfer print data (one line) If necessary, transfer text processing codes (see D), bit images, bar codes and downloaded data (see E).
- 3. End of line and feed paper (CR and LF)
- 4. Repeat 1 through 3 described above.
- 5. End of page, Specify cut setting (ESC i C) and Page feed (FF)
- 6. Repeat 1 through 6 described above.
- 7. End of document

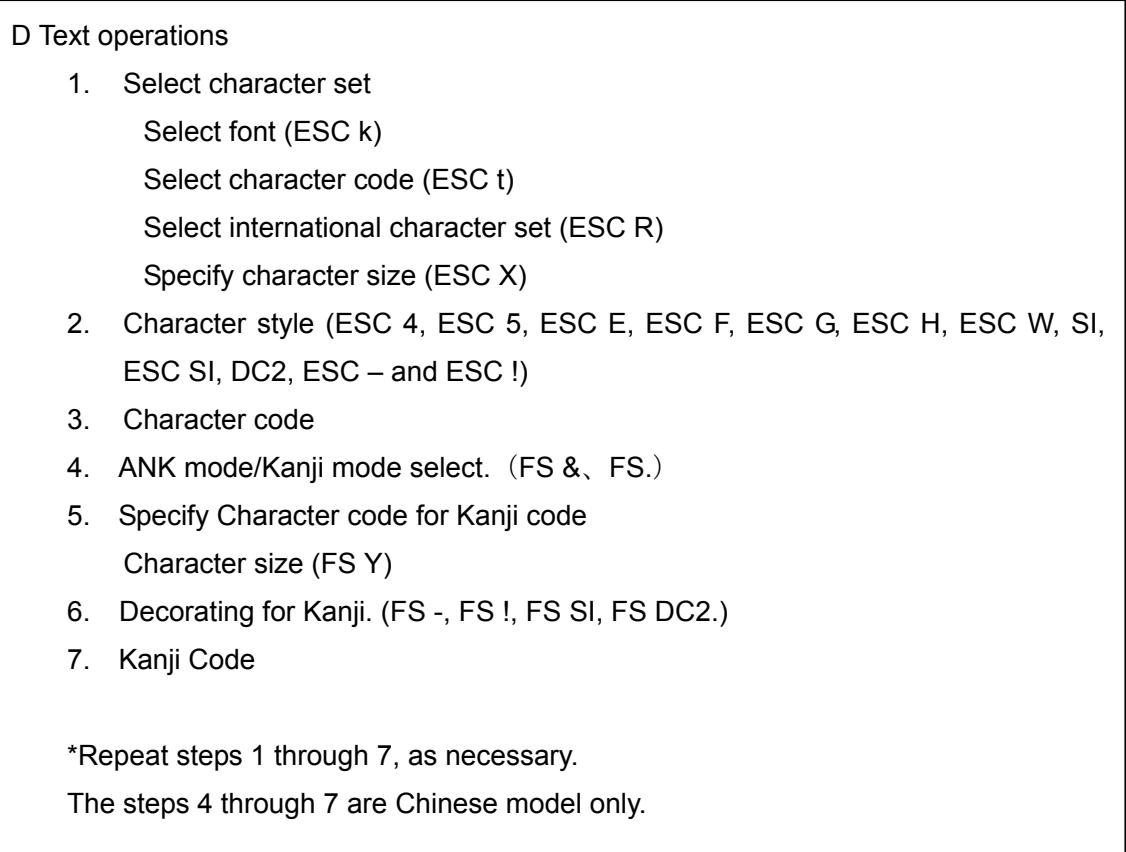

E Bit image (ESC \*, ESC K, ESC L, ESC Y and ESC Z) Bar code (ESC i B) 2D bar code (ESC i Q, ESC i V and ESC i D) Downloaded data (ESC i F)

> With transferred data, the image data must first be transferred and saved on the main unit.

<span id="page-14-0"></span>Control command details

Character/style selection commands

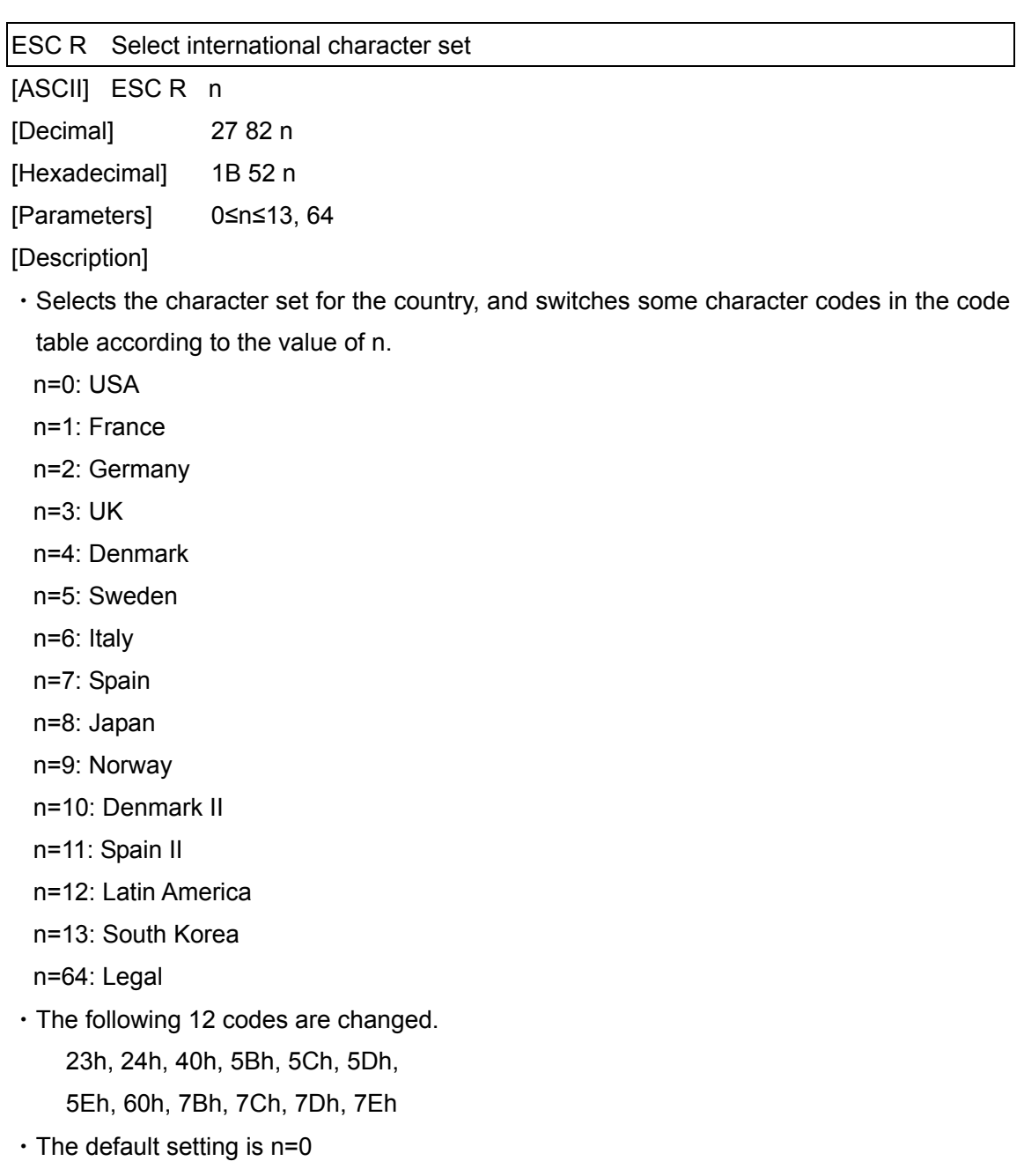

・When using the standard character code table, printing is performed according to the specified international character set.

[Example] Code 5Ch ESC R 08h 5Ch FF Print result \¥

<span id="page-16-0"></span>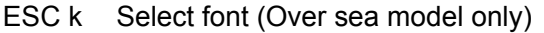

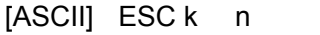

[Decimal] 27 107 n

[Hexadecimal] 1B 6B n

[Parameters] 0≤n≤1

[Description]

・Selects the font.

Bitmap fonts

n=0 Helsinki

n=1 Letter Gothic

・The default value is n=0 (Helsinki).

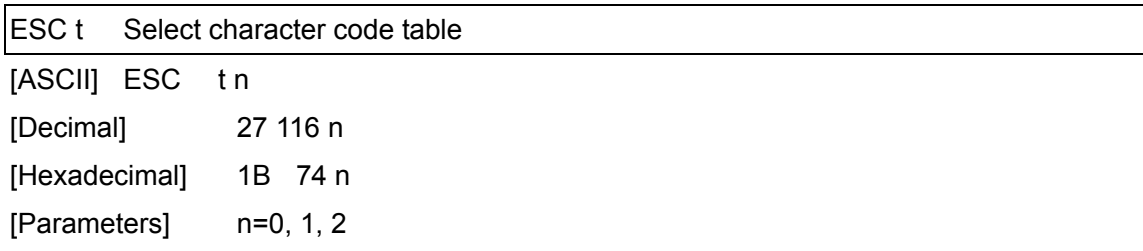

[Description]

・From the three built-in character code tables, select the character code table to be used.

・n=0: Standard character code table

・n=1: Eastern European character code table

・n=2: Western European character code table

 $\cdot$  n=3: (Spare)

・The default setting is n=0.

### <span id="page-17-0"></span>**Text printing commands**

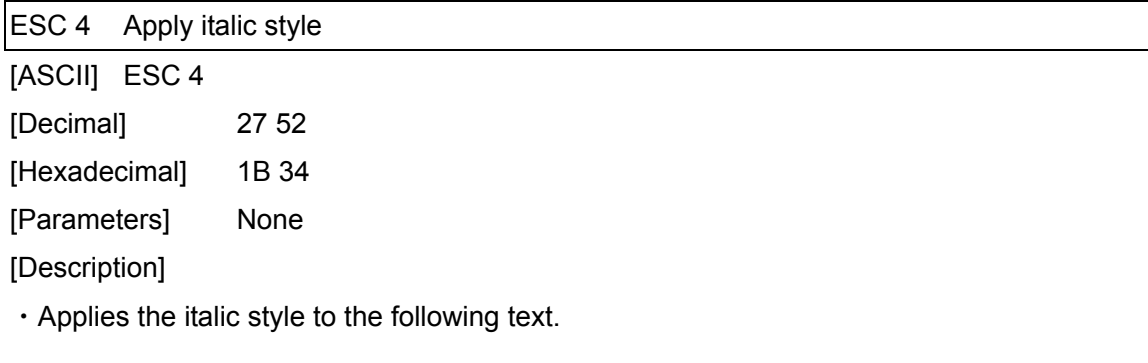

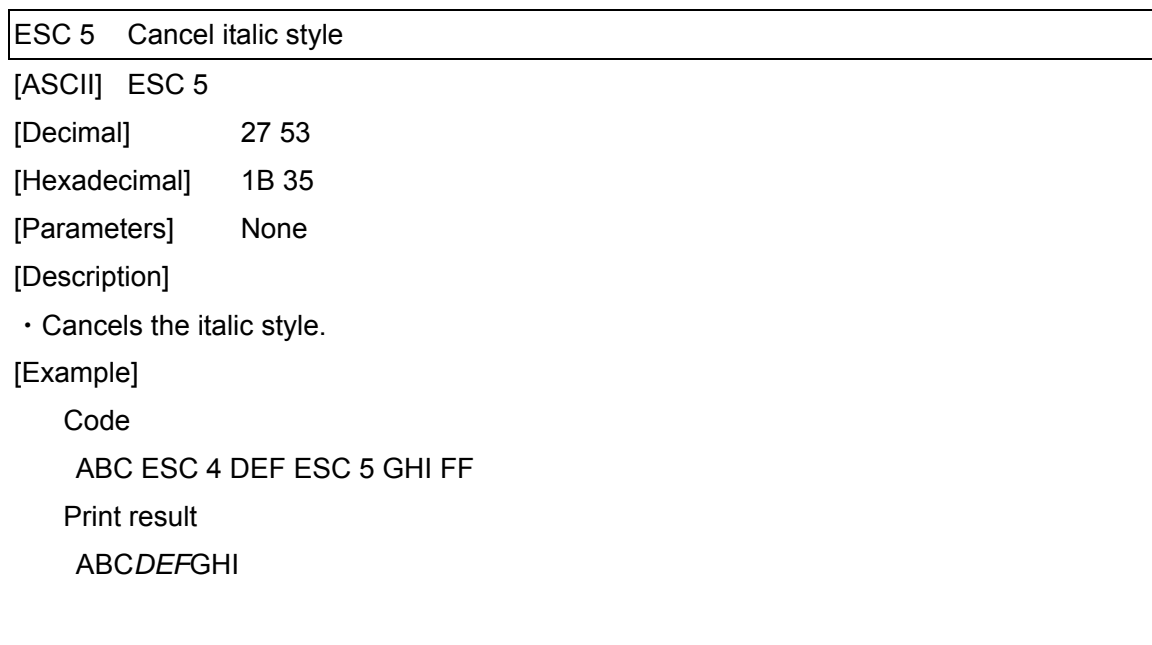

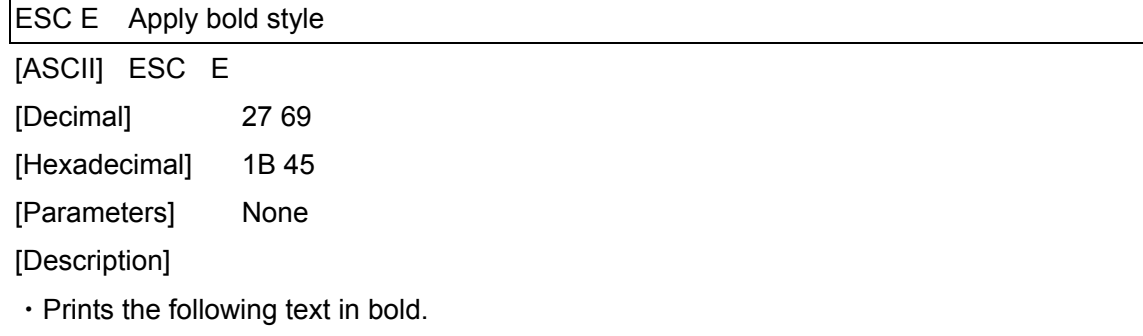

<span id="page-18-0"></span>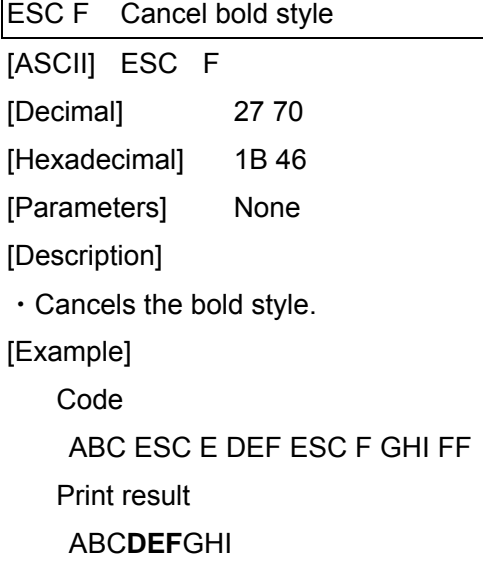

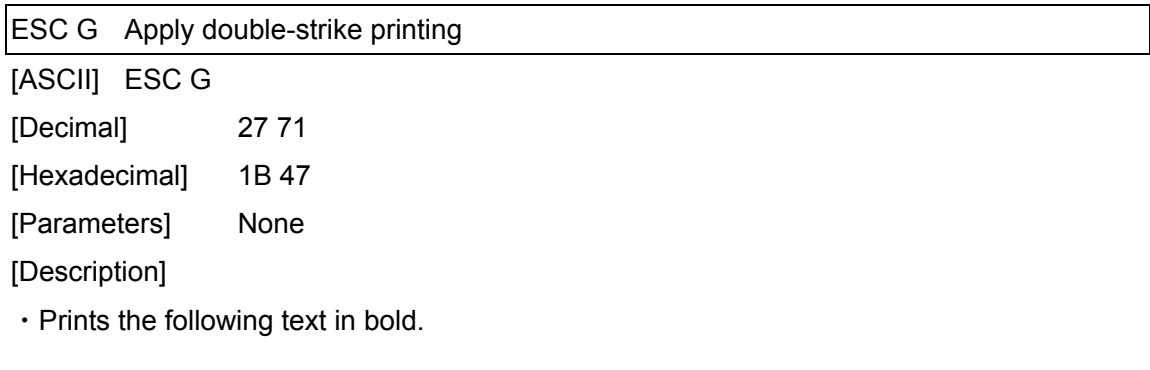

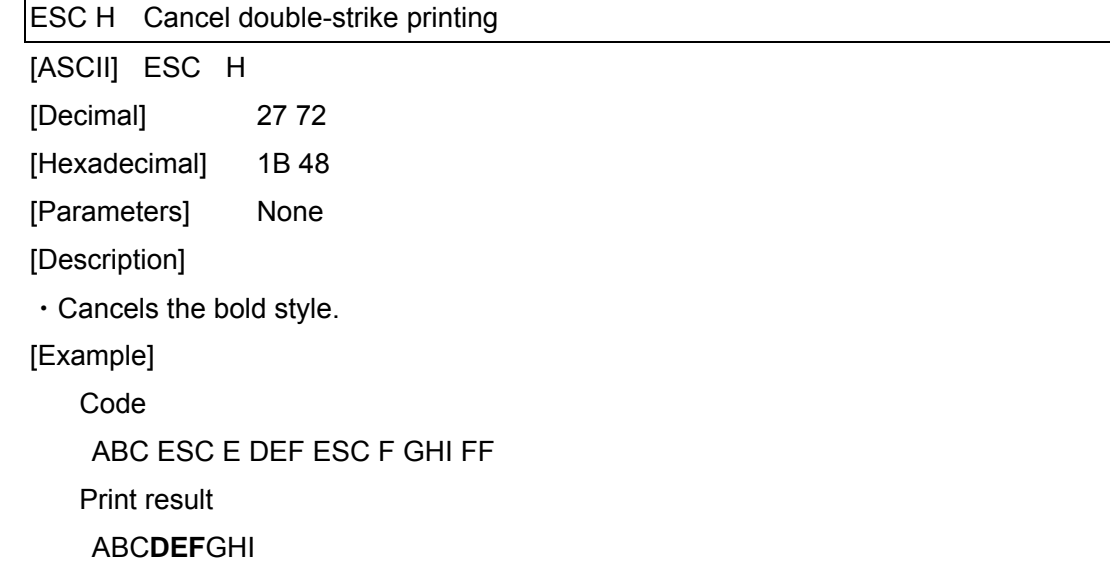

#### <span id="page-19-0"></span>ESC W Specify double-width characters

[ASCII] ESC W n

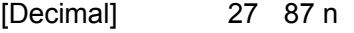

[Hexadecimal] 1B 57 n

[Parameters] n=0 and 1 or 48 and 49

[Description]

・Specifies double-width characters.

・If n=1 or 49 ("1"), double-width characters are specified.

・If n=0 or 48 ("0"), double-width characters are cancelled.

[Example]

Code

ABC ESC W 1 ABC ESC W 0 ABC FF

Print result

ABCABCABC

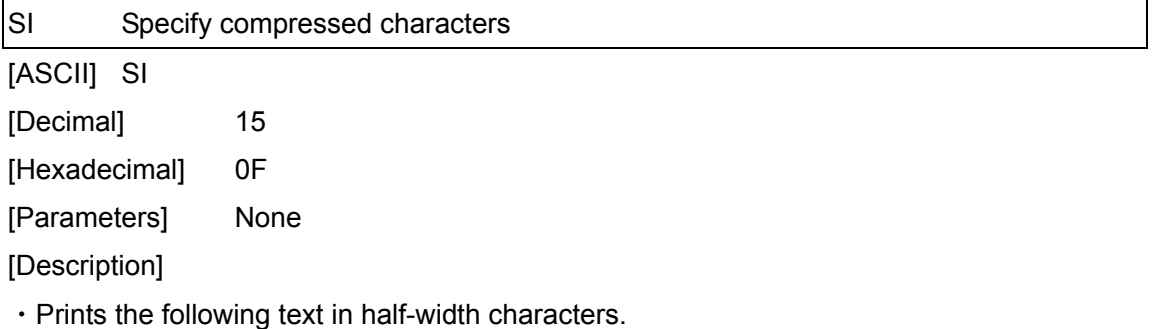

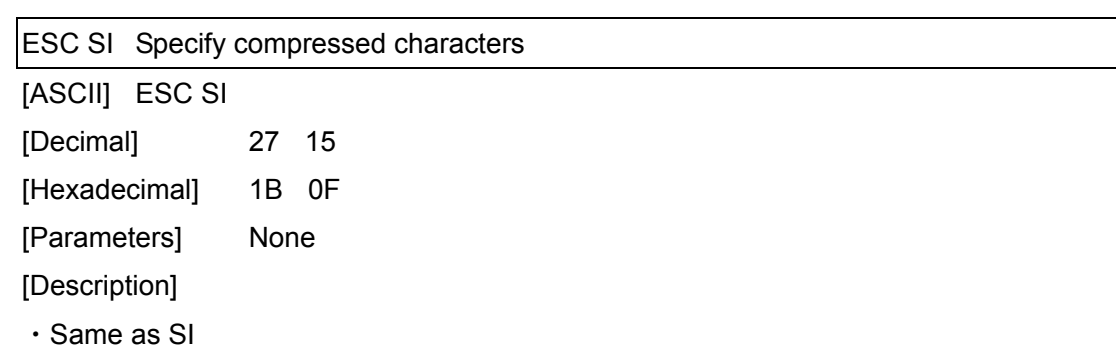

<span id="page-20-0"></span>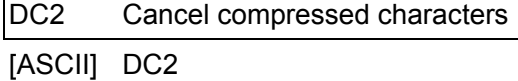

[Decimal] 18

[Hexadecimal] 12

[Parameters] None

[Description]

・Cancels compressed characters specified with SI.

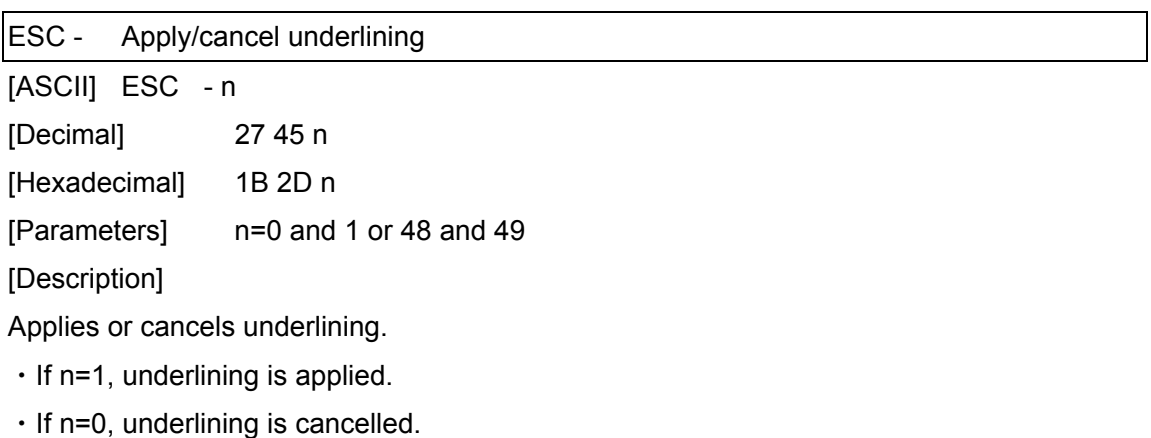

- ・The underlining specified by this code is a continuous line.
- ・Spaces between characters and words are also underlined.

[Example]

 Code ABC ESC - 1 ABC ESC - 0 ABC FF Print result ABCABCABC

<span id="page-21-0"></span>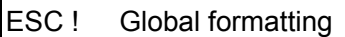

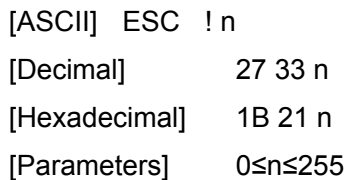

[Description]

- ・Specifies a combination of the various print modes.
- ・Specifies modes according to the bit value of n.
- ・A combination of multiple print modes can be specified at one time.

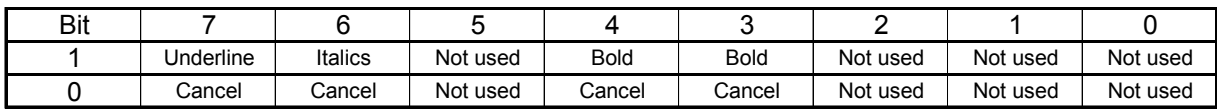

[Example] To apply underlining and the italic style at one time

Code

ABC ESC ! C0h ABC ESC ! 00h ABC FF

Print result

ABCABCABC

#### <span id="page-22-0"></span>ESC X Specify character size

[ASCII] ESC X n

[Decimal] 27 88 n

[Hexadecimal] 1B 58 n

[Parameters] 0≤n≤6 or 30h≤n≤36h

[Description]

・Specifies the character size.

<Over Sea>

・The character size can be set to AUTO or a fixed size (six sizes).

If n=0 (or 30h), the AUTO size is applied.

If n=1 (or 31h), the 4-point size is applied. (21 dots)

If n=2 (or 32h), the 6-point size is applied. (28 dots)

If n=3 (or 33h), the 9-point size is applied. (44 dots)

If n=4 (or 34h), the 12-point size is applied. (56 dots)

If n=5 (or 35h), the 18-point size is applied. (88 dots)

If n=6 (or 36h), the 24-point size is applied. (120 dots)

・Same as FS Y

<China>

If n=0 (or 30h), the AUTO size is applied. If n=1 (or 31h), the 5-point size is applied. (24 dots) If n=2 (or 32h), the 6-point size is applied. (32 dots) If n=3 (or 33h), the 10-point size is applied. (48 dots) If n=4 (or 34h), the 13-point size is applied. (64 dots) If n=5 (or 35h), the 19-point size is applied. (48 dots  $\times$  2) If n=6 (or 36h), the 26-point size is applied. (64 dots  $\times$  2)

・Same as FS Y

ESC if Apply/cancel a frame (global)

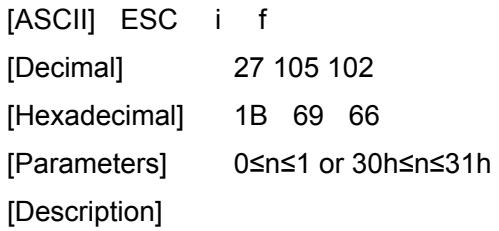

<span id="page-23-0"></span>・Applies a frame around the entire text.

If n=0 (or 30h), the frame is cancelled.

If n=1 (or 31h), a frame is applied.

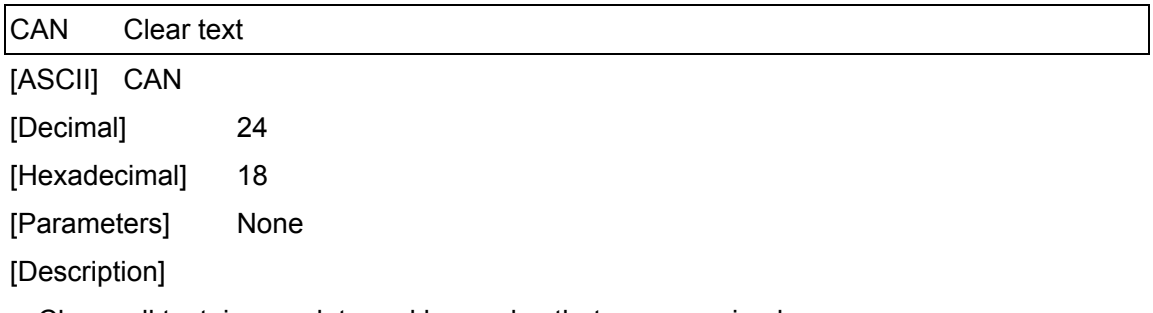

・Clears all text, image data and bar codes that were received.

<span id="page-24-0"></span>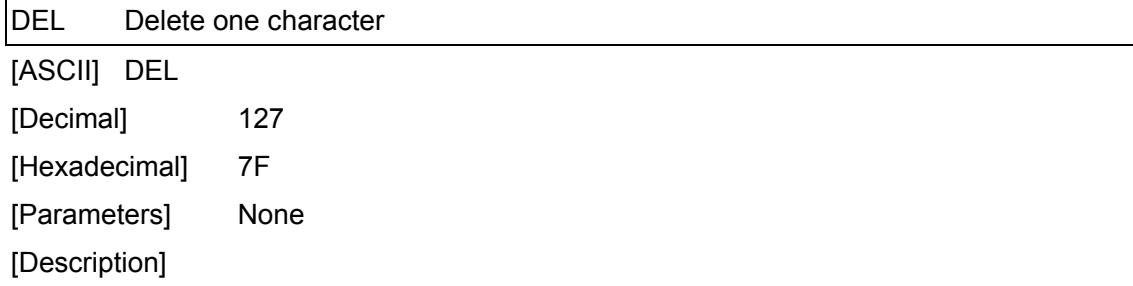

- ・The immediately preceding character within the same line is deleted.
- ・If the immediately preceding data is a bar code, the bar code is deleted.
- ・Image data is not deleted.

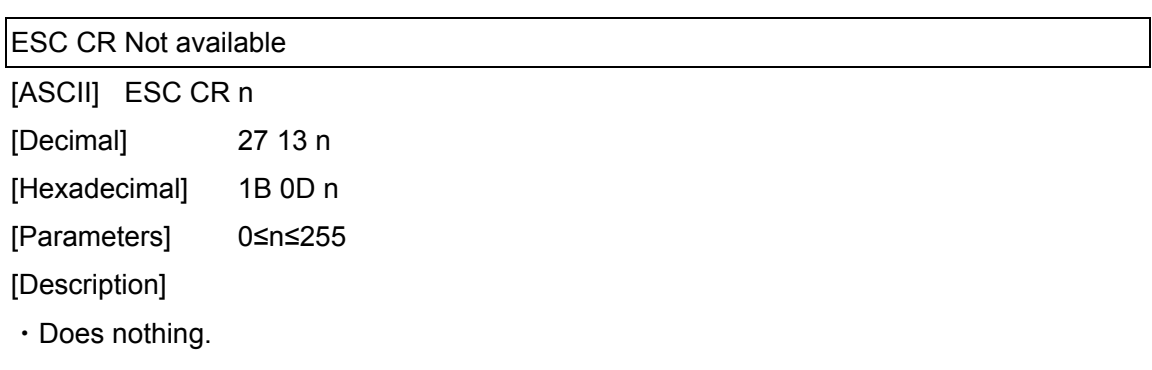

### <span id="page-25-0"></span>Line feed commands

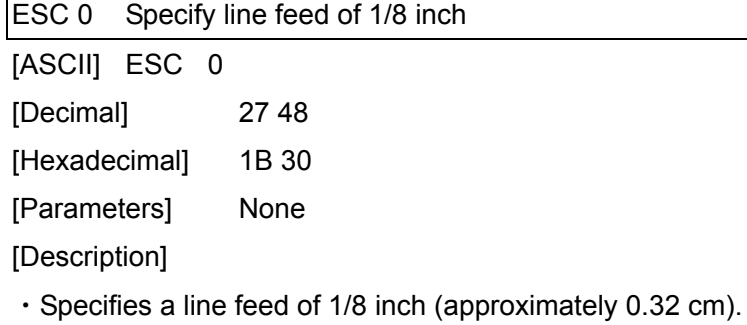

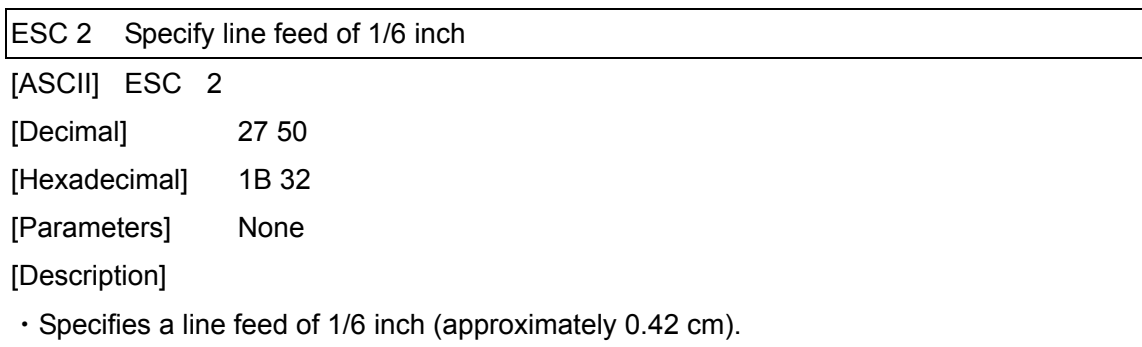

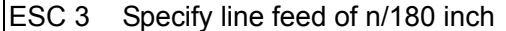

[ASCII] ESC 3 n

[Decimal] 27 51 n

[Hexadecimal] 1B 33 n

[Parameters] 0≤n≤255

[Description]

・Specifies a line feed of n/180 inch per text line.

・If n is less than 24, the line feed amount is set to 24/180 inch (approximately 0.34 cm).

<span id="page-26-0"></span>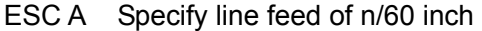

[ASCII] ESC A n

[Decimal] 27 65 n

[Hexadecimal] 1B 41 n

[Parameters] 0≤n≤255

[Description]

・Specifies a line feed of n/60 inch per text line.

・If n is less than 8, the line feed amount is set to 8/60 inch (approximately 0.34 cm).

#### <span id="page-27-0"></span>Horizontal movement commands

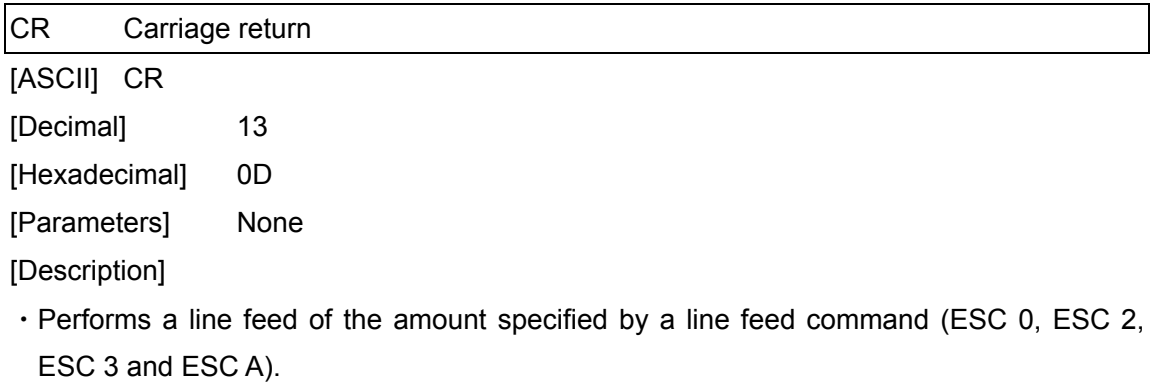

・If no line feed amount has been specified, it is automatically specified depending on the width of the tape.

- ・The next print position is the beginning of the next line.
- ・A line feed command immediately after a carriage return is ignored.

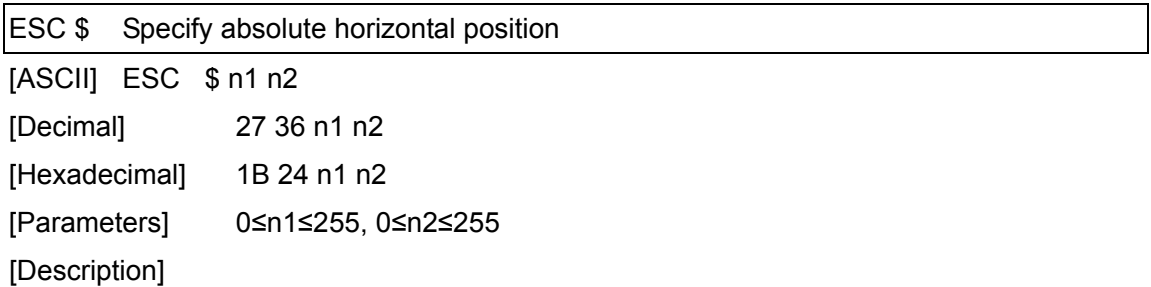

- ・Specifies an absolute print position (in units of 1/60 inch) for the next data.
- ・An absolute print position specifies the horizontal print position from the left margin.
- ・The next character is printed at a position (n1 + 256 \* n2) / 60 inch from the left margin.
	- \* However, since the printable length is 1 meter, an actual value greater than 2362/60 inches will result in an error during printing

<span id="page-28-0"></span>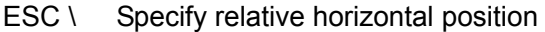

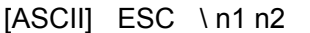

[Decimal] 27 92 n1 n2

[Hexadecimal] 1B 5C n1 n2

[Parameters] 0≤n1≤255, 0≤n2≤255

[Description]

- ・Specifies a relative print position (in units of 1/180 inch) for the next data.
- ・A relative print position specifies the horizontal print position based on the current position.
- $\cdot$  The next character is printed at a position (n1 + 256  $*$  n2) / 180 inch from the current position.
- ・A relative position cannot be specified to the left (in the negative direction).
	- ※ However, since the printable length is 1 meter, an actual value greater than 7086/180 inches will result in an error during printing
- ・This command is available only with left alignment.

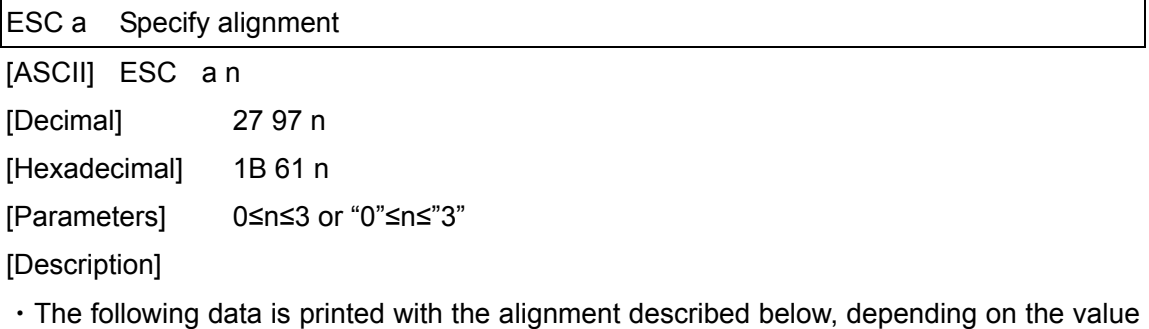

of n.

n=0 specifies left alignment.

- n=1 specifies center alignment.
- n=2 specifies right alignment.
- n=3 specifies justified alignment.
- ・The default setting is n=0.
- ・The last alignment setting received is applied to all of the print data.
- ・If an absolute horizontal position or a relative horizontal position is specified, the text must be aligned on the left when it is printed.

#### <span id="page-29-0"></span>Vertical movement commands

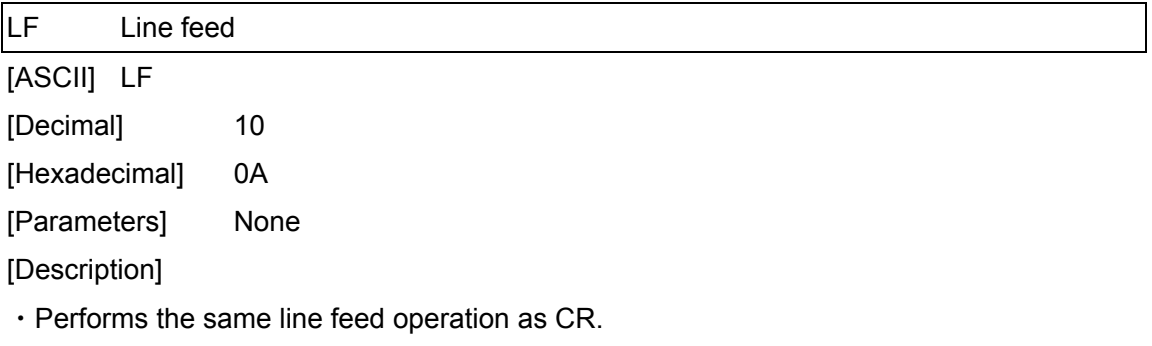

・A carriage return command immediately after a line feed is ignored.

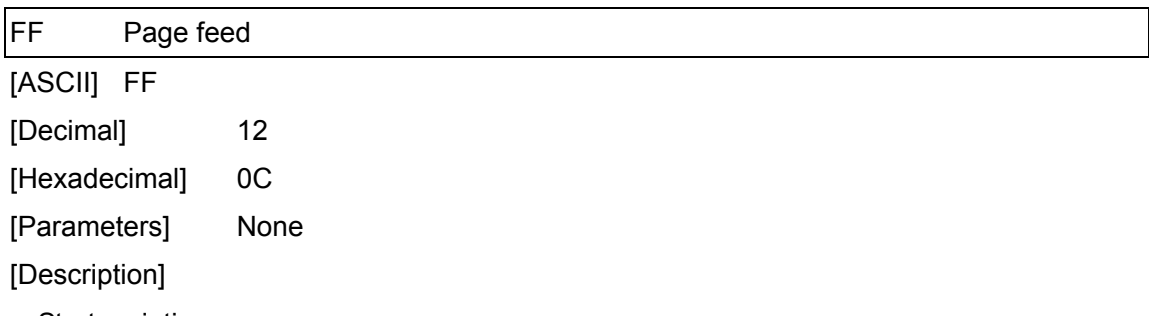

- ・Starts printing.
- ・Clears the text, image data and bar codes after printing.
- ・If the data does not fit within the printable height of the tape, the data is divided and printed onto multiple pages.
- ・If the length of the print data exceeds 1 meter, the LED lights up to indicate that an error has occurred.

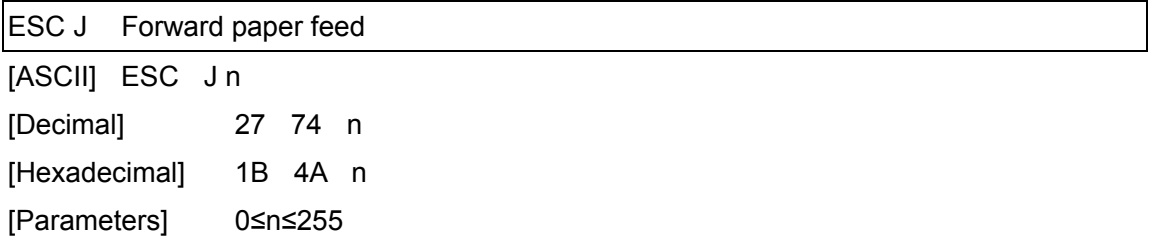

- [Description]
- ・Finishes input of the current line, then moves the vertical print position forward by n/180 inch.
- ・If n is less than 24, the feed amount is 24/180 inch (approximately 0.34 cm).

## <span id="page-30-0"></span>Paper formatting

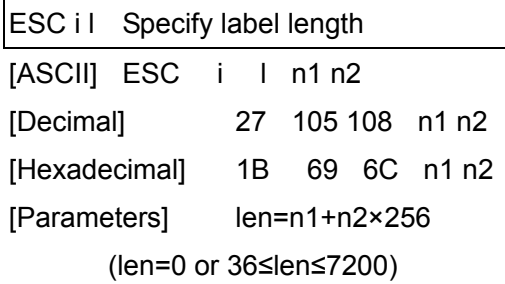

[Description]

・Specifies the label length (len) in units of 1/180 inch.

・The range in which the label length can be set is 0.2 to 40 inches.

・len=0 specifies the AUTO setting.

ESC i m Specify margin width

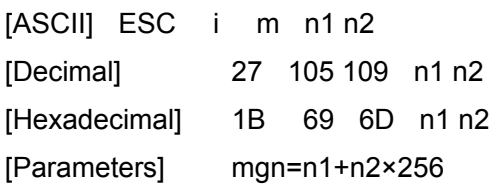

(7≤mgn≤720)

[Description]

・Specifies the margin width (mgn) in units of 1/180 inch.

・The range in which the margin width can be set is 0.04 to 4 inches.

### <span id="page-31-0"></span>Printer control commands

ESC @ Initialize [ASCII] ESC @ [Decimal] 27 64 [Hexadecimal] 1B 40 [Parameters] None [Description]

・Resets all parameters to their default settings. (See below.)

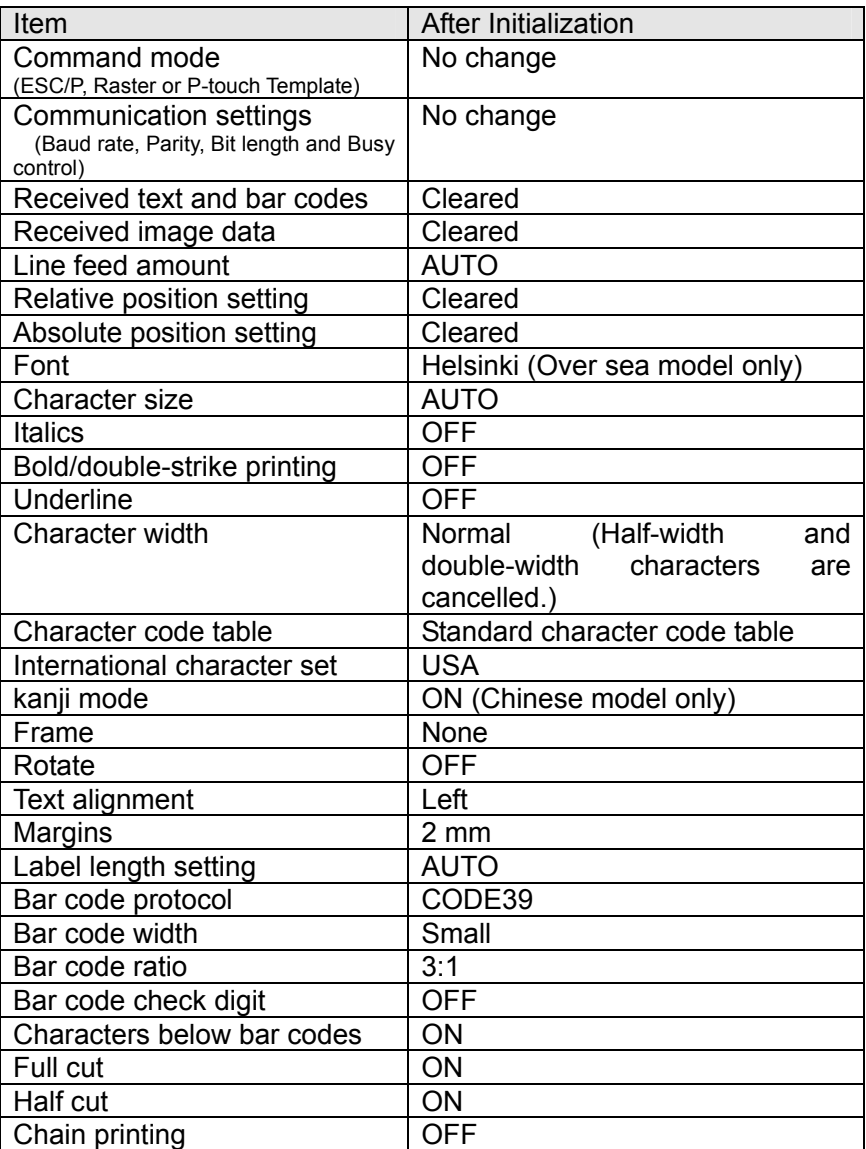

<span id="page-32-0"></span>Graphics commands

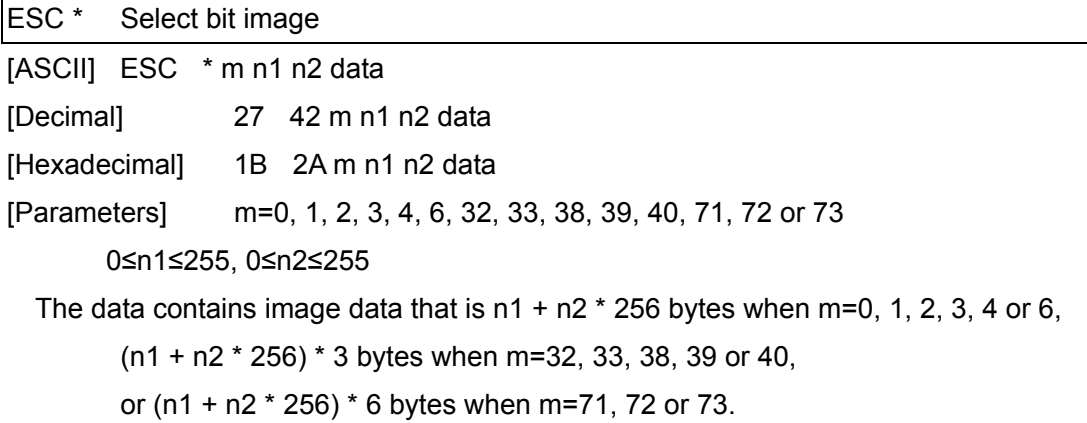

[Description]

・Selects and outputs a bit image according to the value of m.

・n1 and n2 indicate the number of dot positions.

n1: The remainder from dividing the number of dot positions by 256

n2: The quotient from dividing the number of dot positions by 256

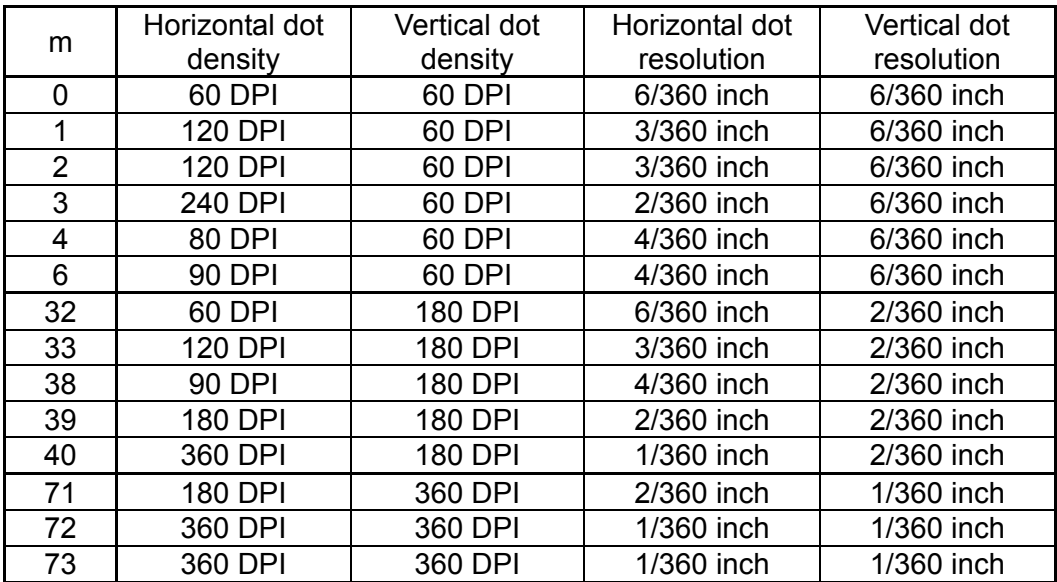

#### When m=0, 1, 2, 3, 4 or 6

・n1 and n2 indicate the number of dot positions.

- n1: The remainder from dividing the number of dot positions by 256
- n2: The quotient from dividing the number of dot positions by 256

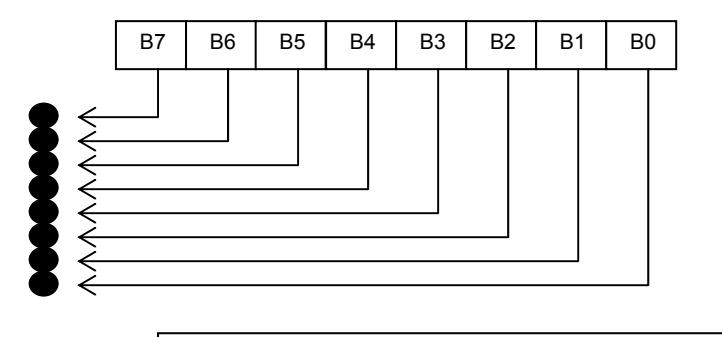

Relationship between the image data and the dots

・First, the data is lined up in one row as shown below.

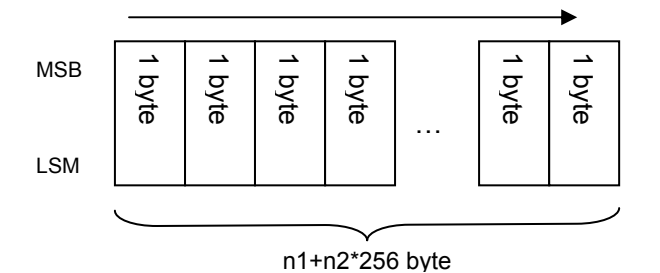

・One dot of the image data is enlarged according to the value of m, as shown below.

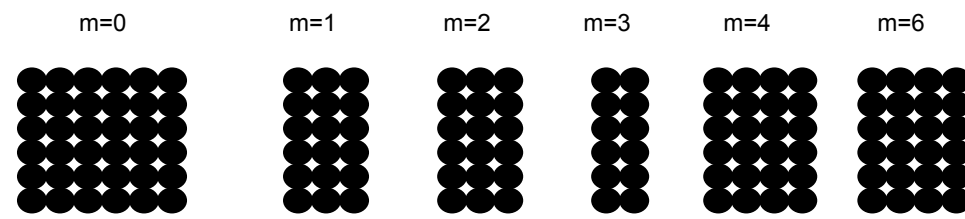

・As a result, the image is sized depending on the value of m, as shown below.

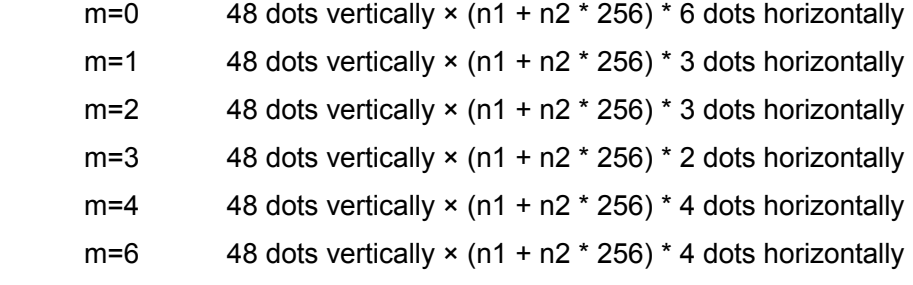

#### When m=32, 33, 38, 39 or 40

・n1 and n2 indicate the number of dot positions.

- n1: The remainder from dividing the number of dot positions by 256
- n2: The quotient from dividing the number of dot positions by 256

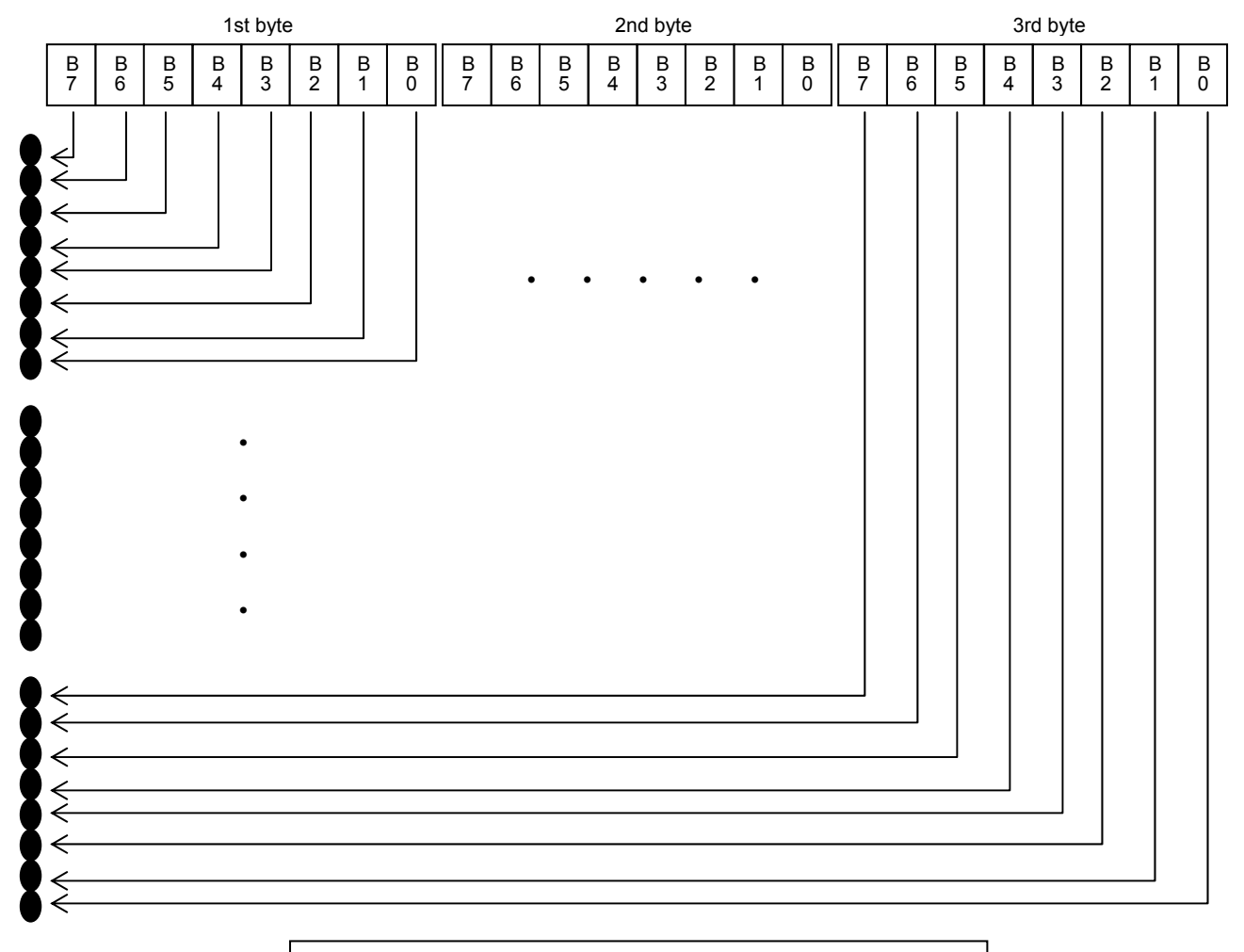

Relationship between the image data and the dots

・First, the data is lined up in three rows as shown below.

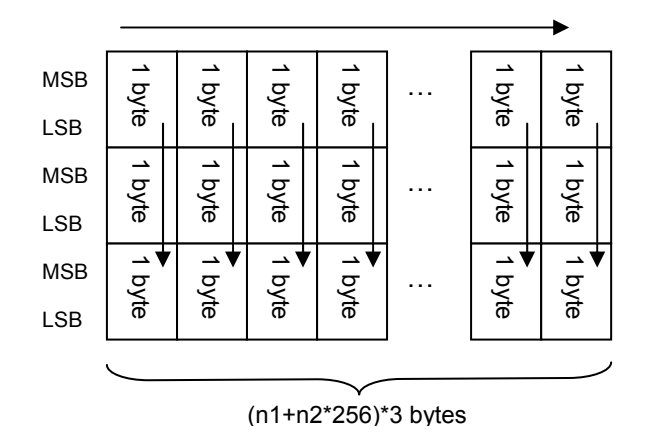

・One dot of the image data is enlarged according to the value of m, as shown below.

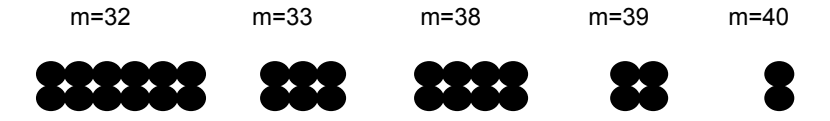

・As a result, the image is sized depending on the value of m, as shown below.

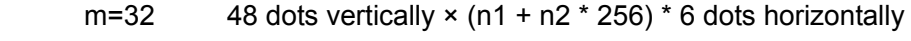

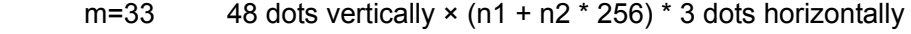

- m=38 48 dots vertically  $\times$  (n1 + n2  $\times$  256)  $\times$  4 dots horizontally
- m=39 48 dots vertically  $\times$  (n1 + n2  $\star$  256)  $\star$  2 dots horizontally
- m=40 48 dots vertically  $\times$  (n1 + n2  $\times$  256)  $\times$  4 dots horizontally

#### When m=71, 72 or 73

・n1 and n2 indicate the number of dot positions. Specify their values as shown below.

- n1: The remainder from dividing the number of dot positions by 256
- n2: The quotient from dividing the number of dot positions by 256

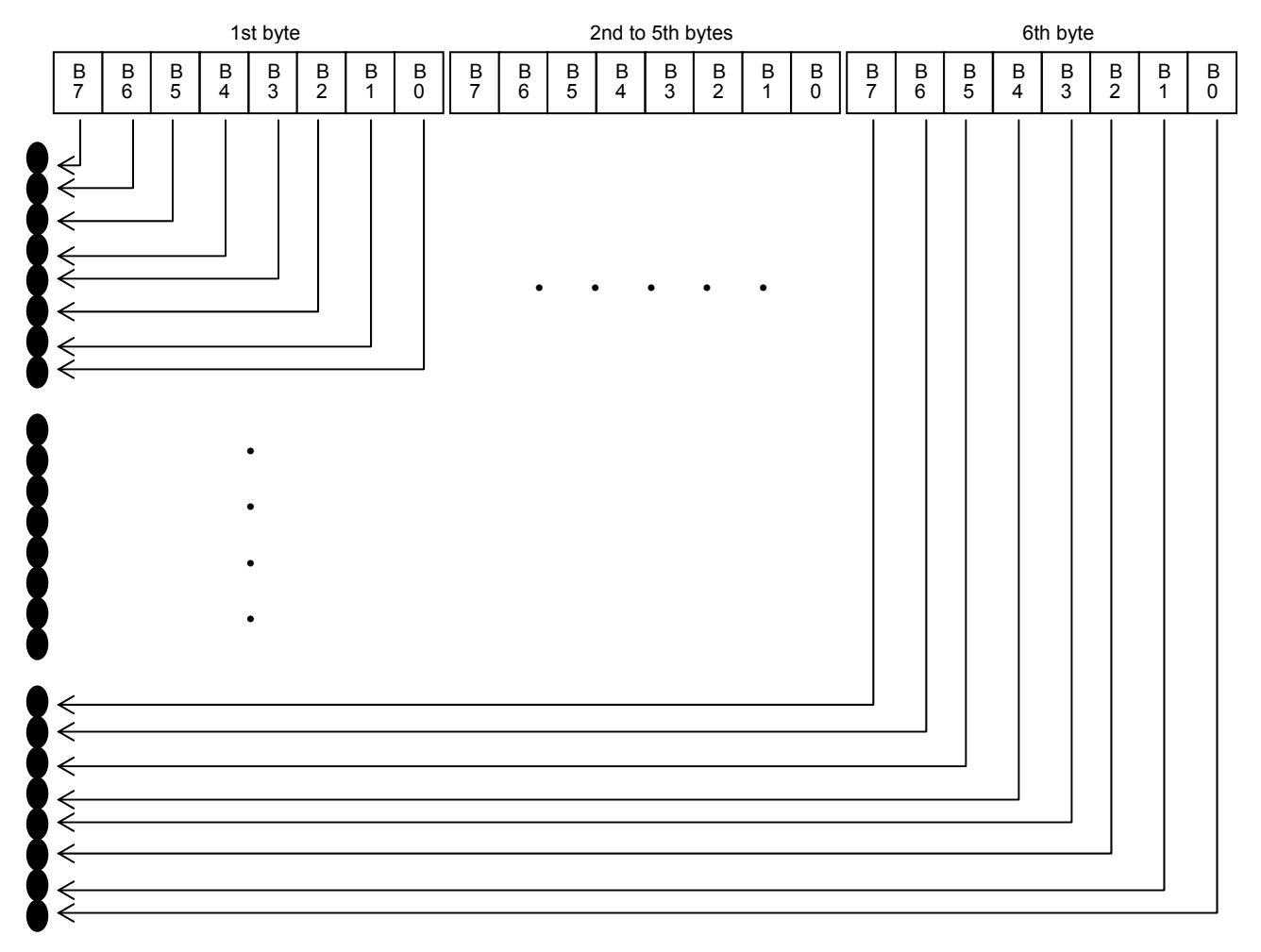

Relationship between the image data and the dots
・First, the data is lined up in six rows as shown below.

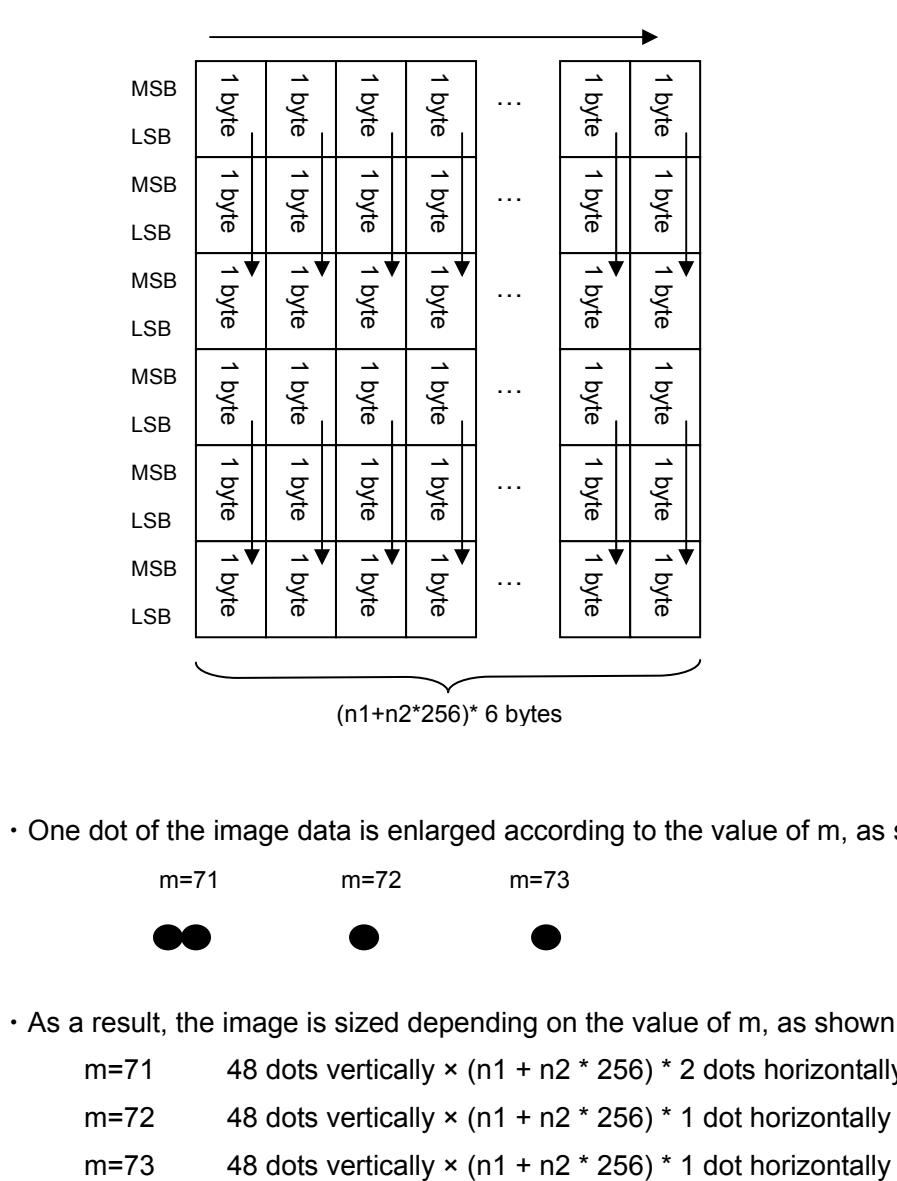

・One dot of the image data is enlarged according to the value of m, as shown below.

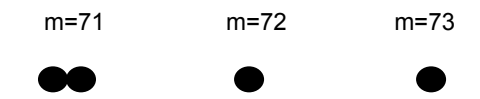

・As a result, the image is sized depending on the value of m, as shown below.

- m=71 48 dots vertically  $\times$  (n1 + n2  $\times$  256)  $\times$  2 dots horizontally
- m=72 48 dots vertically  $\times$  (n1 + n2  $\star$  256)  $\star$  1 dot horizontally
- 

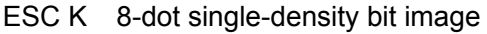

[ASCII] ESC K n1 n2 data

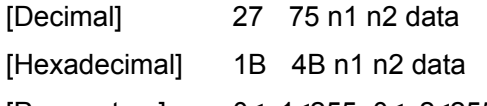

[Parameters] 0≤n1≤255, 0≤n2≤255

The data contains image data that is  $n1 + n2 * 256$  bytes.

[Description]

Specifies that an 8-dot standard-density bit image will be printed with the number of dot positions defined by n1 and n2.

・n1 and n2 indicate the number of dot positions.

n1: The remainder from dividing the number of dot positions by 256

n2: The quotient from dividing the number of dot positions by 256

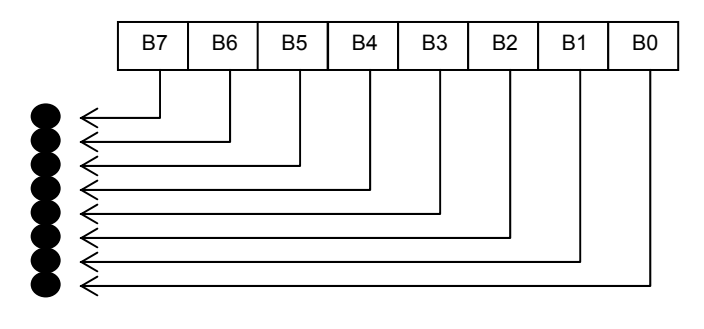

Relationship between the image data and the dots

・First, the data is lined up in one row as shown below.

1 byte<br>1 byte 1 byte<br>1 byte 1 byte … 1 byte pyte n1+n2\*256 byte MSB LSB

・One dot of the image data is enlarged to 6 dots vertically by 6 dots horizontally.

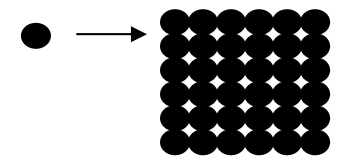

・As a result, the image becomes 48 dots vertically × (n1 + n2 \* 256) \* 6 dots horizontally.

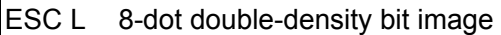

[ASCII] ESC L n1 n2 data

[Decimal] 27 76 n1 n2 data

[Hexadecimal] 1B 4C n1 n2 data

[Parameters] 0≤n1≤255, 0≤n2≤255

The data contains image data that is  $n1 + n2 * 256$  bytes.

[Description]

Specifies that an 8-dot double-density bit image will be printed with the number of dot positions defined by n1 and n2.

- ・Specify n1 and n2 in the same way as with ESC K.
- ・First, the data is lined up in one row as shown below.

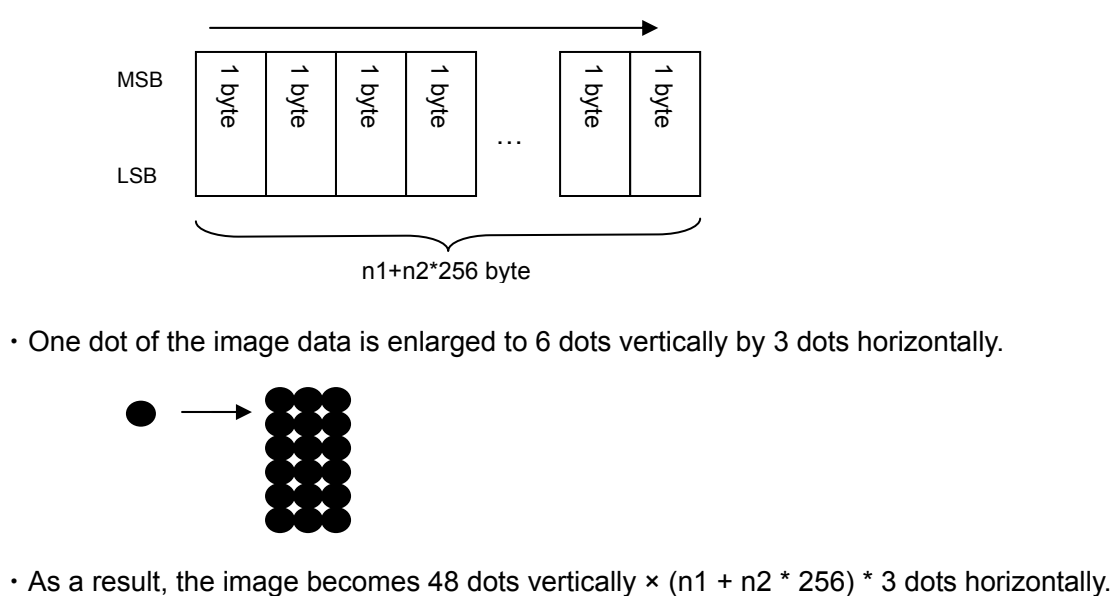

・One dot of the image data is enlarged to 6 dots vertically by 3 dots horizontally.

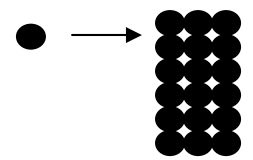

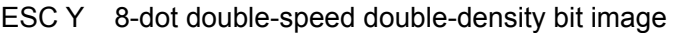

[ASCII] ESC Y n1 n2 data

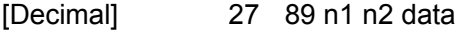

[Hexadecimal] 1B 59 n1 n2 data

[Parameters] 0≤n1≤255, 0≤n2≤255

The data contains image data that is  $n1 + n2 * 256$  bytes.

[Description]

- ・Specifies that an 8-dot double-speed double-density bit image will be printed with the number of dot positions defined by n1 and n2.
- ・Specify n1 and n2 in the same way as with ESC K.

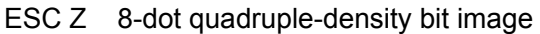

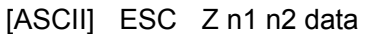

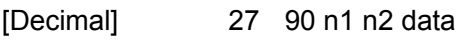

[Hexadecimal] 1B 5A n1 n2 data

[Parameters] 0≤n1≤255, 0≤n2≤255

The data contains image data that is  $n1 + n2 * 256$  bytes.

## [Description]

Specifies that an 8-dot double-density bit image will be printed with the number of dot positions defined by n1 and n2.

・Specify n1 and n2 in the same way as with ESC K.

・First, the data is lined up in one row as shown below.

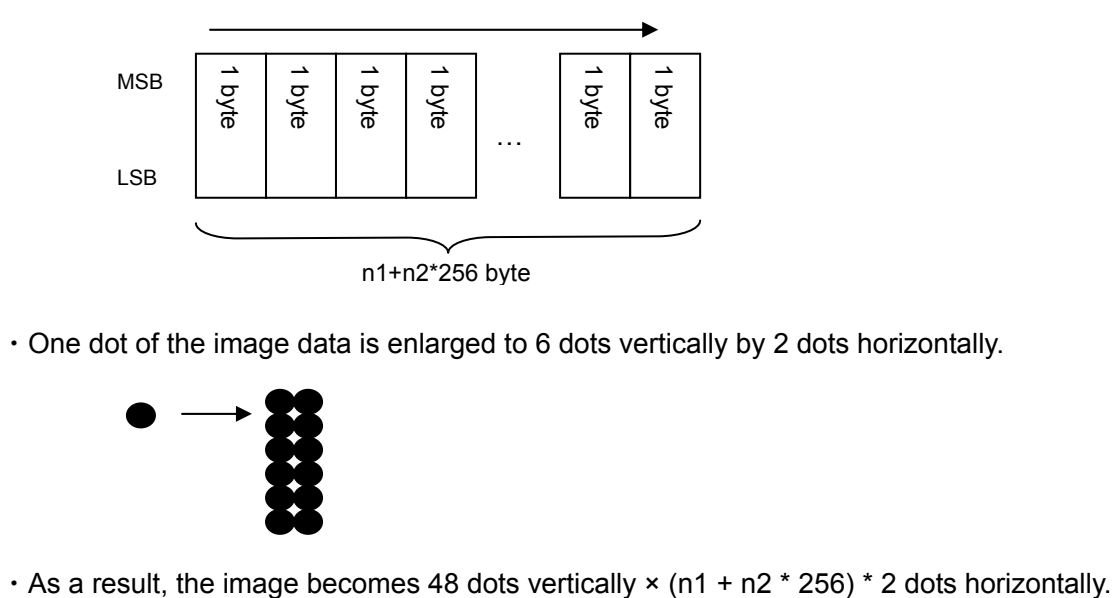

・One dot of the image data is enlarged to 6 dots vertically by 2 dots horizontally.

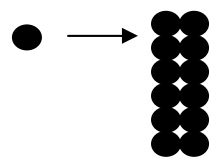

#### Kanji commands

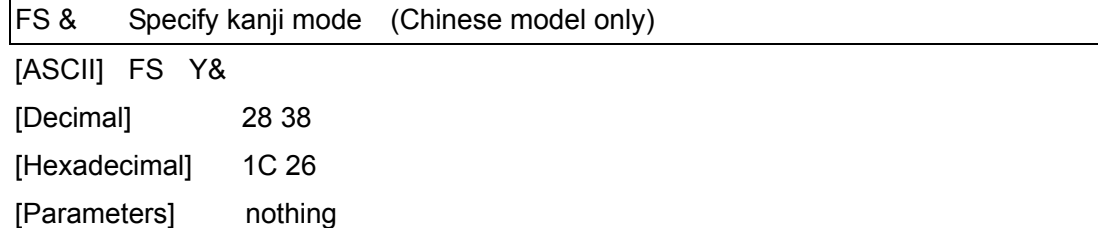

[Description]

・Specifies the kanji mode.

・The character is represented by double-byte, and enter the one-byte, double-byte in turn.

kanji code is based on GB2312.

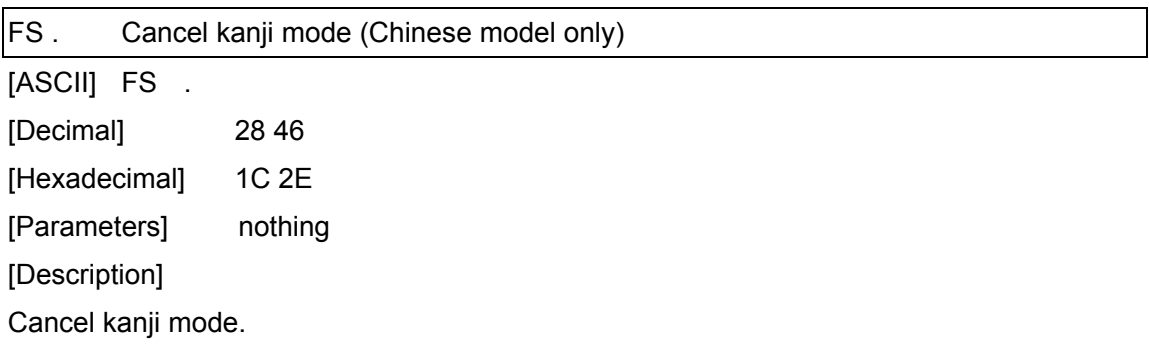

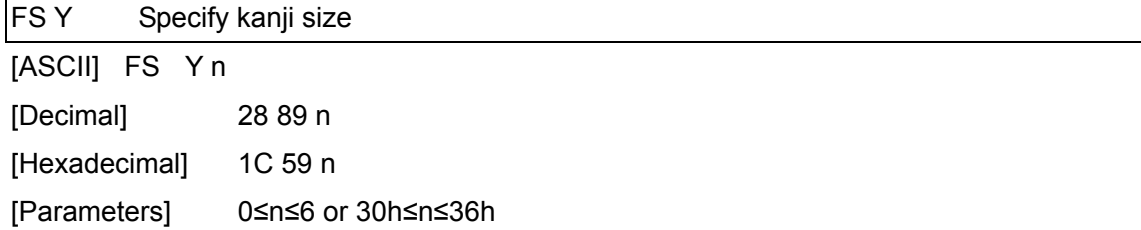

[Description]

- ・Specifies the character size.
- ・The character size can be set to AUTO or a fixed size (six sizes).

If n=0 (or 30h), the AUTO size is applied.

If n=1 (or 31h), the 4-point size is applied. (21 dots)

If n=2 (or 32h), the 6-point size is applied. (28 dots)

If n=3 (or 33h), the 9-point size is applied. (44 dots)

If n=4 (or 34h), the 12-point size is applied. (56 dots)

If n=5 (or 35h), the 18-point size is applied. (88 dots)

# If n=6 (or 36h), the 24-point size is applied. (120 dots)

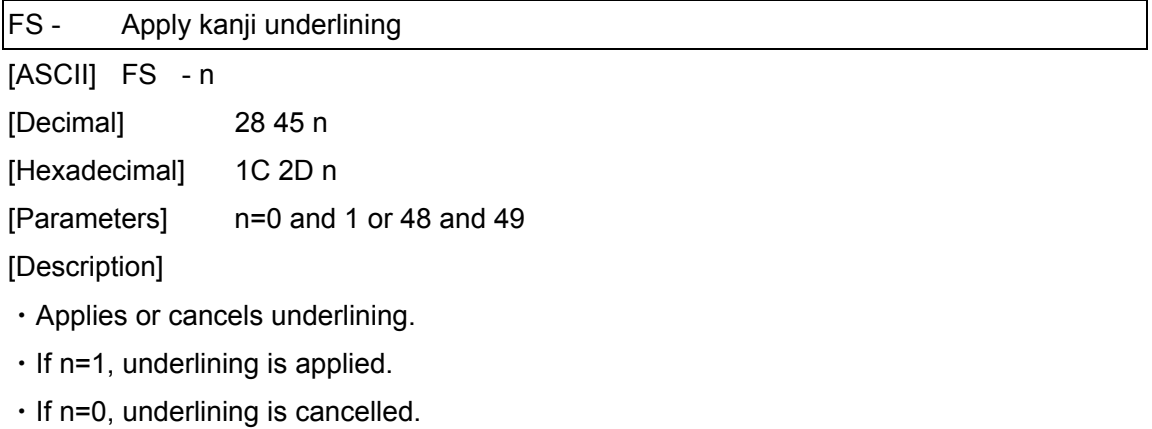

- ・The underlining specified by this code is a continuous line.
- ・Spaces between characters and words are also underlined.

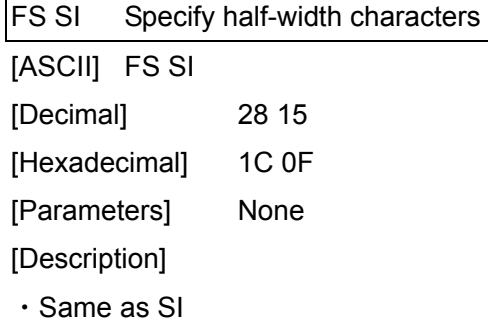

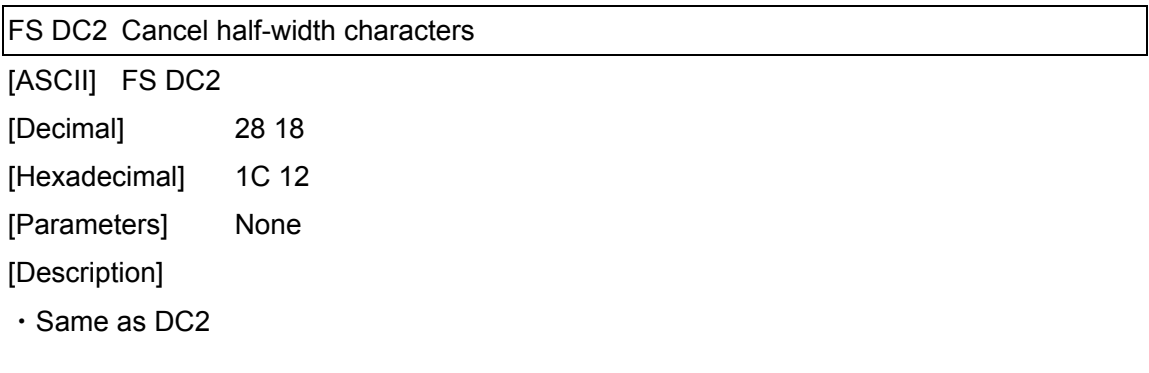

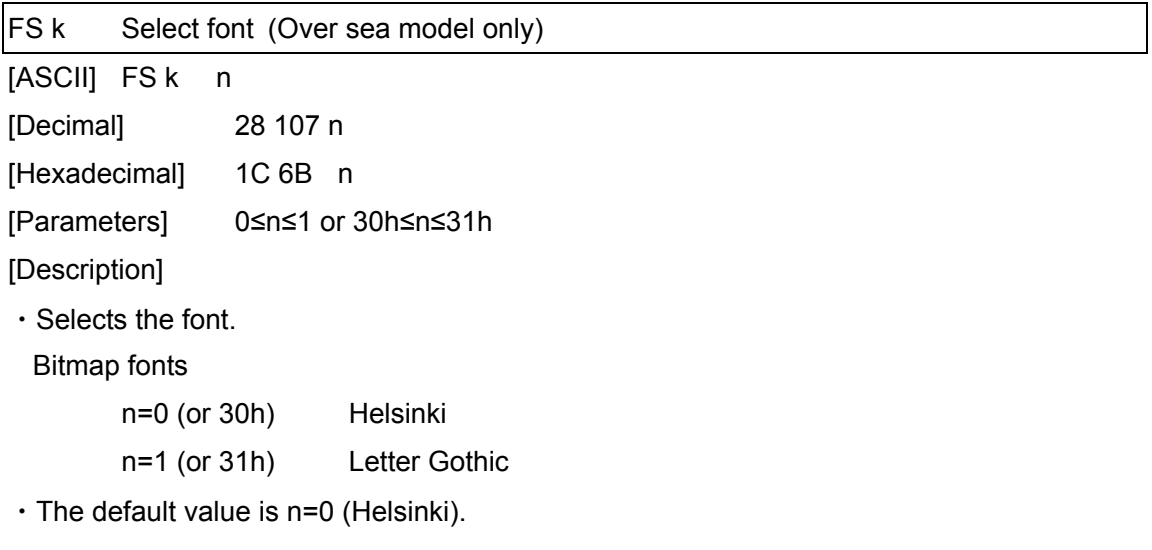

#### Advanced commands

ESC i B Bar code [ASCII] ESC i [parameters] B or b [bar code data] backslash [Decimal] 27 105 [parameters] 66 or 98 [bar code data] 92 [Hexadecimal] 1B 69 [parameters] 42 or 62 [bar code data] 5C [Parameters] ① [Parameters]: Bar code parameters T or t (type) t0: CODE39 t1: ITF (I-2/5) t2: EAN-13 t3: EAN-8 t4: UPC-A t5: EAN-8 (when the bar code data contains 7 characters) UPC-A (when the bar code data contains 11 characters) EAN-13 (when the bar code data contains 12 characters) \* The check digit mark "?" is not included in the number of characters. t6: UPC-E t9: CODABAR ta: CODE128 tb: GS1-128 (UCC/EAN-128) tc: RSS symbols s (style) Ignored p (number of passes) Ignored R or r (characters below bar code) r0: OFF r1: ON u (units of measurement) Ignored x (horizontal position) lgnored y (vertical offset) Ignored h (height) h n1 n2 Height =  $n1 + n2 * 256$  (dots)

48 ≤ height ≤ 384

If height  $<$  48, height = 48.

If height  $> 384$ , height = 384.

However, with tc, the height is as described below.

141 ≤ height ≤ 384 (RSS-14 Standard)

 $81 \le$  height  $\le$  384 (RSS-14 Truncated)

81 ≤ height ≤ 384 (RSS-14 Stacked)

249 ≤ height ≤ 384 (RSS-14 Stacked Omni)

 $72 \le$  height  $\le$  384 (RSS Limited)

144 ≤ height ≤ 384 (RSS Expanded)

If height  $\leq$  min., height  $=$  min.

If height  $>$  max., height  $=$  max.

 (A bar code with a large number of stacked rows may be considered out of specifications and unreadable by the reader.)

w (width)

- w0: small
- w1: medium
- w2: large

E or e (parentheses removed)

- e0: ON
- e1: OFF

o (RSS symbols model)

- o0: RSS-14 Standard
- o1: RSS-14 Truncated
- o2: RSS-14 Stacked
- o3: RSS-14 Stacked Omnidirectional
- o4: RSS Limited
- o5: RSS Expanded Standard
- o6: RSS Expanded Stacked

c (number of horizontal characters for RSS Expanded Stacked)

c No. of horizontal characters

This must be an even value where  $2 \leq$  no. of horizontal characters  $\leq$  20.

- z (ratio between thick and thin bars)
	- z0: (3:1)
	- z1: (2.5:1)
	- z2: (2:1)

\* Note:

- ・ Both 00H through 09H and 30H through 39H are recognized as the parameter numbers 0 through 9.
- ・ Parameter types a and b are recognized, even if they are uppercase letters.
- ・ The parameter "parentheses removed" is available only when GS1-128 (UCC/EAN-128) is selected.
- ・ The parameter "ratio between thick and thin bars" is available only when t0, t1 or t9 is selected.
- ・ If there is no type command or if an invalid type command has been specified, Code 39 is specified.
- ・ The number of characters that can be entered for each bar code protocol is listed below.
	- t0: 1 to 50 characters (not including "\*" on both sides)
	- t1: 1 to 64 characters
	- t5: 7 characters (EAN-8), 12 characters (EAN-13), 11 characters (UPC-A)
	- t6: 6 characters
	- t9: 3 to 64 characters (with "A", "B", "C" or "D" at the beginning and end)
	- ta: 1 to 64 characters
	- tb: 1 to 64 characters
	- tc: 3 to 15 characters (begins with "01") (except with RSS Expanded)
		- 1 to 64 numbers or 1 to 40 letters\* (for RSS Expanded)
		- \* ISO646 characters can be printed.
			- (numbers, letters, spaces,  $!,$  ", %, &, ',  $(,)$ ,  $*,$  +,  $, ,$  -,  $, /,$  :,  $, , <$  $=, >, ?$  and  $)$
- ② B or b: Beginning of bar code data
- ③ [Bar code data]: Data for the bar code
	- ? (generate check digit)
		- Generates a check digit when "?" is in the bar code data
		- The position of "?" is irrelevant as long as it is within the bar code data.
		- With CODE128 and GS1-128 (UCC/EAN-128), no check digit is generated.

If "?" is entered, "?" is treated as bar code data.

#### ④ Backslash: End of bar code data

# [With protocols CODE39, ITF (I-2/5), EAN-8, EAN-13, UPC-A, UPC-E, CODABAR and RSS symbols]

ESC i [parameters] B or b [bar code data]  $\setminus$ [With protocols CODE128 and GS1-128 (UCC/EAN-128)]

ESC i [parameters]  $B$  or b [bar code data]  $\|\|$ 

[Description]

- ・Specifies a bar code image.
- ・Since the check digit is automatically generated from the bar code data, the check digit is not sent as bar code data.

Since the length of the bar code data is also checked, the data would not be correctly recognized if check digit data is present.

- ・With protocols CODE39, ITF (I-2/5), CODABAR, CODE128, GS1-128 (UCC/EAN-128) or RSS Expanded, the buffer length for the bar code image is about 22 cm. A bar code longer than 22 cm will not be printed.
- ・The characters that can be entered with CODE128 and GS1-128 (UCC/EAN-128) are the full 128 ASCII characters and the special codes FNC1, FNC2, FNC3 and FNC4.

Codes assigned to the special codes

- FNC1: 86H FNC2: 81H FNC3: 80H FNC4: 84H
- ・The control codes and special codes appear as spaces when characters are printed below CODE128 and GS1-128 (UCC/EAN-128) bar codes.
- ・Special code FNC1 can also be printed with RSS Expanded. This special code also appears as a space when characters are printed below the bar code.

Code assigned to the special code

FNC1: 86H

## ESC i Q 2D bar code (QR Code)

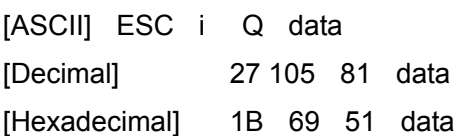

・Format

ESC i  $\alpha$  [parameters] [bar code data]  $\|\cdot\|$ ① ② ③

① Parameters

Unlike with 1D bar codes, all parameters must be specified in order, starting from the top.

If a value other than those listed is entered for a parameter, that parameter is set to its

default value.

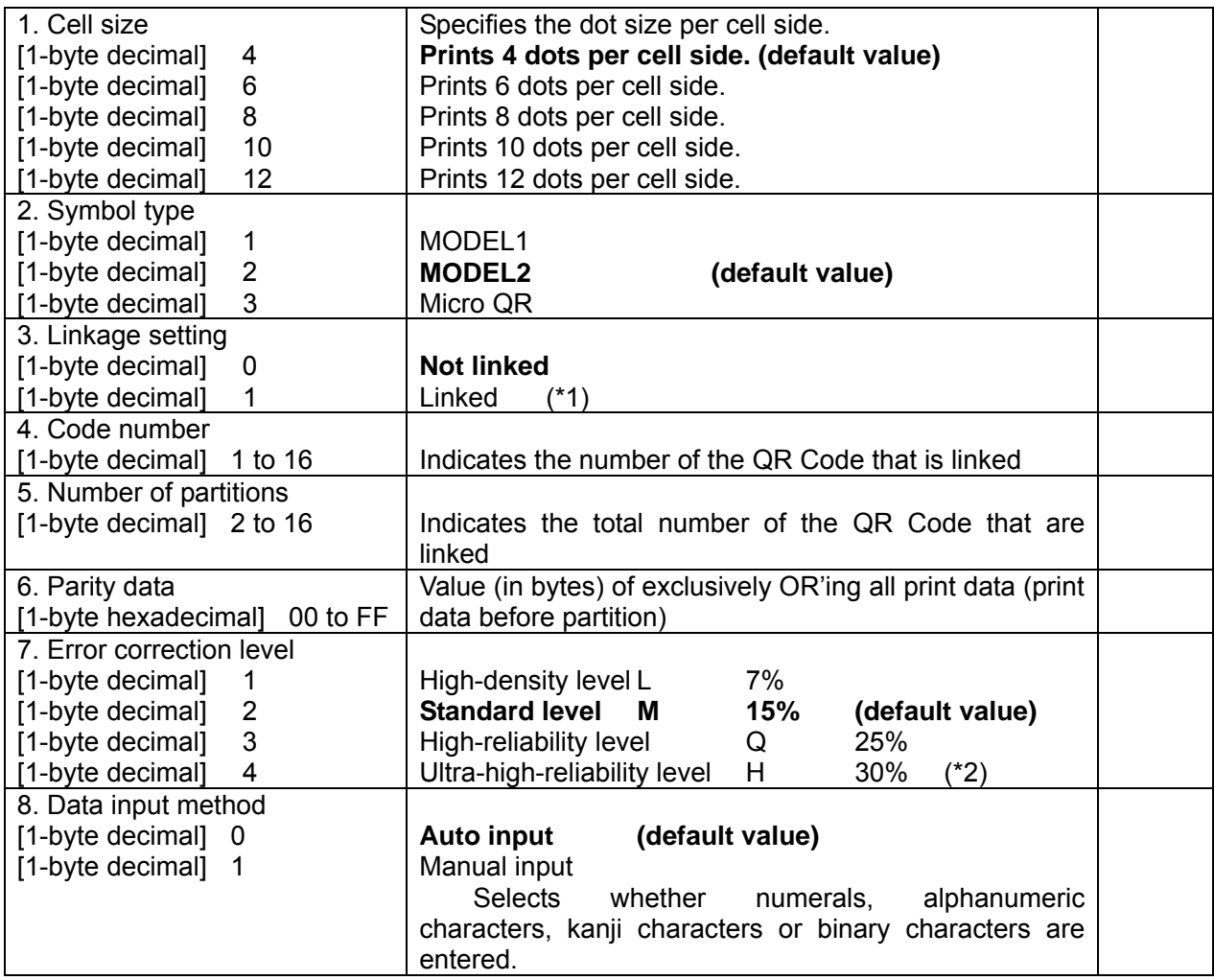

(\*1) With Micro QR, the linkage setting is invalid, and the default setting is used.

(\*2) With Micro QR, error correction level 4 is invalid, and the default setting is used.

### ◆ **Supplement: About QR Code linkage setting**

QR Codes have a linkage setting.

A long character string can be divided into 2 to 16 partitions and printed.

With ESC/P commands, it is necessary to enter only the number of partitions.

For example, enter the bar code data as shown below when the print data is separated into three partitions.

ESC  $\mathsf{i}$  Q or  $\mathsf{q}$  [parameters for 1st set] [1st set of bar code data]  $\mathsf{W}$ 

ESC i  $Q$  or q [parameters for 2nd set] [2nd set of bar code data]  $\|\|\$ 

ESC i  $\alpha$  or q [parameters for 3rd set] [3rd set of bar code data]  $\|\|\$ 

 3. Linkage setting: This determines whether or not the bar code data is partitioned. If the data is not partitioned, enter "0".

 If the data is not partitioned, the values for 4. Code number, 5. Number of partitions, and 6. Parity data are ignored, therefore, enter "0" as a dummy for these parameters.

 4. Code number: This indicates which number the ESC/P command for that QR Code is for.

 For example, if it is the second of four partitions, this value is "2". If it is the fourth, this value is "4".

5. Number of partitions: For this, enter the number of partitions.

 6. Parity data: This is the value (**in bytes**) of **exclusively OR**'ing all print data (print data before partitioning). Entering the same value as for the partitioned QR Code ESC/P command indicates that the codes are linked.

#### **About exclusive OR'ing in bytes**

Data is exclusively OR'ed (XOR'ed) in bytes and in order.

 For example, the hexadecimal values for the character string "1234" are "0x31, 0x32, 0x33, 0x34".

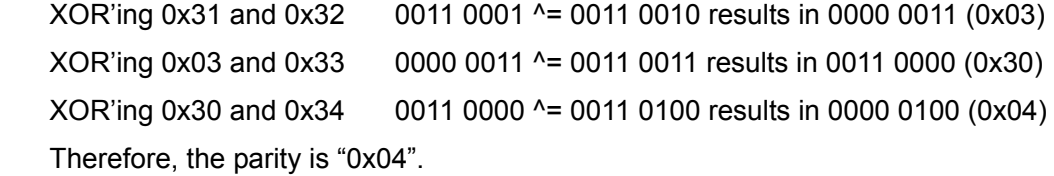

Note: If this parity data value is incorrect, an incorrect QR Code is generated.

#### **Summary**

Printing the character string "123456789" with a 4-dot cell size, MODEL2, standard error correction level, and automatic data input

・No linkage

```
ESC i Q 0x04 0x02 0x00 0x00 0x00 0x00 0x02 0x00 "123456789"\\\
```

```
・With linkage (separated into three partitions) (The parity for character string "123456789" 
is "0x31".)
```
**ESC i Q 0x04 0x02 0x01 0x01 0x03 0x31 0x02 0x00 "123"**\\\

**ESC i Q 0x04 0x02 0x01 0x02 0x03 0x31 0x02 0x00 "456"**\\\

**ESC i Q 0x04 0x02 0x01 0x03 0x03 0x31 0x02 0x00 "789"**\\\

② [Bar code data]: Data for the bar code

If manual input is selected for parameter 8. Data input method, the following single-byte letter must be entered in front of the bar code data.

(When entering kanji characters, the Chinese model is not supported.)

When entering numerals: N or n

When entering alphanumeric characters: A or a

When entering kanji characters: K or k

When entering binary characters:  $B$  or  $b + 4$ -digit number string

 With the four-digit number string, specify the number of binary characters to actually be entered.

 For example, if 12 binary characters are to be entered, specify "B 0012 (0x30,0x30,0x31,0x32)".

#### Examples

1. With kanji characters:

ESC i Q [other parameters] 1 K <*Enter kanji.*>\\\

2. With alphanumeric characters:

ESC i Q [other parameters] 1 A012345678abcde\\\

3. With binary characters:

ESC i Q [other parameters]  $1$  B0005##### \\\

The number of bar code data characters that can be entered differs depending on the model type and input method.

MODEL1: 707 alphanumeric characters, 1167 numerals, 486 bytes of binary characters, 299 kanji characters

MODEL2: 4296 alphanumeric characters, 7089 numerals, 2953 bytes of binary characters, 1817 kanji characters

Micro QR: 21 alphanumeric characters, 35 numerals, 15 bytes of binary data, 9 kanji characters

\* Note: The number of characters that can be entered (listed above) is for an error correction level at a high-density level of L 7%. If the standard level or higher is set, the number of characters that can be entered may decrease.

In addition, even if the characters are entered with a high-density level (L) specified, the number of characters that can be entered may decrease due to compression.

③ \\\: End of bar code

There must be three backslashes at the end of 2D bar codes.

### ESC i P Specify QR Code version

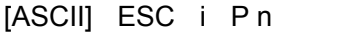

[Decimal] 27 105 80 n

[Hexadecimal] 1B 69 50 n

[Parameters] 0≤n≤40

[Description]

- ・The barcode size can be fixed.
- ・The default value is "0".
- ・The available versions differ depending on the symbol type used. If a setting other than those listed is specified, the setting returns to its default. The following settings are available for each symbol type. MODEL1 (0 to 14), MODEL2 (0 to 40), Micro QR (0 to 4)

### ESC i V 2D bar code (PDF417)

[ASCII] ESC i V data [Decimal] 27 105 86 data [Hexadecimal] 1B 69 56 data

・Format

ESC i V [parameters] [bar code data]  $\|\cdot\|$ 

① ② ③

① Parameters

Unlike with 1D bar codes, all parameters must be specified in order, starting from the top.

If a value other than those listed is entered for a parameter, that parameter is set to its default value.

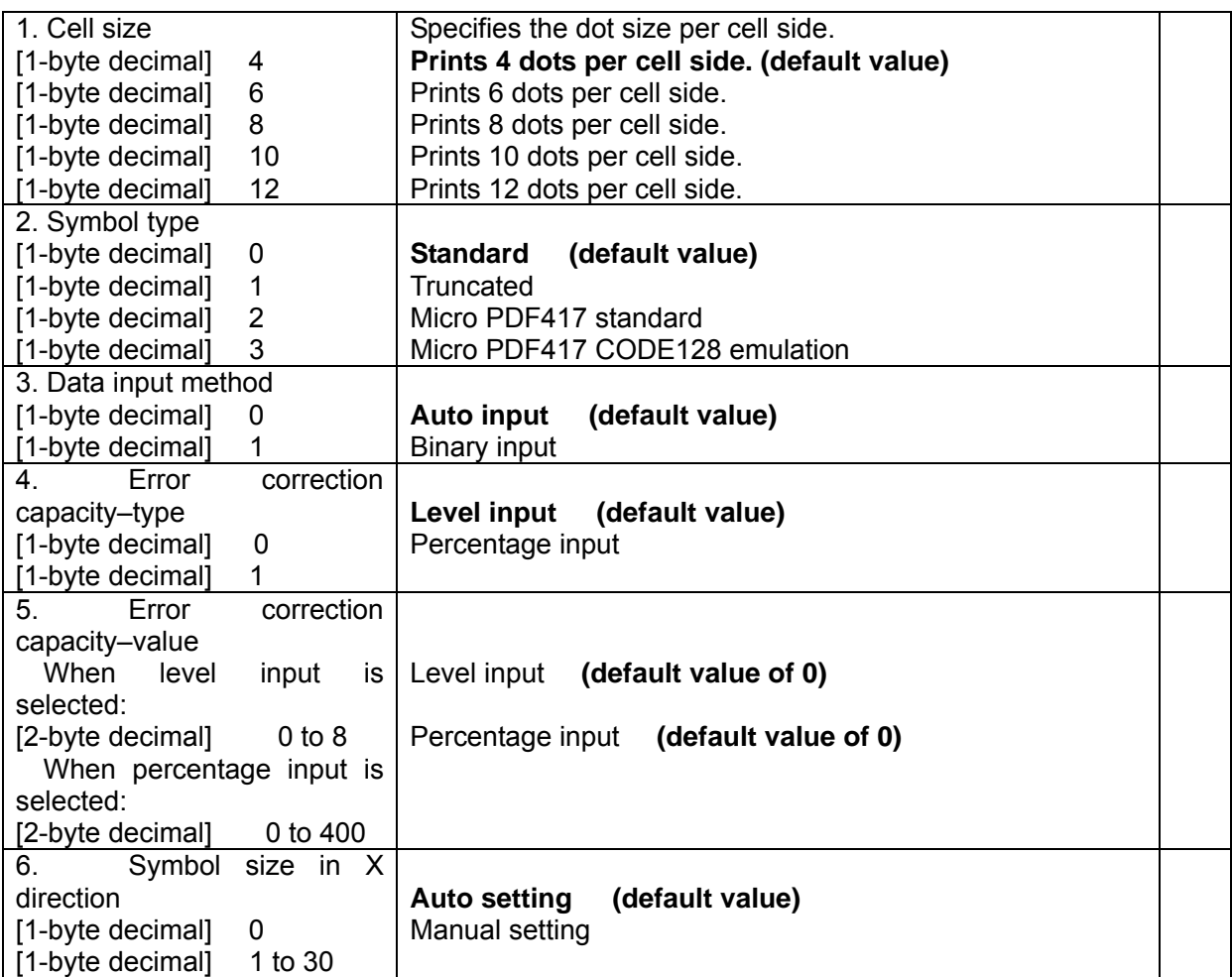

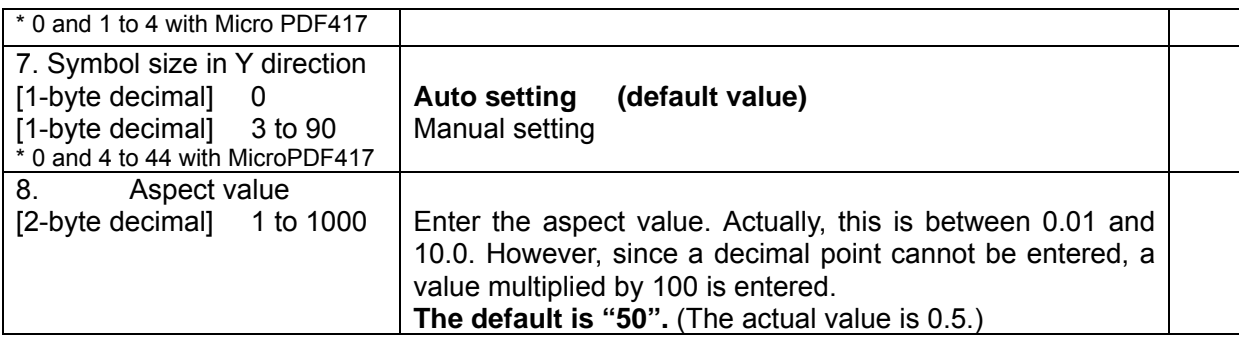

\* Note:

・The aspect value setting is ignored if the symbol size in the X direction or the symbol size in the Y direction is entered manually.

・Depending on the conditions, the bar code may not be generated or a bar code that cannot be scanned may be generated if the symbol size in the X direction or the symbol size in the Y direction is entered manually.

・When a large cell size is specified together with a high error correction capacity, printing may not be possible because the print buffer has become full.

[With symbol type Micro PDF417]

・Since the error correction capacity is automatically determined from the symbol size in the X direction, the settings for "Error correction capacity–type" and "Error correction capacity–value" are ignored.

・The aspect value setting is ignored.

The following table shows the values available for the symbol size in the Y direction according to the symbol size in the X direction. If an invalid setting is specified for the symbol size in the Y direction, the default setting is specified.

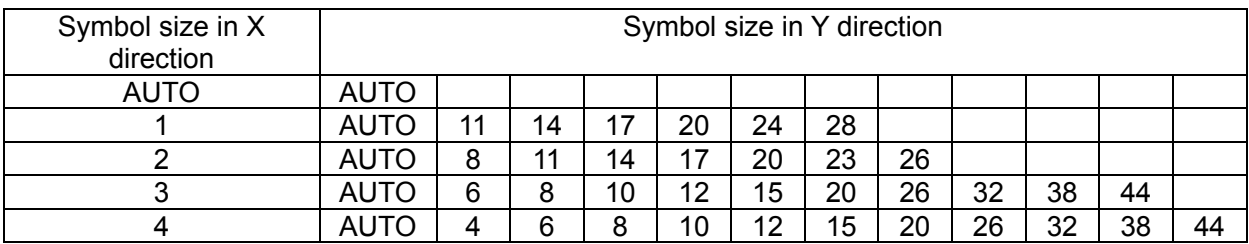

#### ② Bar code data

The number of bar code data characters that can be entered is listed below. 1850 alphanumeric characters, 2710 numerals, 1108 bytes of binary data

#### \* Note:

The number of characters that can be entered (listed above) is for when the error correction

capacity is set to the lowest level. The number of characters that can be entered may decrease, depending on the error correction capacity value.

In addition, even if the characters are entered with the lowest density level specified, the number of characters that can be entered may decrease due to compression.

[With symbol type Micro PDF417]

Maximum of 250 alphanumeric characters, maximum of 366 numerals, maximum of 150 bytes of binary data

However, the following table shows the maximum amount of information allowed according to the symbol size in the X and Y directions.

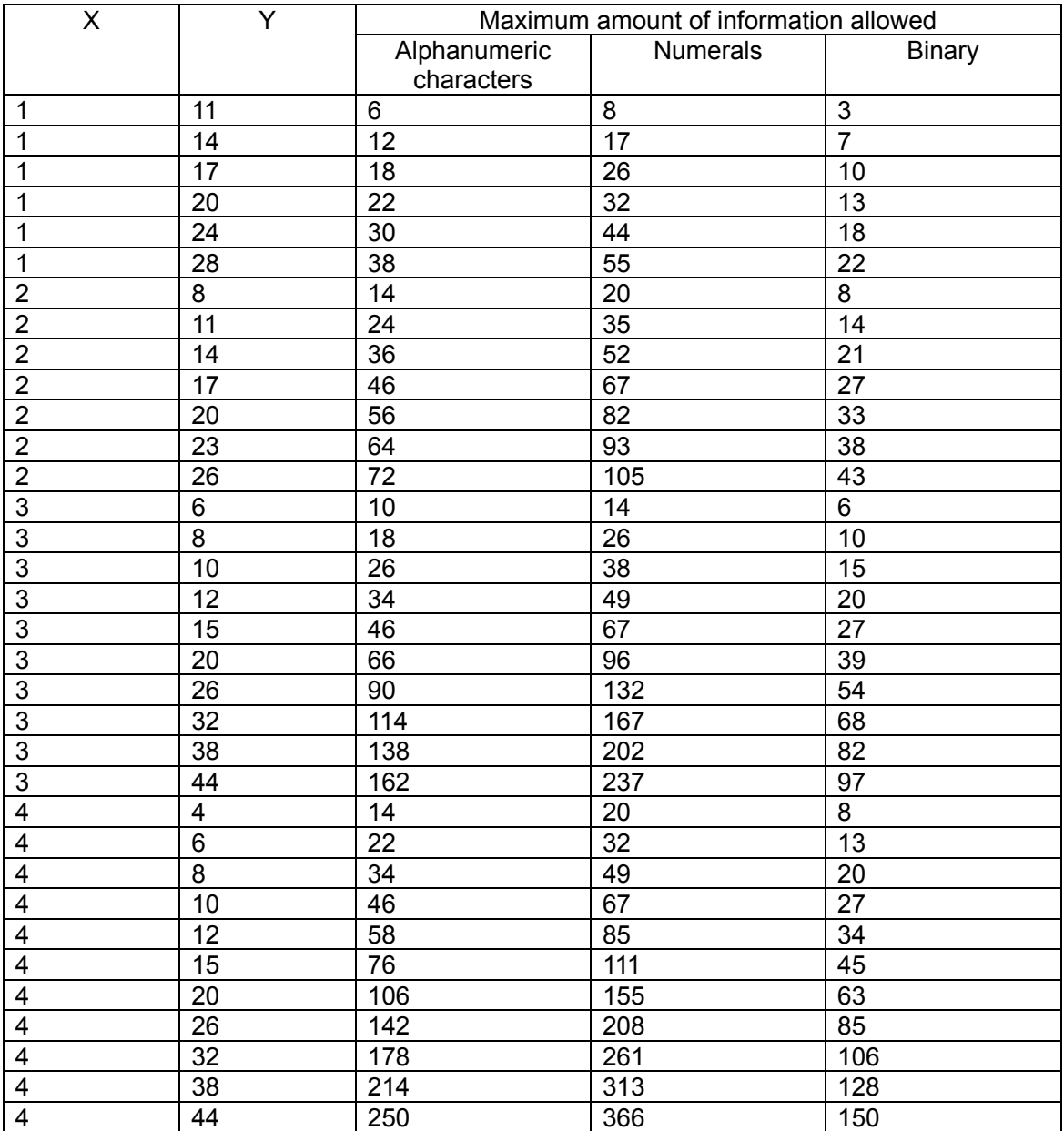

③ \\\: End of bar code

There must be three backslashes at the end of 2D bar codes.

### ESC i D 2D bar code (DataMatrix)

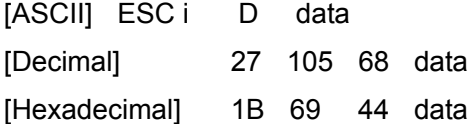

・ Format ESC i D [parameters] [bar code data]  $\|\|\$ 

① ② ③

① Parameters

Unlike with 1D bar codes, all parameters must be specified in order, starting from the top.

If a value other than those listed is entered for a parameter, that parameter is set to its default value.

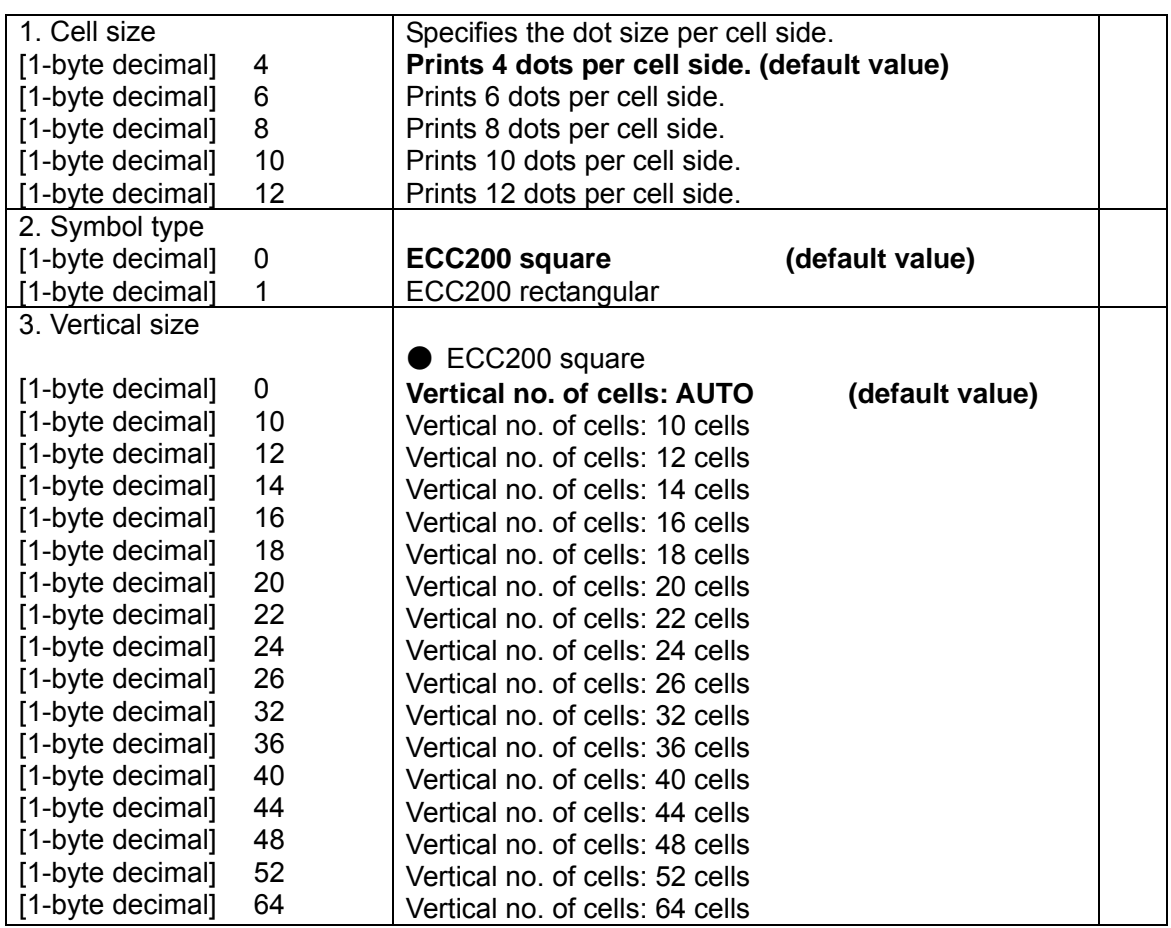

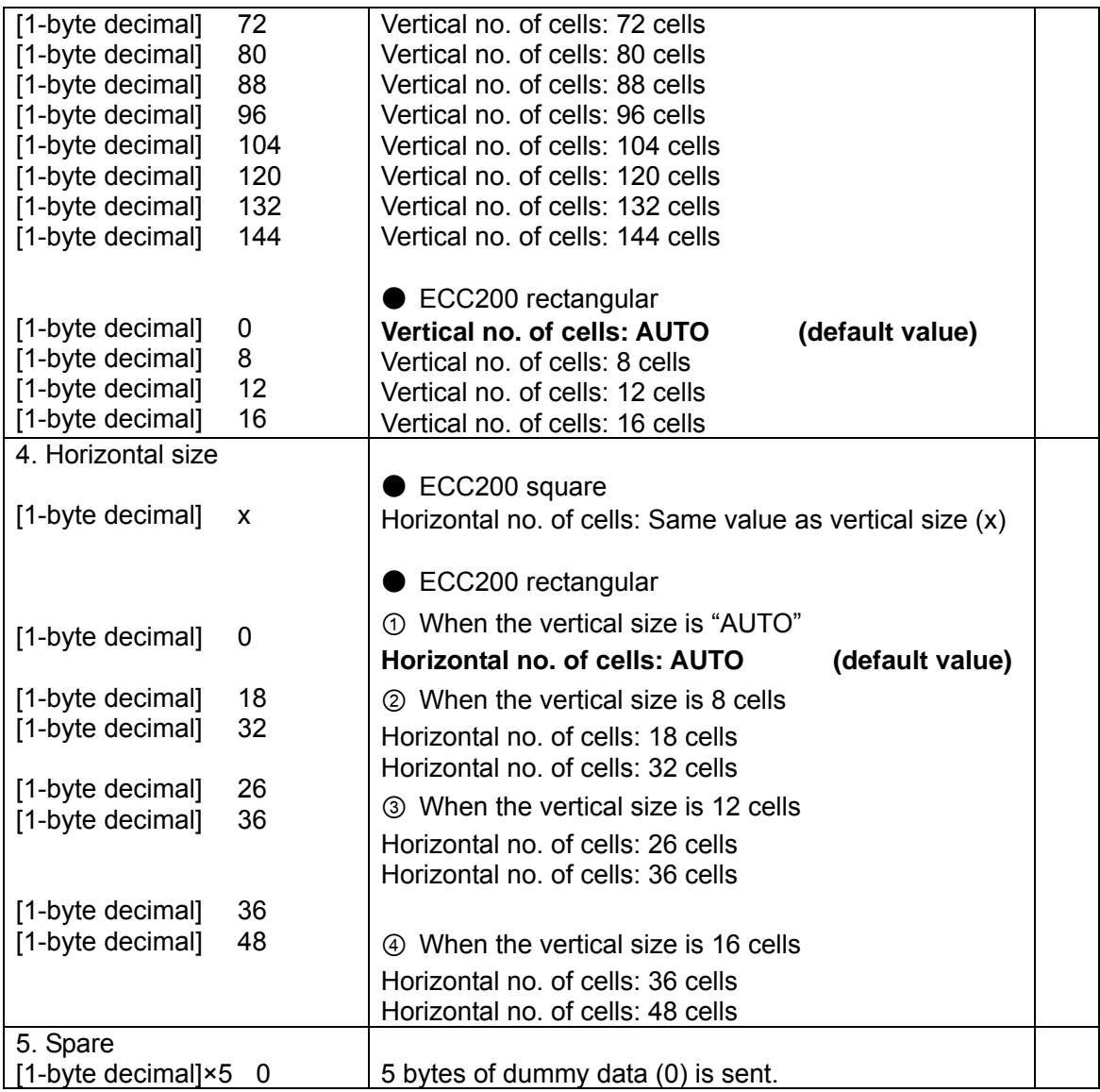

## \* Note:

If the vertical size is set to a value other than those listed for ECC200 square, the "AUTO" setting is selected. If the horizontal size is set to a value different from the vertical size, the setting is changed to the same value as the horizontal size.

If the vertical or horizontal size for ECC200 rectangular is set to a value other than those listed, the "AUTO" setting is selected.

## ② [Bar code data]: Data for the bar code

 The maximum number of bar code data characters that can be entered is listed below. 2335 alphanumeric characters, 3116 numerals, 1556 bytes of binary data

## \* Note:

The number of characters that can be entered (as listed above) is for the maximum vertical × horizontal cell settings (144 cells × 144 cells). The number of characters that can be entered may decrease, depending on the specified settings.

## ③ \\\: End of bar code

There must be three backslashes at the end of 2D bar codes.

### Sample input

For data "12345" with symbol type ECC square at 40  $\times$  40 with a 4-dot cell size, the command will be as shown below.

ESC iD 04h 00h 28h(40d) 28h 00h 00h 00h 00h 00h "12345" \\\

## ESC i M 2D bar code (MaxiCode)

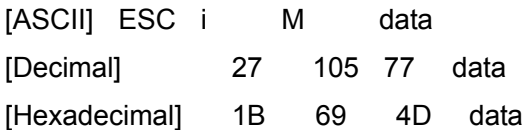

・Format

ESC i M [parameters] \ [bar code data]  $\|\|\$ 

① ② ③ ④

① Parameters

If a value other than those listed is entered for a parameter, that parameter is set to its default value.

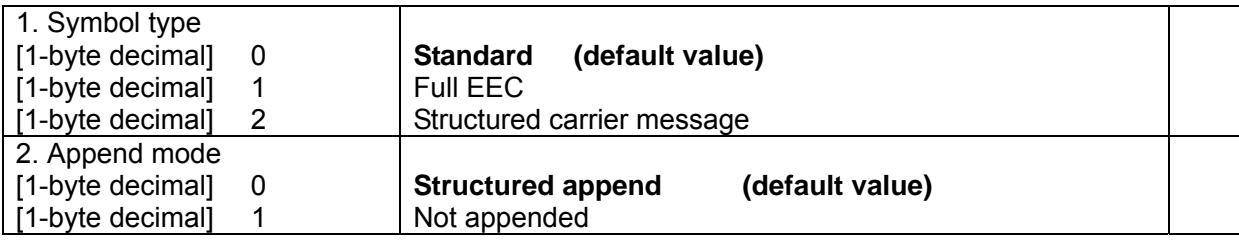

## ② \

Separator between parameters and bar code data

#### ③ Bar code data

The number of bar code data characters that can be entered is listed below.

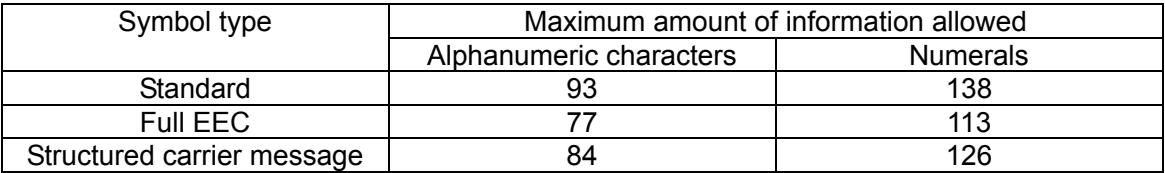

## \* Note:

The number of characters that can be entered (as listed above) is for when only the common character set (code set A in the MaxiCode specifications) is used. The number of characters that can be entered may decrease, depending on the characters that are used.

2 When the symbol type is the structured carrier message, the service class, country code and postal code can be specified separately from the normal data. Specify each value, separated by a backslash and comma (\,), immediately before the normal data.

<*postal\_code*>\,<*country\_code>*\,<*service\_class*>\,<*normal\_bar\_code\_data*>

When "\," is not used three times, the data is written as shown in the following example.

Example <*data1*>\,<*data2>*\,<*normal\_bar\_code\_data*>

- $\Rightarrow$  Postal code = data1
- $\Rightarrow$  Country code = data2
- $\Rightarrow$  Service class = default value

If a value other than those listed is entered for a parameter, that parameter is set to its default value.

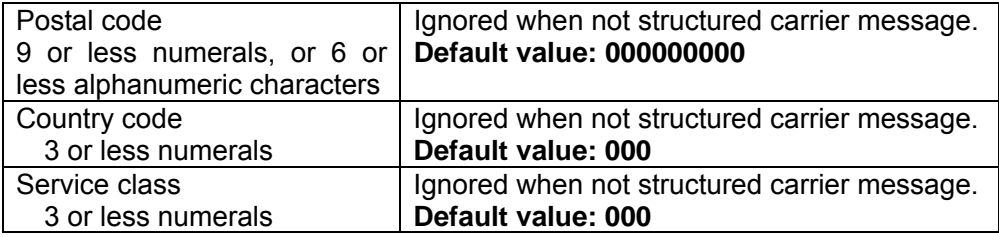

#### \* Note:

If the postal code is specified as alphanumeric characters, characters other than those listed below are invalid.

A~Z " # \$ % & ' ( ) \* + , - . / 0~9 :

However, lowercase letters (a~z) are converted to the valid uppercase letters (A~Z).

## ④ \\\: End of bar code

There must be three backslashes at the end of 2D bar codes.

## ESC i F Print transferred data

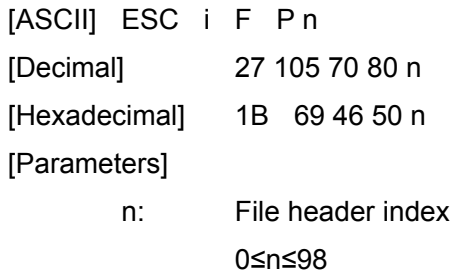

## [Description]

Expands transferred data as image data in the print buffer.

- ・Expands transferred image data from the print position.
- ・Ignored if there is no image data.

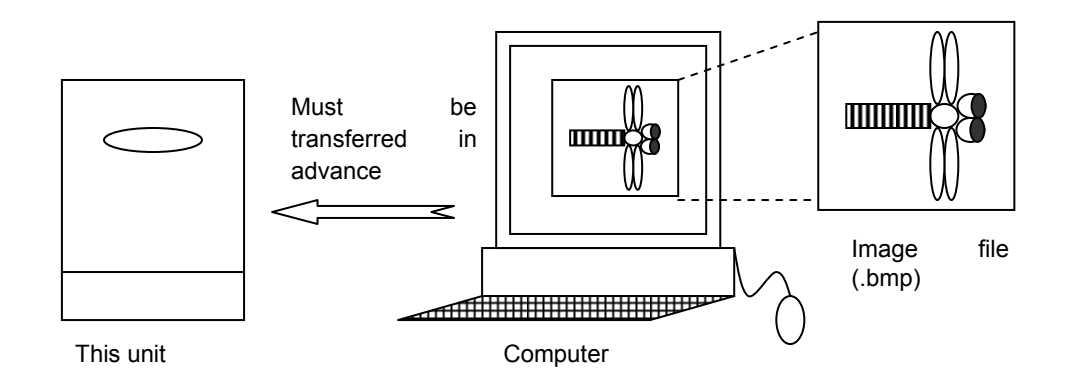

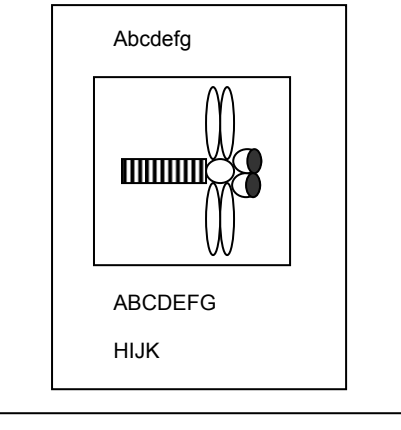

Example: Combination of text and transferred image

・As with text, if the image data does not all fit in the current line, an error occurs.

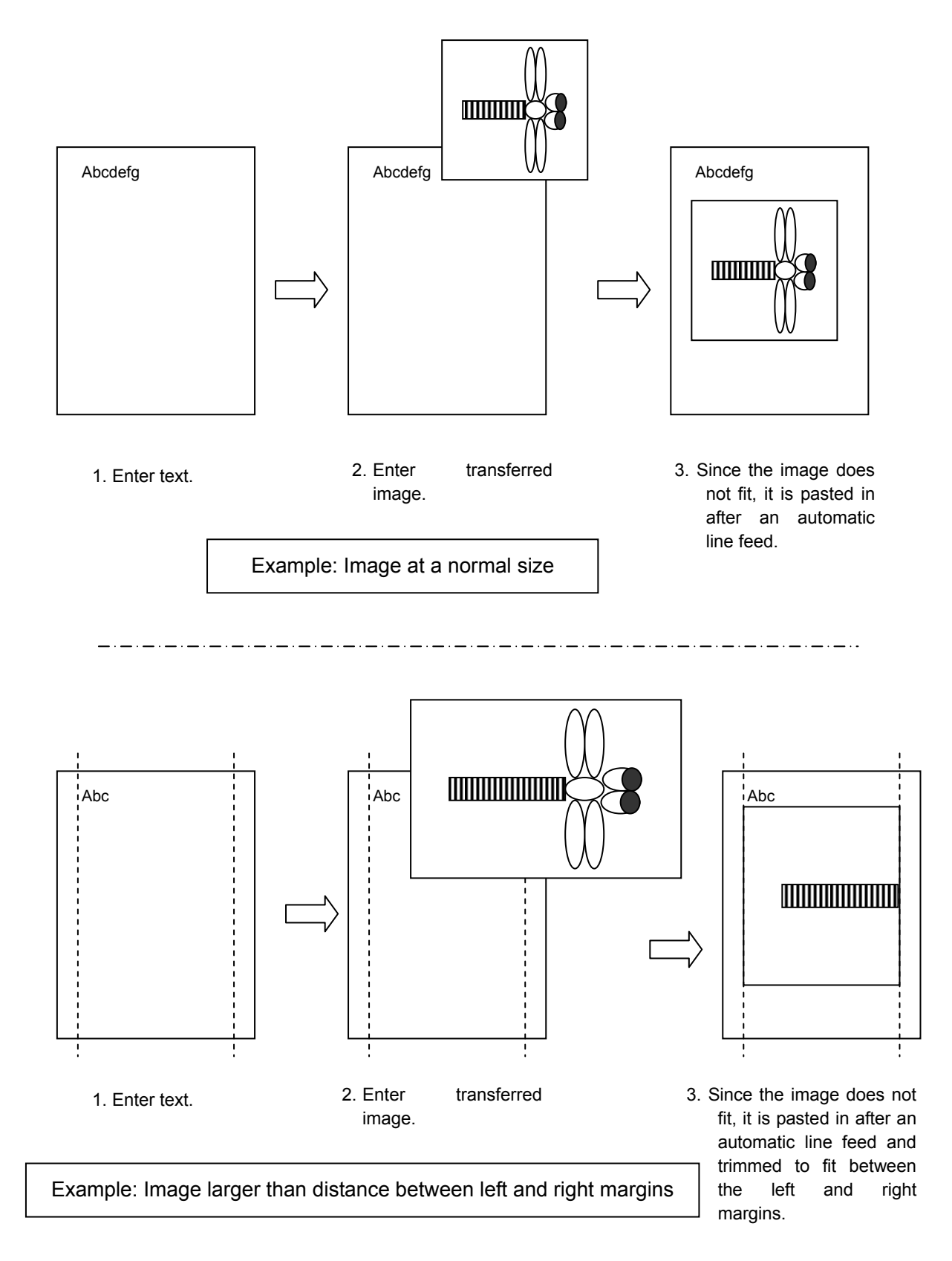

・If the result of pasting the transferred image exceeds the bottom margin position, the image is pasted in after a page feed. However, if the transferred image is larger than the entire area between the top and bottom margins, the entire image is ignored.

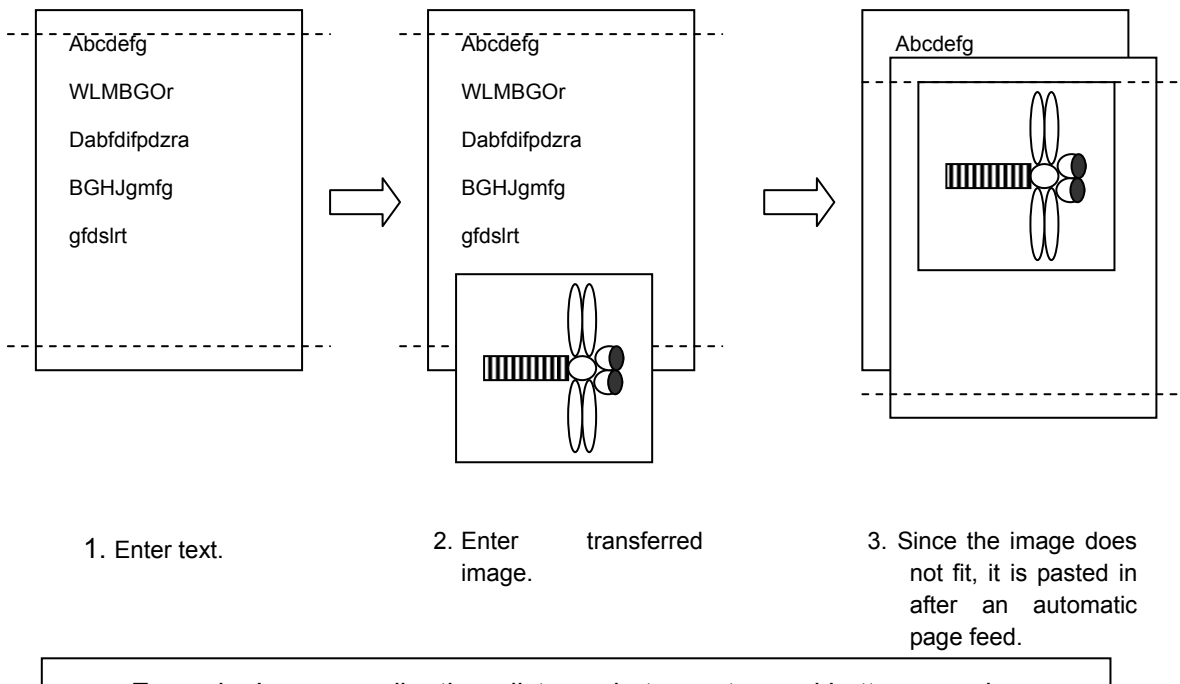

Example: Image smaller than distance between top and bottom margins

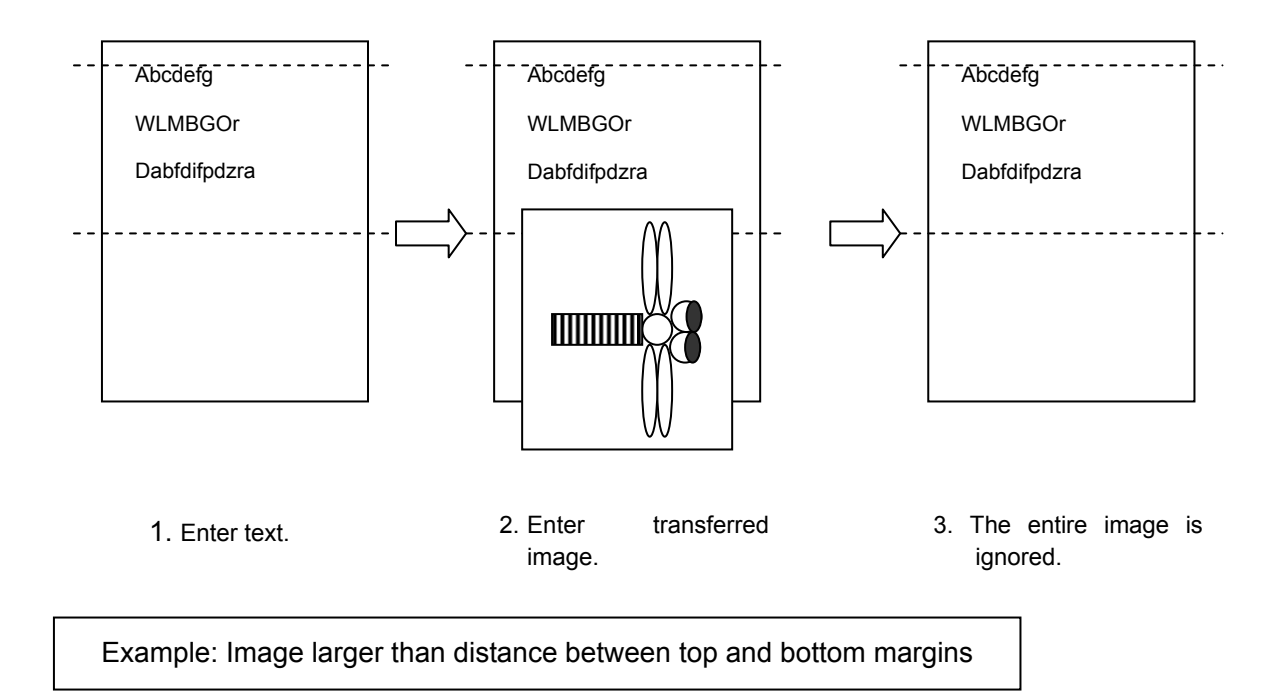

- ・There are limits on the amount of image data that can be stored on the main unit. The storage capacity for PT-9800PCN is 6,784 KB, and the capacity for PT-9700PC is 2,048 KB. However, bitmap data is not stored as is, but is converted into the printer storage format by Transfer Manager.
- ・Image data larger than the media size is handled by deleting the portion of the image that does not fit within the media.

 Even with the same image data, the portion that would be deleted differs depending on the media orientation at the time.

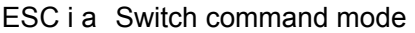

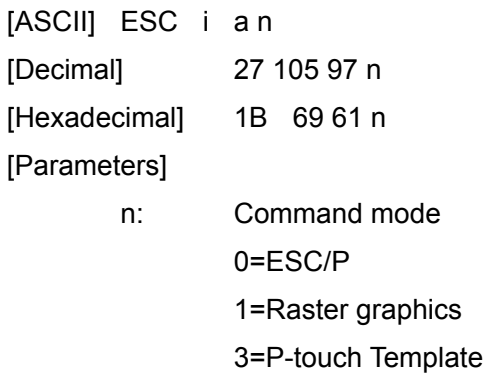

[Description]

- ・Sets the command mode to ESC/P, PTCBP (raster graphics) or P-touch Template.
- ・Dynamically switches between the three modes.

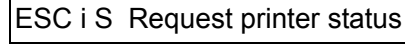

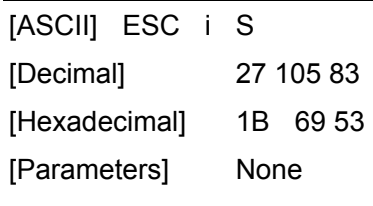

[Description]

・Requests the printer status.

The printer status consists of 32 bytes.

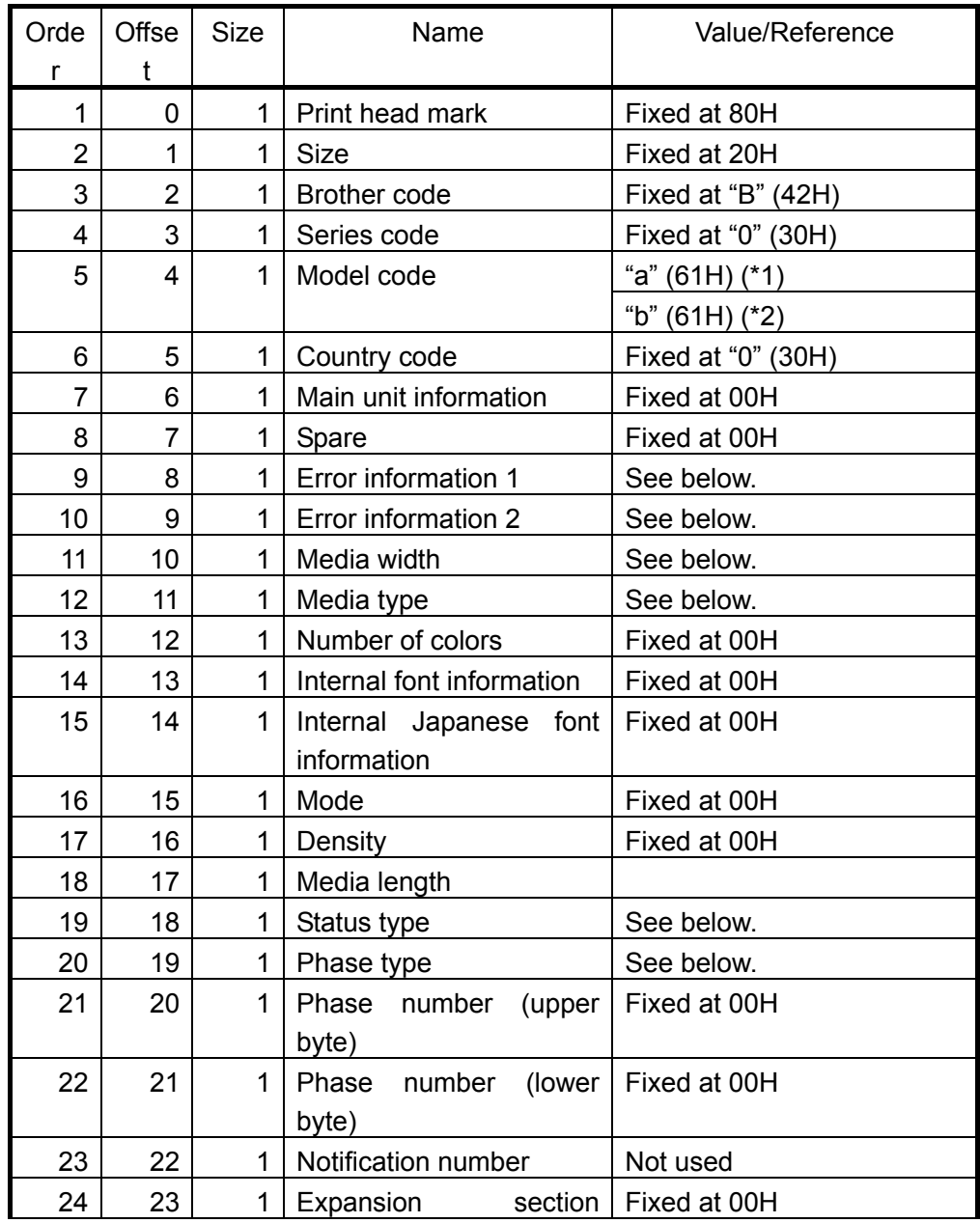

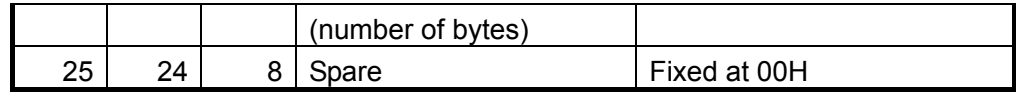

(\*1) With PT-9800PCN

(\*2) With PT-9700PC

Error information 1

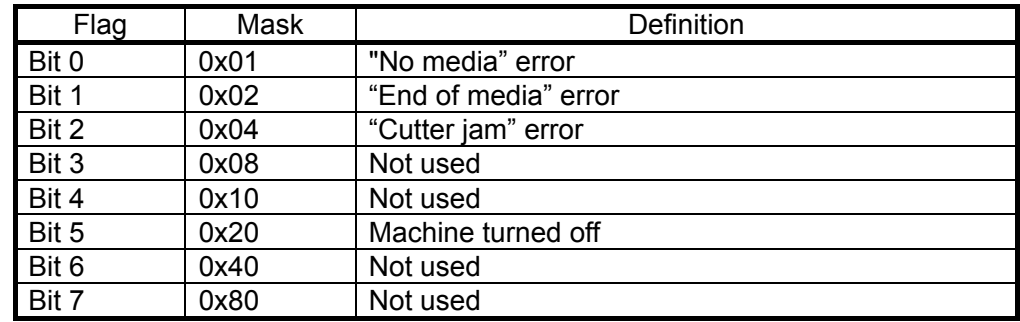

## Error information 2

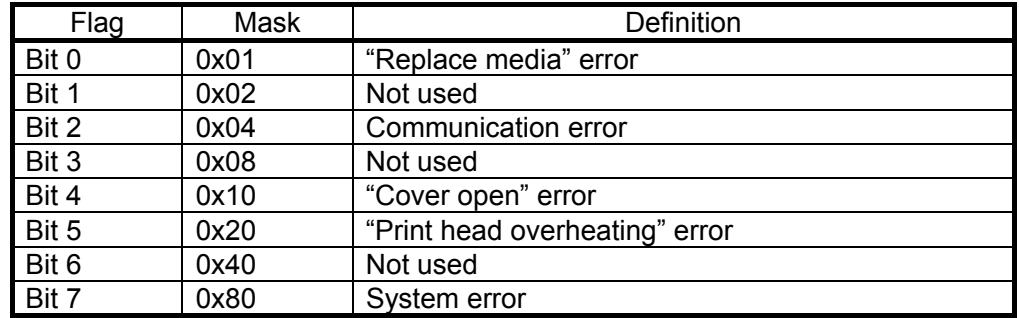

#### Media width

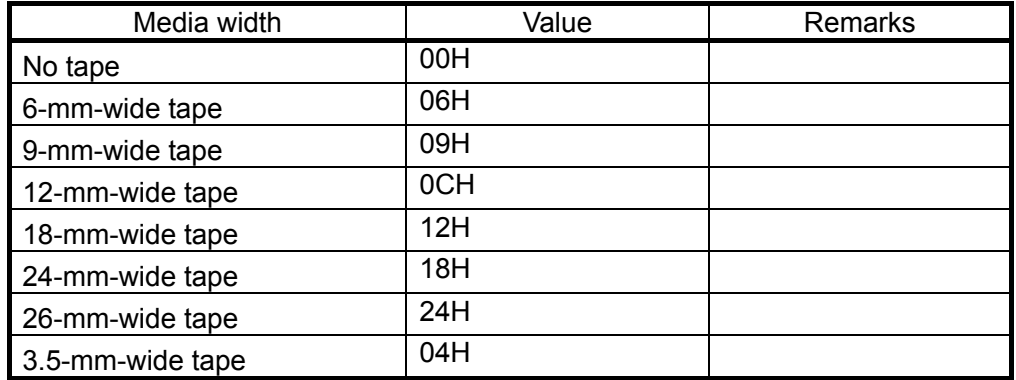

# Media type

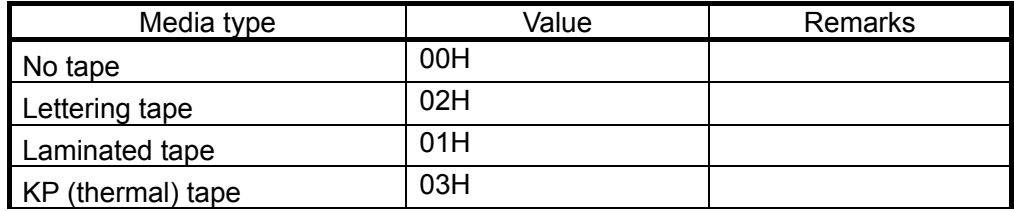

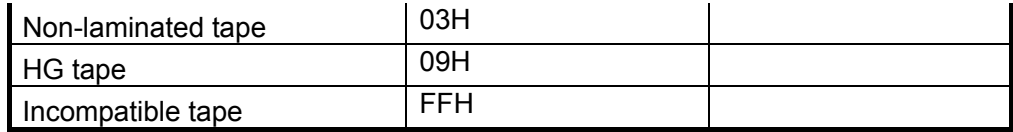

# Status type

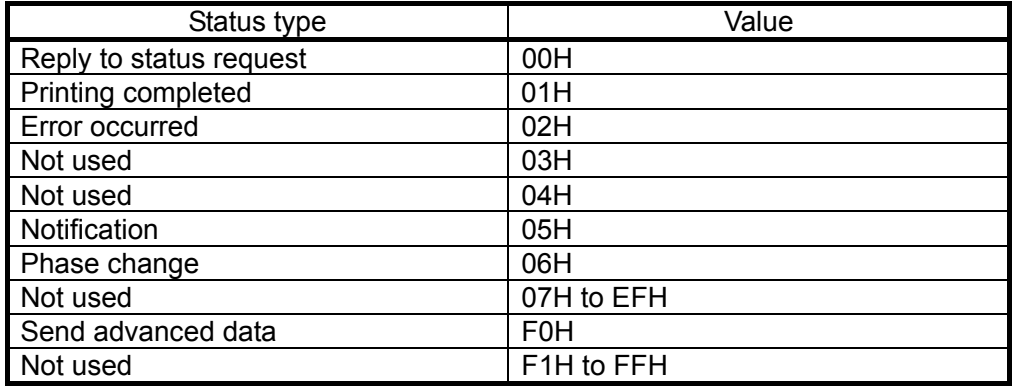

## Phase type

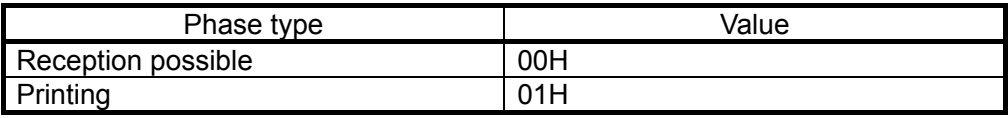

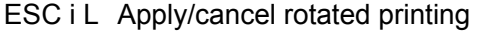

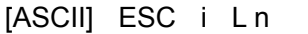

[Decimal] 27 105 76 n

[Hexadecimal] 1B 69 4C n

[Parameters] n=0 and 1 or 48 and 49

[Description]

・Applies rotated printing to the text.

If n=0 (or 30h), rotated printing is cancelled.

If n=1 (or 31h), rotated printing is applied.

ESC i C Specify cut setting

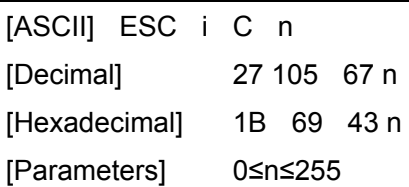

[Description]

・Specifies full cut, half cut, chain printing or special tape.

・The n parameter (1 byte) specifies all settings in bit units, as shown below.

- $|7|6|5|4|3|2|1|0|$ 
	- 0: Full cut
	- 1: Half cut
	- 2: Chain printing
	- 3: Special tape
	- 4: Not used
	- 5: Not used
	- 6: Not used
	- 7: Not used
- ・If bit 0 of parameter n is "1", full cut is specified. If it is "0", full cut is cancelled.
- ・If bit 1 of parameter n is "1", half cut is specified. If it is "0", half cut is cancelled.
- ・If bit 2 of parameter n is "1", chain printing is applied. If it is "0", chain printing is cancelled.
- ・If bit 3 of parameter n is "1", special tape is specified. If it is "0", special tape is cancelled.

When special tape is specified, full cut, half cut and chain printing are not available (same as being cancelled).

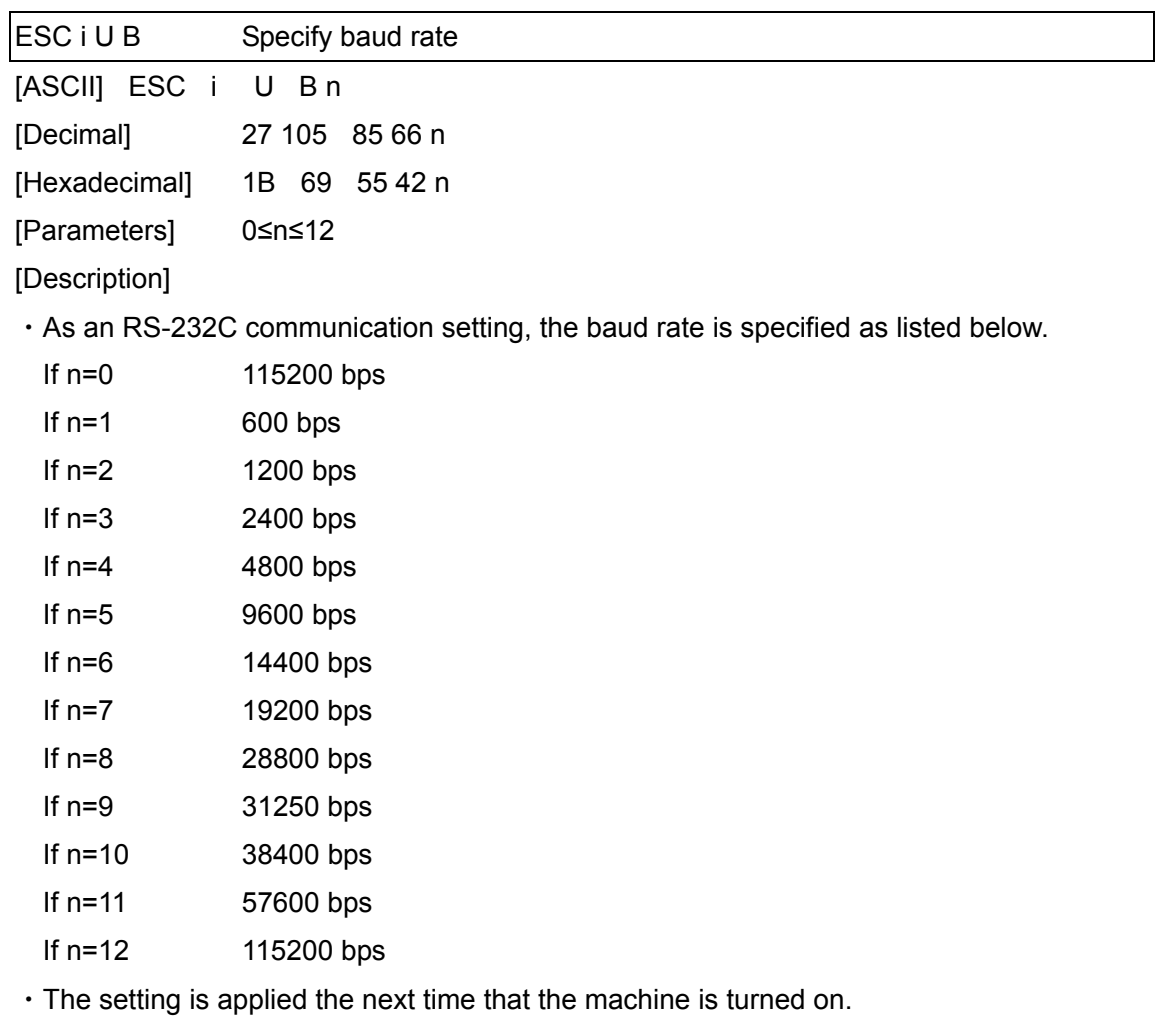

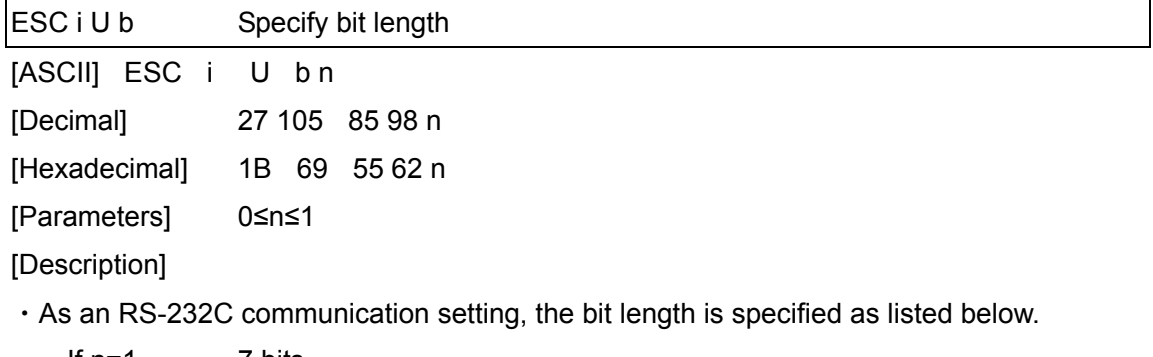

If n=1 7 bits If  $n=1$  8 bits

・The setting is applied the next time that the machine is turned on.

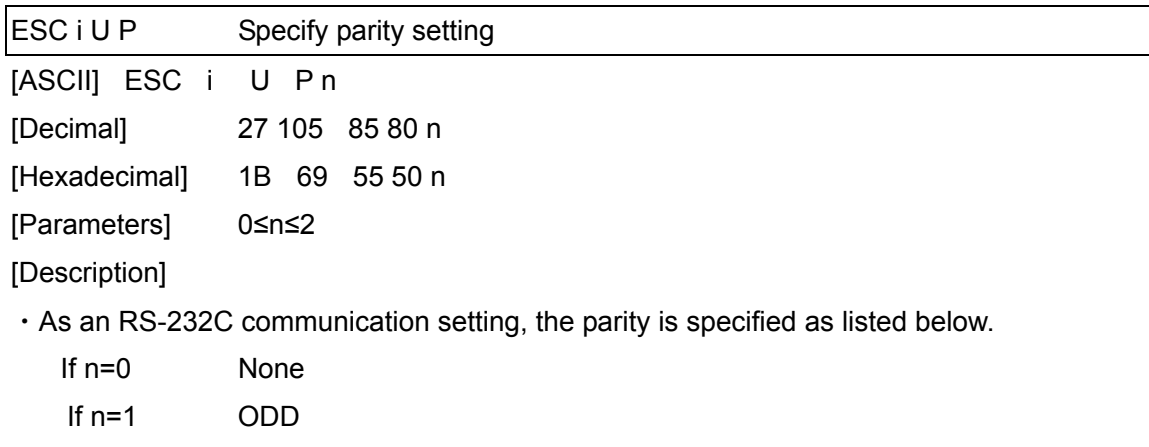

If n=2 EVEN

・The setting is applied the next time that the machine is turned on.

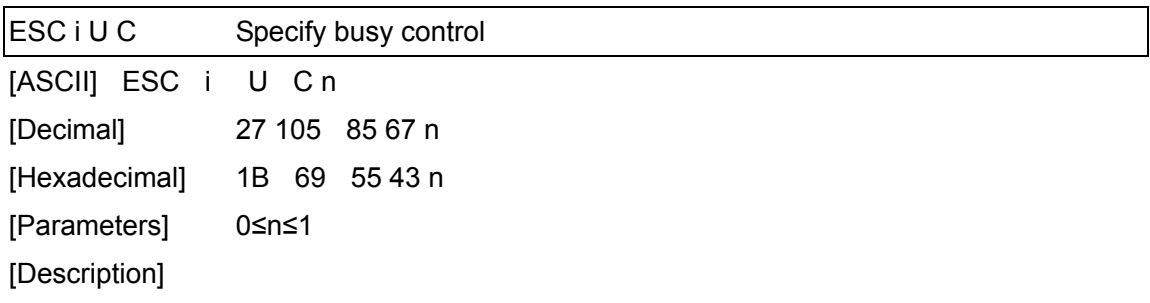

・As an RS-232C communication setting, the busy control is specified as listed below.

If n=0 Hardware (DTR)

If n=1 X-ON/X-OFF

・The setting is applied the next time that the machine is turned on.
# Character code

### Appendix CG list

#### (Over sea modl only) Standard character code table for ESC/P codes

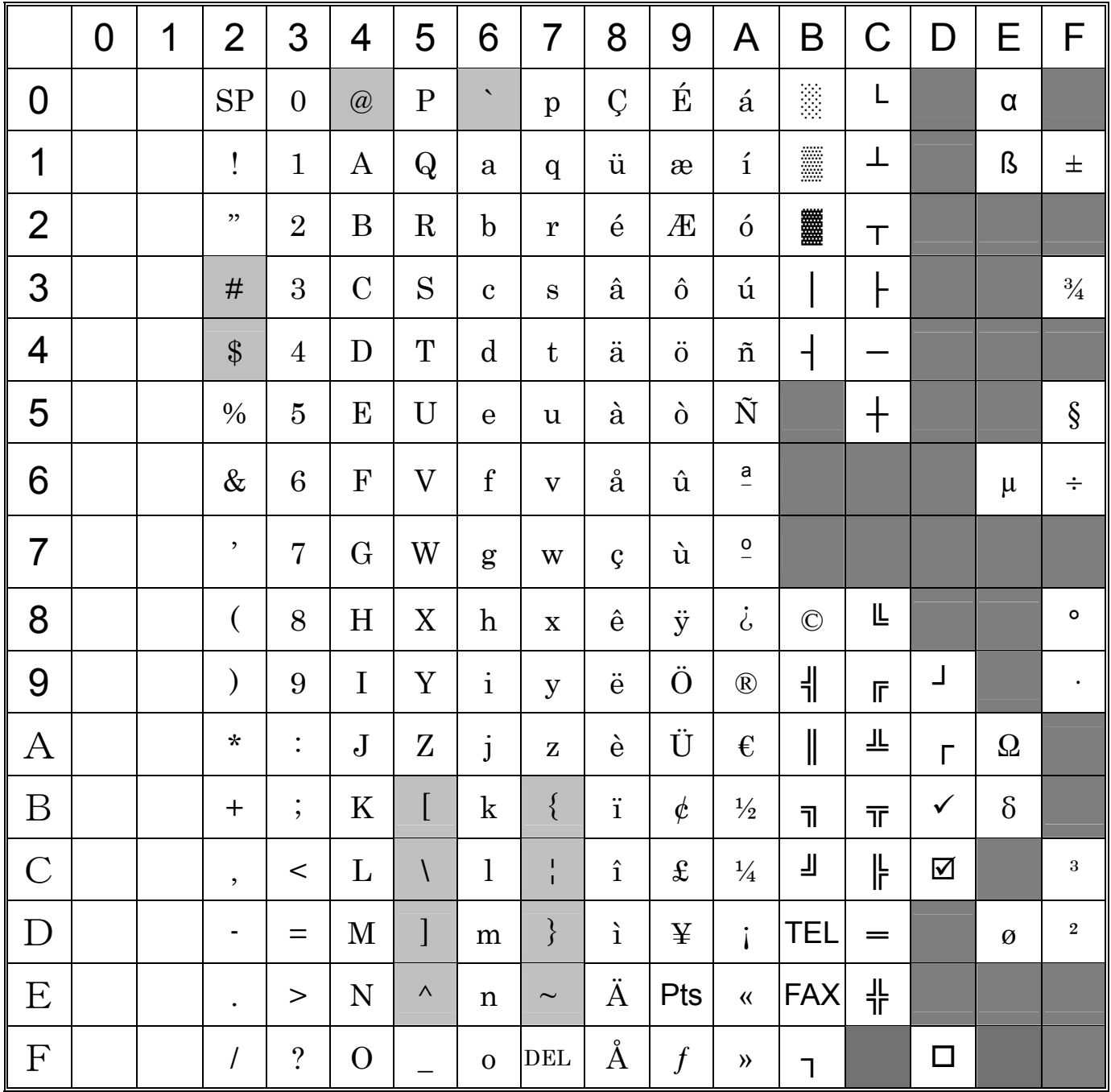

"" indicates that a space is printed.

"" indicates that the character will change if the international character set is switched.

|                         | $\overline{0}$ | 1 | $\overline{2}$           | 3                | 4              | 5                         | 6                     | $\overline{7}$          | 8                        | 9                        | A                             | B                        | $\mathsf C$          | $\mathsf D$          | Ε                    | F                     |
|-------------------------|----------------|---|--------------------------|------------------|----------------|---------------------------|-----------------------|-------------------------|--------------------------|--------------------------|-------------------------------|--------------------------|----------------------|----------------------|----------------------|-----------------------|
| $\overline{0}$          |                |   | <b>SP</b>                | $\boldsymbol{0}$ | $\circledR$    | $\mathbf P$               | $\blacktriangleright$ | $\mathbf{p}$            | €                        | $t^{\prime}$             |                               | $\mathsf{o}$             | $\acute{\mathrm{R}}$ | Đ                    | $\acute{\textbf{r}}$ | đ                     |
| 1                       |                |   | Ţ                        | $\mathbf{1}$     | $\rm A$        | $\mathsf{Q}$              | $\rm a$               | $\mathbf{q}$            | À                        | $\pmb{\zeta}$            | $\checkmark$                  | 士                        | Á                    | Ń                    | $\acute{\text{a}}$   | $\acute{\rm n}$       |
| $\overline{2}$          |                |   | 11                       | $\overline{2}$   | $\, {\bf B}$   | $\mathbf R$               | $\mathbf b$           | $\mathbf r$             | $\overline{\phantom{a}}$ | $\bullet$                | $\check{~}$                   | $\epsilon$               | Â                    | $\check{\text{N}}$   | $\hat{\mathrm{a}}$   | ň                     |
| 3                       |                |   | $\#$                     | 3                | $\mathcal{C}$  | S                         | $\mathbf{c}$          | S                       | $\Gamma$                 | $\pmb{\zeta}\pmb{\zeta}$ | Ł                             | $\mathbf{\ddot{1}}$      | Ă                    | Ó                    | ă                    | $\acute{\rm{o}}$      |
| $\overline{\mathbf{4}}$ |                |   | $\$\$                    | $\overline{4}$   | $\mathbf D$    | $\mathbf T$               | $\mathbf d$           | $\mathbf t$             | , ,                      | $, \,$                   | $\overline{\Omega}$           | $\overline{\phantom{a}}$ | Ä                    | Ô                    | ä                    | $\hat{\text{o}}$      |
| 5                       |                |   | $\frac{0}{0}$            | $\overline{5}$   | ${\bf E}$      | $\mathbf U$               | $\mathbf{e}$          | $\mathbf u$             | .                        | $\bullet$                | Ą                             | $\mu$                    | Ĺ                    | Ő                    | $\acute{1}$          | $\acute{\rm{o}}$      |
| 6                       |                |   | $\&$                     | 6                | $\mathbf F$    | $\boldsymbol{\mathrm{V}}$ | $\mathbf f$           | $\overline{\mathbf{V}}$ | $\dagger$                | —                        | $\overline{\phantom{a}}$      | $\P$                     | Ć                    | Ö                    | $\acute{\rm{c}}$     | $\ddot{o}$            |
| $\overline{7}$          |                |   | $\pmb{\mathcal{z}}$      | $\overline{7}$   | G              | W                         | g                     | W                       | $\ddagger$               |                          | $\S$                          | $\bullet$                | $\overline{C}$       | $\times$             | Ç                    | $\div$                |
| 8                       |                |   | $\overline{(}$           | 8                | H              | $\boldsymbol{\mathrm{X}}$ | $\,h$                 | $\mathbf X$             | ľ                        |                          | $\ddot{\phantom{0}}$          | $\mathbf{r}$             | Č                    | $\check{\mathbf{R}}$ | $\check{\rm c}$      | $\check{\textbf{r}}$  |
| 9                       |                |   | $\mathcal{E}$            | 9                | $\rm I$        | $\mathbf Y$               | $\mathbf{i}$          | y                       | $\%$                     | TM                       | $\odot$                       | ą                        | É                    | Ů                    | $\acute{\rm e}$      | $\mathring{\text{u}}$ |
| $\boldsymbol{A}$        |                |   | $\pmb{\star}$            | $\ddot{\cdot}$   | $\bf J$        | Z                         | $\mathbf{j}$          | $\overline{z}$          | Š                        | $\check{\mathbf{s}}$     | Ş                             | Ş                        | Ę                    | Ú                    | ę                    | ú                     |
| $\boldsymbol{B}$        |                |   | $\ddag$                  | $\vdots$         | $\bf K$        | $\overline{a}$            | $\mathbf k$           | $\{$                    | $\,<$                    | $\geq$                   | $\pmb{\langle} \pmb{\langle}$ | $\rangle\!\rangle$       | Ë                    | Ű                    | $\ddot{e}$           | ű                     |
| $\mathcal{C}$           |                |   | $\overline{\phantom{a}}$ | $\,<$            | $\Gamma$       | $\setminus$               | $\mathbf{l}$          | $\frac{1}{1}$           | Ś                        | $\acute{\textrm{s}}$     | ┑                             | $\Gamma$                 | $\check{\mathbf{E}}$ | Ü                    | ě                    | $\ddot{\text{u}}$     |
| $\mathbf D$             |                |   | —                        | $=$              | $\mathbf{M}$   | $\mathbf{I}$              | ${\bf m}$             | $\}$                    | Ť                        | $\mathbf{t}$             | $\overline{\phantom{0}}$      | $\overline{\phantom{a}}$ | Í                    | $\acute{\text{Y}}$   | $\acute{\text{1}}$   | ý                     |
| ${\bf E}$               |                |   | $\ddot{\phantom{0}}$     | $\rm{>}$         | ${\bf N}$      | $\land$                   | $\mathbf n$           | $\thicksim$             | Ž                        | ž                        | $^\circledR$                  | ľ                        | Î                    | Ţ                    | î                    | ţ                     |
| $\mathbf F$             |                |   | $\sqrt{2}$               | $\ddot{?}$       | $\overline{O}$ | $\overline{a}$            | $\mathbf{O}$          | DEL                     | Ź                        | ź                        | Ż                             | $\dot{\mathbf{Z}}$       | Ď                    | $\boldsymbol{\beta}$ | ď                    | $\ddot{\phantom{0}}$  |

Eastern European character code table (Windows 1250) (Over sea modl only)

"" indicates that a space is printed.

"" indicates that the character will change if the international character set is switched.

|                  | $\overline{0}$ | 1 | $\overline{2}$           | 3              | 4              | 5                         | 6                   | $\overline{7}$          | 8                       | 9                      | A                             | B                        | $\mathsf C$         | D                    | E                  | F                  |
|------------------|----------------|---|--------------------------|----------------|----------------|---------------------------|---------------------|-------------------------|-------------------------|------------------------|-------------------------------|--------------------------|---------------------|----------------------|--------------------|--------------------|
| $\overline{0}$   |                |   | SP                       | $\overline{0}$ | $\circledR$    | $\mathbf P$               | $\bar{\phantom{a}}$ | $\mathbf{p}$            | €                       |                        |                               | $\circ$                  | À                   | Đ                    | à                  | $\delta$           |
| 1                |                |   | ļ                        | $\mathbf{1}$   | $\bf{A}$       | $\mathsf{Q}$              | $\mathbf{a}$        | q                       | $\sim$                  | $\pmb{\epsilon}$       | İ.                            | Ŧ                        | Á                   | $\tilde{\rm N}$      | $\acute{\text{a}}$ | $\tilde{\rm n}$    |
| $\overline{2}$   |                |   | ,,                       | $\overline{2}$ | $\, {\bf B}$   | $\mathbf R$               | $\mathbf b$         | $\mathbf r$             | $\,$                    | $\pmb{\mathfrak{z}}$   | $\phi$                        | $\mathbf{z}$             | Â                   | Ò                    | $\hat{\mathbf{a}}$ | $\dot{\mathbf{o}}$ |
| 3                |                |   | $\#$                     | 3              | $\mathcal{C}$  | S                         | $\mathbf{c}$        | $\bf S$                 | $\overline{f}$          | $\epsilon$             | $\mathfrak{X}$                | 3                        | $\tilde{\text{A}}$  | Ó                    | $\tilde{\text{a}}$ | $\acute{\rm{o}}$   |
| $\overline{4}$   |                |   | $\$\$                    | $\overline{4}$ | $\mathbf D$    | T                         | $\mathbf d$         | $\mathbf t$             | $\overline{\mathbf{5}}$ | $\pmb{\mathfrak{y}}$   | $\overline{\mathbf{a}}$       | $\pmb{r}$                | $\ddot{\textrm{A}}$ | Ô                    | $\ddot{\text{a}}$  | $\hat{\mathbf{o}}$ |
| 5                |                |   | $\frac{0}{0}$            | $\overline{5}$ | ${\bf E}$      | $\ensuremath{\mathrm{U}}$ | $\mathbf{e}$        | $\mathbf u$             | $\ddotsc$               | $\bullet$              | ¥                             | $\mu$                    | $\hbox{\AA}$        | Õ                    | $\mathring{a}$     | $\tilde{\text{o}}$ |
| 6                |                |   | $\&$                     | 6              | $\mathbf F$    | $\rm V$                   | $\mathbf f$         | $\overline{\mathbf{V}}$ | $\ddagger$              |                        | $\overline{\phantom{a}}$      | $\P$                     | Æ                   | Ö                    | æ                  | $\ddot{\text{o}}$  |
| $\overline{7}$   |                |   | $\pmb{\mathcal{Z}}$      | $\overline{7}$ | G              | W                         | g                   | $\ensuremath{\text{W}}$ | $\ddagger$              |                        | $\S$                          | $\blacksquare$           | $\overline{C}$      | $\pmb{\times}$       | Ç                  | ÷                  |
| 8                |                |   | $\overline{\mathcal{L}}$ | 8              | $H_{\rm}$      | $\boldsymbol{\mathrm{X}}$ | $\boldsymbol{h}$    | $\mathbf X$             | $\pmb{\wedge}$          | $\tilde{\phantom{a}}$  |                               | $\mathbf s$              | È                   | Ø                    | è                  | Ø                  |
| $\overline{9}$   |                |   | $\mathcal{E}$            | 9              | $\rm I$        | $\mathbf Y$               | $\mathbf{i}$        | y                       | $\%$                    | $\mathbf{T}\mathbf{M}$ | $\odot$                       | $\mathbf 1$              | $\rm \acute{E}$     | Ù                    | $\acute{\rm e}$    | ù                  |
| $\boldsymbol{A}$ |                |   | $\star$                  | $\vdots$       | ${\bf J}$      | Z                         | $\mathbf{j}$        | $\mathbf{Z}$            | Š                       | $\check{\mathbf{s}}$   | ₫                             | $\underline{\mathtt{o}}$ | Ê                   | Ú                    | $\hat{\mathbf{e}}$ | ú                  |
| $\mathbf B$      |                |   | $\ddot{}$                | $\vdots$       | K              | [                         | $\mathbf{k}$        | $\{$                    | $\prec$                 | $\qquad \qquad$        | $\pmb{\langle} \pmb{\langle}$ | $\rangle\!\rangle$       | $\ddot{\text{E}}$   | Û                    | $\ddot{e}$         | û                  |
| $\mathcal{C}$    |                |   | $\overline{\phantom{a}}$ | $\,<$          | $\Gamma$       | $\overline{\phantom{a}}$  | $\mathbf{l}$        | $\frac{1}{1}$           | Œ                       | œ                      | $\overline{\phantom{0}}$      | $\frac{1}{4}$            | Ì                   | Ü                    | $\mathbf{i}$       | $\ddot{u}$         |
| $\mathbf D$      |                |   | $\overline{\phantom{0}}$ | $=$            | $\mathbf M$    | $\mathbf{I}$              | ${\bf m}$           | $\left\{ \right.$       |                         |                        | -                             | $\frac{1}{2}$            | Í                   | Ý                    | $\acute{\text{1}}$ | ý                  |
| ${\bf E}$        |                |   |                          | $\rm{>}$       | ${\bf N}$      | $\wedge$                  | $\mathbf n$         | $\sim$                  | Ž                       | ž                      | $^\circledR$                  | $\frac{3}{4}$            | Î                   | $\rm\,$              | $\hat{1}$          | $\mathbf{b}$       |
| $\mathbf F$      |                |   | T                        | $\ddot{?}$     | $\overline{O}$ |                           | $\overline{0}$      | DEL                     |                         | $\ddot{\mathbf{Y}}$    | —                             | نے                       | Ï                   | $\boldsymbol{\beta}$ | $\ddot{\text{i}}$  | $\ddot{\rm y}$     |

Western European character code table (Windows 1252) (Over sea modl only)

"" indicates that a space is printed.

"" indicates that the character will change if the international character set is switched.

|                         | $\mathbf 0$ | 1 | $\overline{2}$            | 3                | $\overline{\mathcal{A}}$  | 5                         | 6                         | $\overline{7}$     | 8 | 9 | A | $\sf B$ | $\mathsf C$ | $\mathsf{D}$ | E | F |
|-------------------------|-------------|---|---------------------------|------------------|---------------------------|---------------------------|---------------------------|--------------------|---|---|---|---------|-------------|--------------|---|---|
| $\boldsymbol{0}$        |             |   | <b>SP</b>                 | $\pmb{0}$        | $@$                       | ${\sf P}$                 | $\mathbf{v}$              | $\sf p$            |   |   |   |         |             |              |   |   |
| $\mathbf 1$             |             |   | $\mathbf{I}%$             | $\mathbf 1$      | $\mathsf{A}$              | ${\sf Q}$                 | a                         | q                  |   |   |   |         |             |              |   |   |
| $\overline{2}$          |             |   | ,                         | $\overline{2}$   | $\sf B$                   | $\mathsf{R}% _{T}$        | $\sf b$                   | $\mathsf{r}$       |   |   |   |         |             |              |   |   |
| 3                       |             |   | $\#$                      | 3                | $\mathsf C$               | ${\mathsf S}$             | $\mathbf C$               | ${\sf S}$          |   |   |   |         |             |              |   |   |
| $\overline{\mathbf{4}}$ |             |   | $\boldsymbol{\mathsf{S}}$ | $\overline{4}$   | $\mathsf D$               | $\sf T$                   | $\sf d$                   | $\mathfrak{t}$     |   |   |   |         |             |              |   |   |
| 5                       |             |   | $\%$                      | 5                | E                         | $\bigcup$                 | $\mathsf e$               | $\sf U$            |   |   |   |         |             |              |   |   |
| $6\phantom{1}$          |             |   | $\&$                      | $6\phantom{a}$   | F                         | $\mathsf V$               | f                         | $\pmb{\mathsf{V}}$ |   |   |   |         |             |              |   |   |
| $\overline{7}$          |             |   | $\pmb{\cdot}$             | $\overline{7}$   | G                         | ${\sf W}$                 | $\mathsf g$               | W                  |   |   |   |         |             |              |   |   |
| 8                       |             |   | $\overline{(}$            | $\boldsymbol{8}$ | $\boldsymbol{\mathsf{H}}$ | $\mathsf X$               | $\boldsymbol{\mathsf{h}}$ | $\pmb{\mathsf{X}}$ |   |   |   |         |             |              |   |   |
| 9                       |             |   | $\big)$                   | $\boldsymbol{9}$ | $\overline{1}$            | Y                         | j.                        | y                  |   |   |   |         |             |              |   |   |
| $\boldsymbol{A}$        |             |   | $\star$                   | ÷,               | J                         | $\mathsf Z$               | j                         | $\mathsf Z$        |   |   |   |         |             |              |   |   |
| $\, {\bf B}$            |             |   | $\ddagger$                | $\frac{1}{2}$    | $\sf K$                   | $\boldsymbol{\mathsf{I}}$ | $\sf k$                   | $\{$               |   |   |   |         |             |              |   |   |
| $\mathsf C$             |             |   | $\pmb{\mathfrak{z}}$      | $\prec$          | L                         | $\setminus$               | $\overline{\phantom{a}}$  |                    |   |   |   |         |             |              |   |   |
| ${\rm D}$               |             |   | $\overline{\phantom{0}}$  | $\equiv$         | M                         | $\mathbf{l}$              | ${\sf m}$                 | $\}$               |   |   |   |         |             |              |   |   |
| ${\bf E}$               |             |   | ä,                        | $\geq$           | $\mathsf{N}$              | $\boldsymbol{\Lambda}$    | n                         | $\tilde{}$         |   |   |   |         |             |              |   |   |
| $\mathbf F$             |             |   | $\overline{I}$            | $\tilde{?}$      | $\pmb{0}$                 |                           | $\mathsf O$               | <b>DEL</b>         |   |   |   |         |             |              |   |   |

Appendix CG list (Chinese modl only)

"■" indicates that the character will change if the international character set is switched.

### International character set

Compatible characters in each language when the international character set is switched

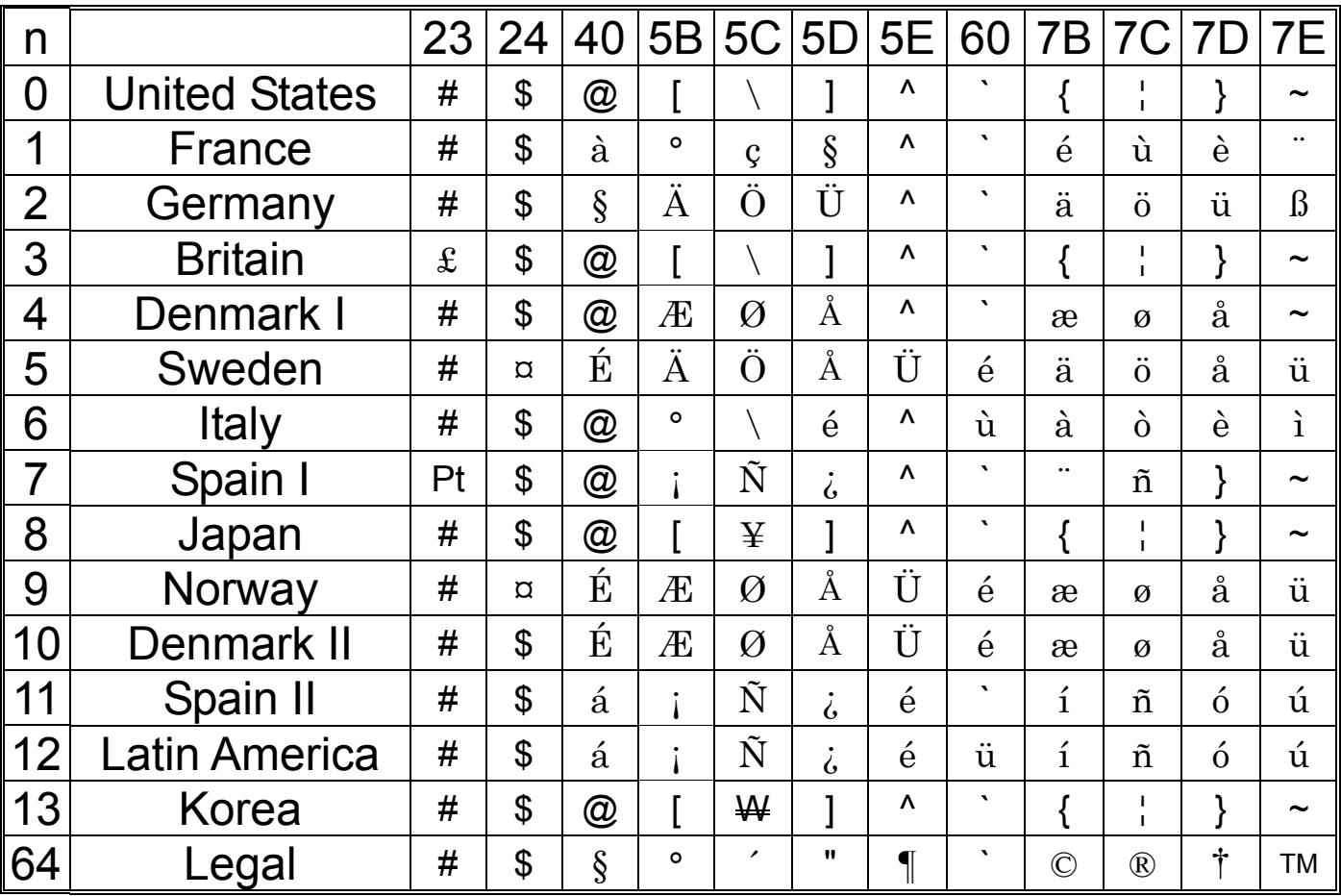

# Chinese character catalog (based on GB2312)

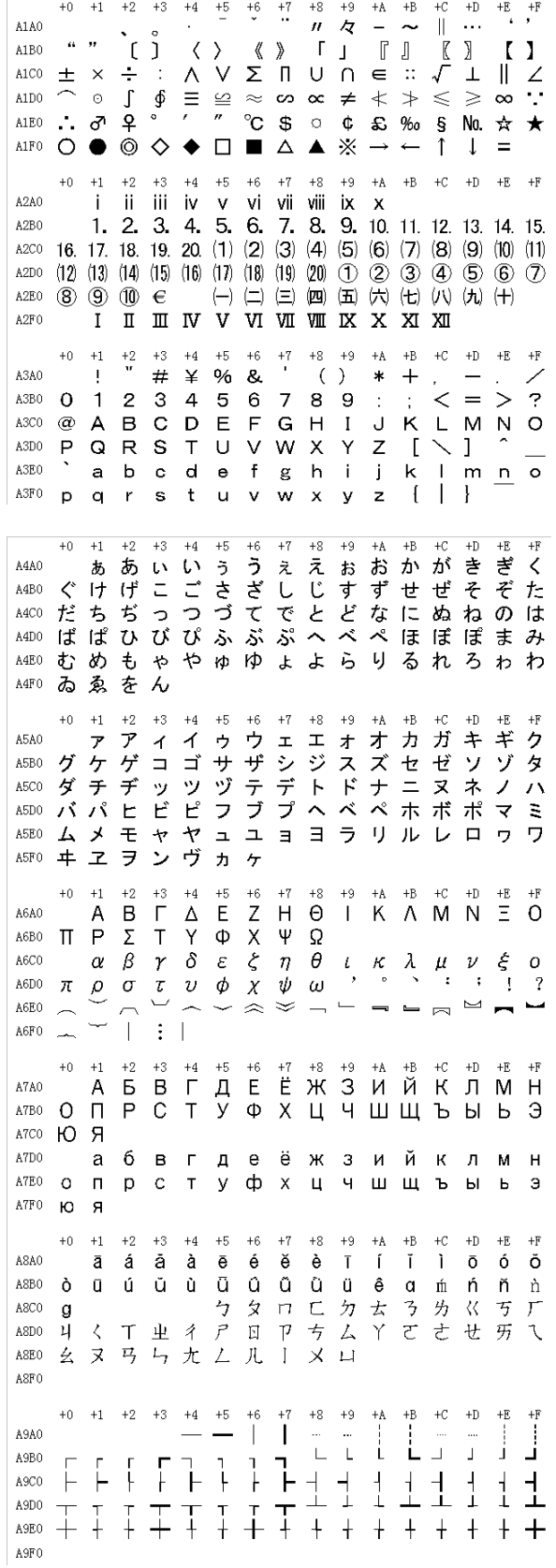

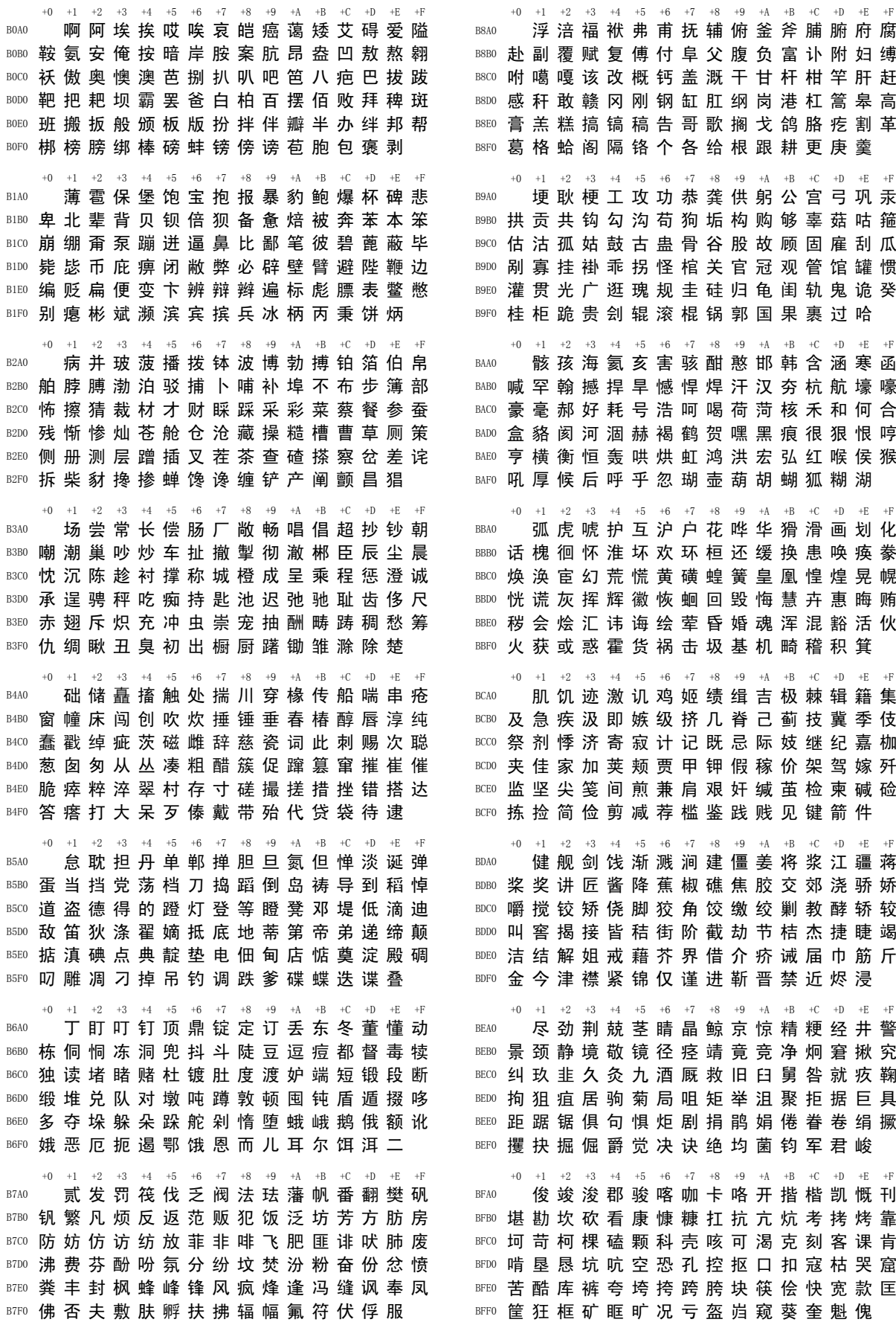

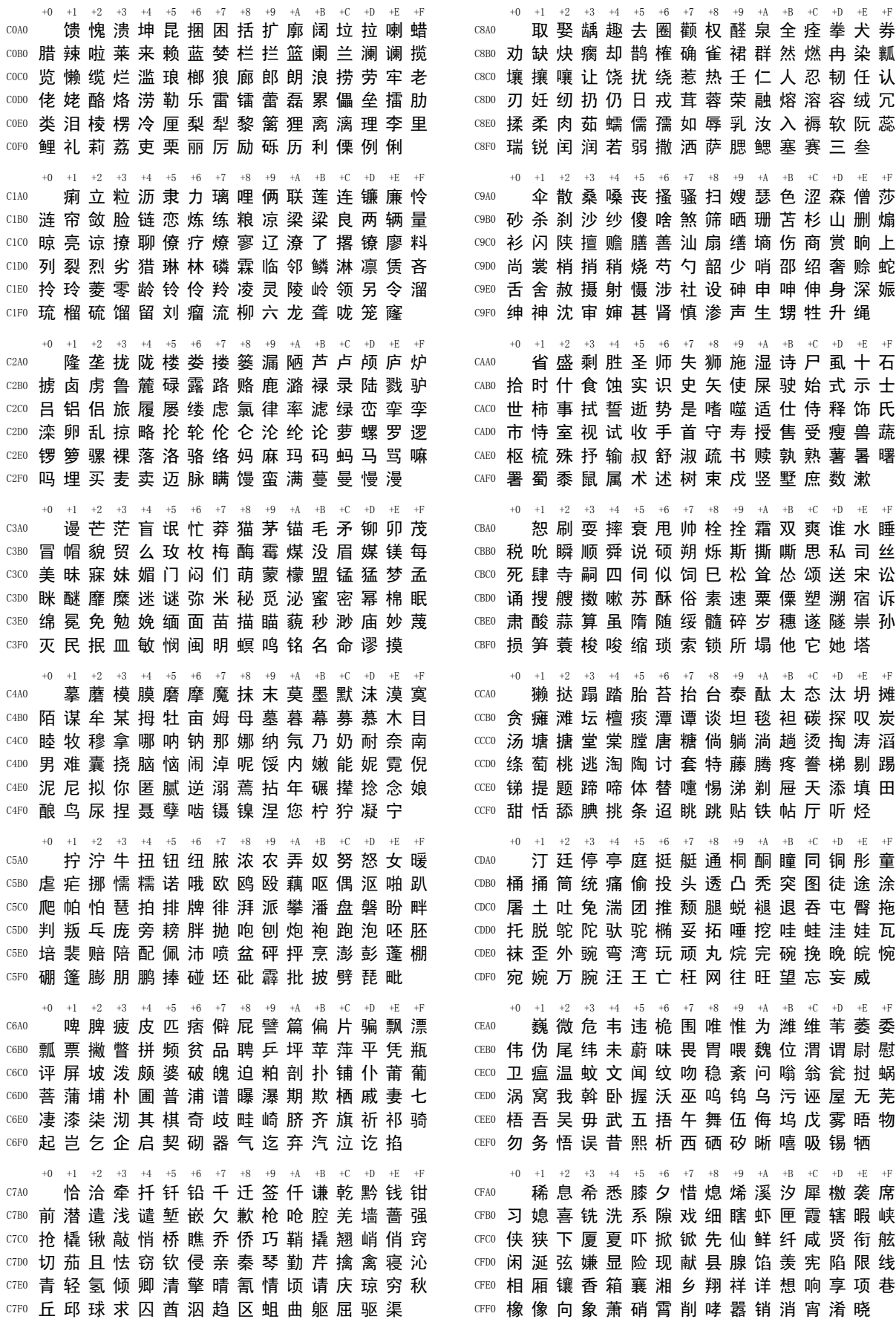

+0 +1 +2 +3 +4 +5 +6 +7 +8 +9 +A +B +C +D +E +F D0A0 小孝校肖啸笑效楔些歇蝎鞋协挟携 D0B0 邪斜胁谐写械卸蟹懈泄泻谢屑薪芯锌 D0C0 欣辛新忻心信衅星腥猩惺兴刑型形邢 D0D0 行醒幸杏性姓兄凶胸匈汹雄熊休修羞 D0E0 朽嗅锈秀袖绣墟戌需虚嘘须徐许蓄酗 D0F0 叙 旭 序 畜 恤 絮 婿 绪 续 轩 喧 宣 悬 旋 玄 +0 +1 +2 +3 +4 +5 +6 +7 +8 +9 +A +B +C +D +E +F D1A0 选癣眩绚靴薛学穴雪血勋熏循旬询 D1B0 寻驯巡殉汛训讯逊迅压押鸦鸭呀丫芽 D100 牙蚜崖衙涯雅哑亚讶焉咽阉烟淹盐严 D1D0 研 蜒 岩 延 言 颜 阎 炎 沿 奄 掩 眼 衍 演 艳 堰 D1E0 燕厌砚雁唁彦焰宴谚验殃央鸯秧杨扬 DIF0 佯 疡 羊 洋 阳 氢 仰 痒 养 样 漾 邀 腰 妖 瑶 +0 +1 +2 +3 +4 +5 +6 +7 +8 +9 +A +B +C +D +E +F D2A0 摇尧遥窑谣姚咬舀药要耀椰噎耶爷 D2B0 野冶也页掖业叶曳腋夜液一壹医揖铱 D2C0 依伊衣颐夷遗移仪胰疑沂宜姨彝椅蚁 D2D0 倚已乙矣以艺抑易邑屹亿役臆逸肄疫 D2E0 亦裔意毅忆义益溢诣议谊译异翼翌绎 D2F0 茵 莔 因 殷 音 阴 姻 吟 银 淫 寅 饮 尹 引 隐 +0 +1 +2 +3 +4 +5 +6 +7 +8 +9 +A +B +C +D +E +F D3A0 印英樱婴鹰应缨莹萤营荧蝇迎赢盈 D3B0 影 颖 硬 映 哟 拥 佣 臃 痈 庸 雍 踊 蛹 咏 泳 涌 D3C0 永恿勇用幽优悠忧尤由邮铀犹油游酉 D3D0 有友右佑釉诱又幼迂淤于盂榆虞愚舆 D3E0 余 俞 逾 鱼 愉 渝 渔 隅 予 娱 雨 与 屿 禹 宇 语 D3F0 羽玉域芋郁吁遇喻峪御愈欲狱育誉 +0 +1 +2 +3 +4 +5 +6 +7 +8 +9 +A +B +C +D +E +F D4A0 浴寓裕预豫驭鸳渊冤元垣袁原援辕 D4B0 园员圆猿源缘远苑愿怨院日约越跃钥 D4C0 岳粤月悦阅耘云郧匀陨允运蕴酝晕韵 D4D0 孕匝砸杂栽哉灾宰载再在咱攒暂赞赃 D4E0 脏葬遭糟凿藻枣早澡蚤躁噪造皂灶燥 D4F0 责择则泽贼怎增憎曾赠扎喳渣札轧 +0 +1 +2 +3 +4 +5 +6 +7 +8 +9 +A +B +C +D +E +F D5A0 铡闸眨栅榨咋乍炸诈摘斋宅窄债寨 D5B0 瞻 毡 詹 粘 沾 盏 斩 辗 崭 展 蘸 栈 占 战 站 淇 D5C0 绽 樟 章 彰 漳 张 掌 涨 杖 丈 帐 账 仗 胀 瘴 障 D5D0 招昭找沼赵照罩兆肇召遮折哲蛰辙者 D5E0 锗蔗这浙珍斟真甄砧臻贞针侦枕疹诊 D5F0 震振镇阵蒸挣睁征狰争怔整拯正政 +0 +1 +2 +3 +4 +5 +6 +7 +8 +9 +A +B +C +D +E +F D6A0 帧症郑证芝枝支吱蜘知肢脂汁之织 D6B0 职直植殖执值侄址指止趾只旨纸志挚 D6C0 掷至致置帜峙制智秩稚质炙痔滞治窒 D6D0 中盅忠钟衷终种肿重仲众舟周州洲诌 D6E0 粥轴肘帚咒皱宙昼骤珠株蛛朱猪诸诛 D6F0 逐竹烛煮拄瞩嘱主著柱助蛀贮铸筑 +0 +1 +2 +3 +4 +5 +6 +7 +8 +9 +A +B +C +D +E +F D7A0 住注祝驻抓爪拽专砖转撰赚篆桩庄 D7B0 装妆撞壮状椎锥追赘坠缀谆准捉拙卓 D7C0 桌琢茁酌啄着灼浊兹咨资姿滋淄孜紫 D7D0 仔 籽 滓 子 自 渍 字 鬃 棕 踪 宗 综 总 纵 邹 走 D7E0 奏揍租足卒族祖诅阻组钻纂嘴醉最罪 D7F0 尊遵昨左佐柞做作坐座 +0 +1 +2 +3 +4 +5 +6 +7 +8 +9 +A +B +C +D +E +F D8A0 亍丌兀丐廿卅丕亘丞鬲孬噩丨禺丿 D8B0 匕乇夭爻卮氐囟胤馗毓睾鼗丶亟鼐乜 D8C0 乩 亓 芈 孛 啬 嘏 仄 厍 厝 厣 厥 厮 靥 赝 匚 叵 D8D0 匦 匮 匾 赜 卦 卣 刂 刈 刎 刭 刳 刿 剀 剌 剞 剡 D8E0 剜 蒯 剽 劂 劁 劐 劓 冂 罔 亻 仃 仉 仂 仨 仡 仫 D8F0 仞 伛 仳 伢 佤 仵 伥 伧 伉 伫 佞 佧 攸 佚 佝 +0 +1 +2 +3 +4 +5 +6 +7 +8 +9 +A +B +C +D +E +F D9A0 佟佗伲伽佶佴侑侉侃侏佾佻侪佼侬 D9B0 侔 俦 俨 俪 俅 俚 俣 俜 俑 俟 俸 借 偌 俳 倬 倏 D9C0 倮倭俾倜倌倥倨偾偃偕偈偎偬偻傥傧 D9D0 傩 傺 僖 儆 僭 僬 僦 僮 儇 儋 仝 氽 佘 佥 俎 龠 D9E0 汆籴兮巽黉馘冁夔勹匍訇匐凫夙兕亠 D9F0 兖 亳 衮 袤 亵 脔 裒 禀 嬴 蠃 赢 冫 冱 冽 冼 +0 +1 +2 +3 +4 +5 +6 +7 +8 +9 +A +B +C +D +E +F DAA0 凇 冖 冢 冥 讠 讦 讧 讪 讴 讵 讷 诂 诃 诋 诏 DAB0 诎诒诓诔诖诘诙诜诟诠诤诨诩诮诰诳 DAC0 诶 诹 诼 诿 谀 谂 谄 谇 谌 谏 谑 谒 谔 谕 谖 谙 DAD0 谛 谘 谝 谟 谠 谡 谥 谧 谪 谫 谮 谯 谲 谳 谵 谶 DAE0 卩卺阝 阢 阡 阱 阪 阽 阼 陂 陉 陔 陟 陧 陬 陲 DAF0 陴 隈 隍 隗 隰 邗 邛 邛 邝 邙 邬 邡 邴 邳 邶 邺 +0 +1 +2 +3 +4 +5 +6 +7 +8 +9 +A +B +C +D +E +F DBA0 邸邰郏郅邾郐郄郇郓郦郢郜郗郛郫 DBB0 郯郾 鄄 鄢 鄞 鄣 鄱 鄯 鄹 酃 酆 刍 奂 劢 劬 劭 DBC0 劾 哿 勐 勖 勰 叟 燮 矍 廴 凵 凼 鬯 厶 弁 畚 巯 DBD0 坌 垩 垡 塾 墼 壅 壑 圩 圬 圪 圳 圹 圮 圯 坜 圻 DBE0 坂 坩 垅 坫 垆 坼 坻 坨 坭 坶 坳 垭 垤 垌 垲 埏 DBF0 垧 垴 垓 垠 埕 埘 埚 埙 埒 垸 埴 埯 埸 埤 埝 +0 +1 +2 +3 +4 +5 +6 +7 +8 +9 +A +B +C +D +E +F DCA0 堋堍埽埭堀堞堙塄堠塥塬墁墉墚墀 DCB0 馨 鼞 懿 艹 艽 艿 芏 芊 芨 芄 芎 芑 芗 芙 芫 芸 DCC0 芾芰苈苊苣芘芷芮苋苌苁芩芴芡芪芟 DCD0 苄 苎 芤 苡 茉 苷 芣 茏 茇 苜 苜 苒 芇 茌 苻 芩 DCE0 茑茚茆 苹 茕 苠 苕 茜 荑 菜 荜 茈 莒 茼 茴 茱 DCF0 莛 荞 茯 荏 荇 荃 荟 荀 茗 荠 茭 茺 茳 荦 荥 +0 +1 +2 +3 +4 +5 +6 +7 +8 +9 +A +B +C +D +E +F DDA0 荨茛荩荬荪荭荮莰荸茚莴莠莪莓莜 DDB0 莅 荼 莶 莩 荽 莸 荻 莘 莞 莨 莺 莼 菁 萁 菥 菘 DDC0 堇萘萋菝菽菖萜萸萑萆菔菟萏萃菸菹 DDD0 菪 菅 菀 萦 菰 菡 葜 葑 葚 葙 葳 蒇 蒈 葺 蒉 葸 DDE0 萼葆葩葶蒌蒎萱葭蓁蓍蓐蓦蒽蓓蓊蒿 DDF0 蒺 蓠 蒡 蒹 蒴 蒗 蓥 蓣 蔌 甍 蔸 蓰 蔹 蔟 蔺 +0 +1 +2 +3 +4 +5 +6 +7 +8 +9 +A +B +C +D +E +F DEA0 蕖蔻蓿蓼蕙蕈蕨蕤蕞蕺瞢蕃蕲蕻薤 DEB0 薨 薇 薏 蕹 薮 薜 薅 薹 薷 薰 藓 藁 藜 藿 蘧 蘅 DEC0 蘩蘖蘼廾弈夼奁耷奕奚奘匏尢尥尬尴 DED0 扌 扪 抟 抻 拊 拚 拗 拮 桥 拶 挹 捋 捃 掭 揶 捱 DEE0 捺 掎 掴 捭 掬 掊 捩 掮 掼 掼 揲 揸 揠 揿 揄 揞 揎 DEF0 摒 揆 掾 摅 摁 搋 搛 搠 搌 搦 搡 摞 撄 摭 撖 +0 +1 +2 +3 +4 +5 +6 +7 +8 +9 +A +B +C +D +E +F DFA0 摺 撷 撸 撙 撺 擀 擐 擗 攉 攉 攥 攮 弋 忒 DFB0 甙 弑 卟 叱 叽 叩 叨 叻 吒 吖 吆 呋 呒 呓 呔 呖 DFC0 呃吡呗呙的叭吲咂咔哩呱呤咚咛咄呶呦 DFD0 咝哐咭哂咴哒咧咦哓哔呲咣哕咻咿哌 DFE0 哙 哚 哜 咩 咪 哰 哝 哏 哞 唛 哧 唠 哽 唔 哳 唢 DFF0 唕 唏 唑 唧 唪 啧 喏 喏 喵 啉 啭 啁 啕 唿 啐 唼

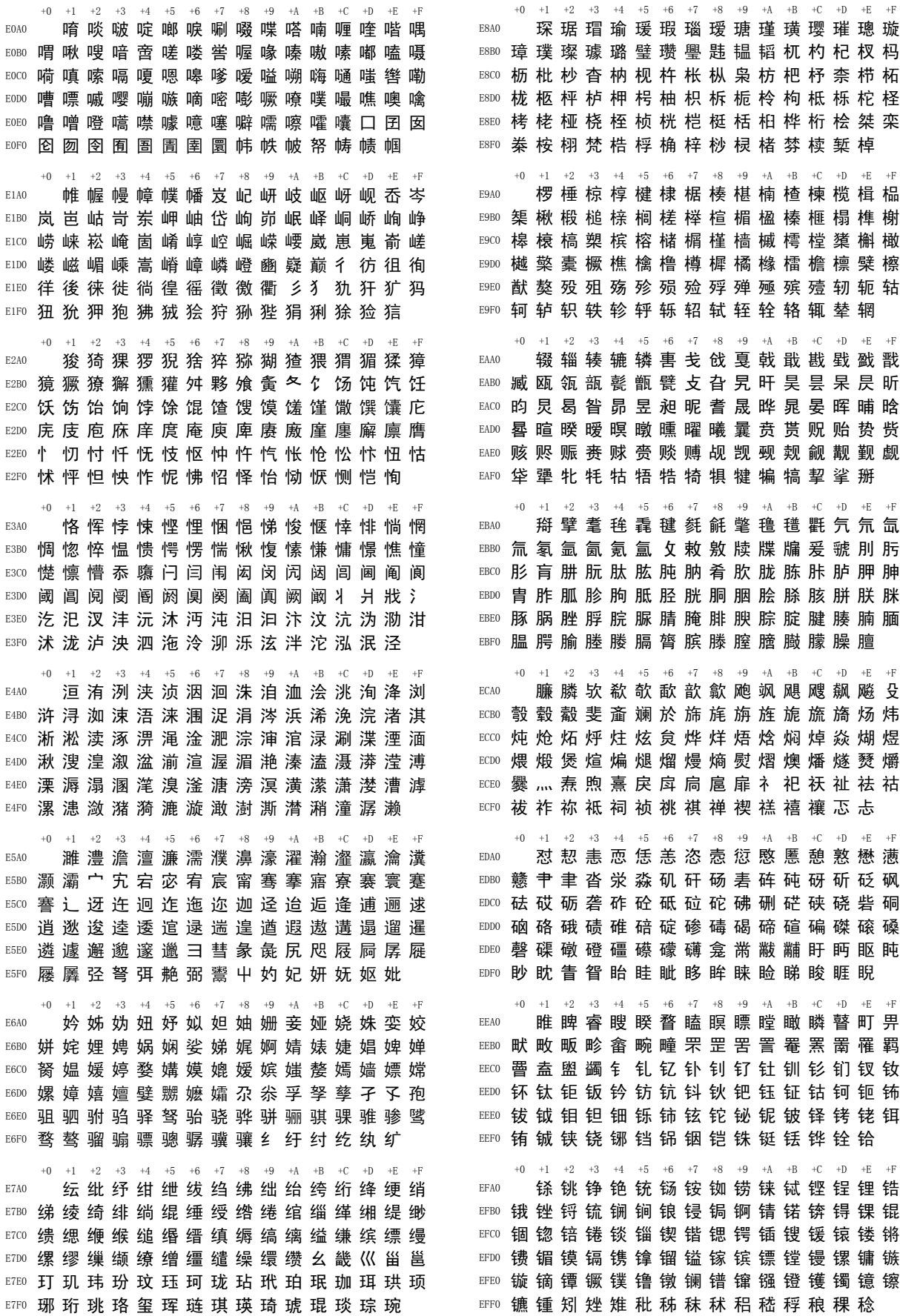

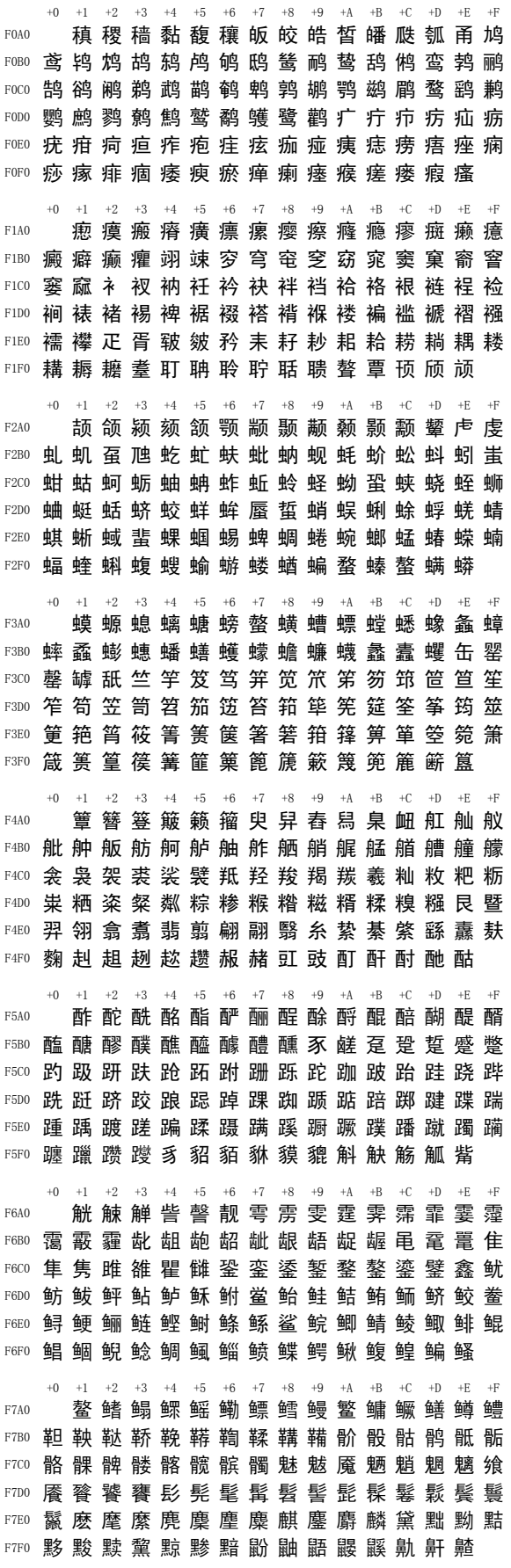

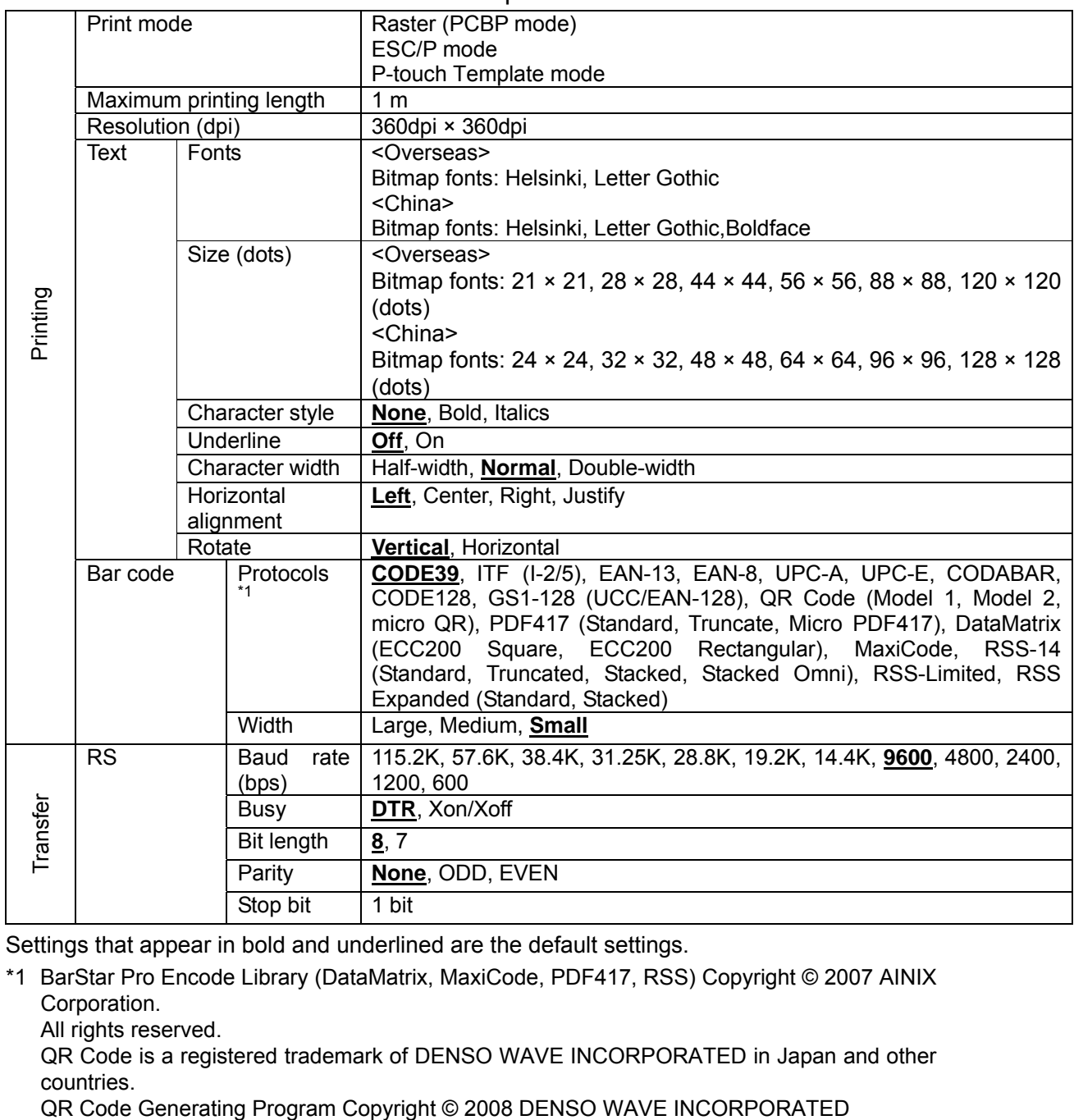

# BROTHER PT-9800PCN/9700PC ESC/P specifications

Settings that appear in bold and underlined are the default settings.

\*1 BarStar Pro Encode Library (DataMatrix, MaxiCode, PDF417, RSS) Copyright © 2007 AINIX Corporation.

All rights reserved.

QR Code is a registered trademark of DENSO WAVE INCORPORATED in Japan and other countries.<br>QR Code Generating Program Copyright © 2008 DENSO WAVE INCORPORATED